# **DISEÑO E IMPLEMENTACIÓN DE UN SISTEMA DE COMUNICACIÓN Y DE INFORMACIÓN PARA UN PROCESO AGRÍCOLA: CASO LECHUGA**

(Fúquene – Cundinamarca)

# LUIS CAMILO CABRERA FIGUEREDO

REALIZADO CON LA ASESORÍA DE: IVÁN EDUARDO DIAZ PARDO

UNIVERSIDAD EL BOSQUE FACULTAD DE INGENIERÍA PROGRAMA DE INGENIERÍA ELECTRÓNICA MAYO, 2019

UNIVERSIDAD EL BOSQUE FACULTAD DE INGENIERÍA PROGRAMA DE INGENIERÍA ELECTRÓNICA

ÁREA DE ÉNFASIS: CONTROL Y AUTOMATISMOS INDUSTRIALES

# **DISEÑO E IMPLEMENTACIÓN DE UN SISTEMA DE COMUNICACIÓN Y DE INFORMACIÓN PARA UN PROCESO AGRÍCOLA: CASO LECHUGA**

LUIS CAMILO CABRERA FIGUEREDO

REALIZADO CON LA ASESORÍA DE: IVÁN EDUARDO DIAZ PARDO

# **NOTA DE SALVEDAD**

Según el artículo 37 del 14 de diciembre de 1989 del acuerdo 017, "La Universidad El Bosque, **NO** se hace responsable de los conceptos emitidos por los investigadores en su trabajo, solo velará por el rigor científico, metodológico y ético del mismo en aras de la búsqueda de la verdad y la justicia".

## **AGRADECIMIENTOS**

Quiero agradecerles a mis padres, Luis Ernesto y Yanira, por el apoyo que me dieron durante toda la carrera, al igual que a mi esposa, Daniela, por estar a mi lado en las largas noches de trabajo y a mi hija Manuela por quien deseo sea una profesional con valores y amor por lo que va a realizar en su vida. También quiero agradecer a mis grandes amigos Andrés Poveda y Esteban Fonseca por toda su colaboración y consejos a lo largo de nuestra carrera universitaria.

#### **RESUMEN**

En Colombia y el mundo, la incorporación de la tecnología para ayudar a solucionar los graves problemas ambientales, y avanzar hacia la sustentabilidad, requiere una visión diferente en la investigación; por lo que, a lo largo de este proyecto, se realizó el diseño e implementación de un sistema de comunicación y de información para un proceso agrícola para el caso de la lechuga, en el cual se extrajo la mayor cantidad de información posible para así comparar el uso de los métodos tradicionales de cultivo y el uso de la tecnología, en todo el proceso, se realizaron pruebas de los componentes, los módulos y la página web comprobando el correcto funcionamiento de los mismos, al igual que la implementación del sistema de comunicación y de información de dicho proceso agrícola.

Ahora bien, el diseño consta de un módulo de adquisición de datos que obtiene información de variables (humedad y temperatura del suelo, humedad y temperatura del ambiente, niveles de CO2, entre otras), tomadas dentro de un invernadero para luego ser transmitidas por medio de un protocolo de comunicación ZigBee a un módulo de recolección, donde son almacenadas y revisadas mediante la pantalla de dicho módulo, esta revisión también se podrá realizar desde una página web que muestra la información de cada variable en tablas y gráficas.

Así las cosas, con los datos de estas variables se interactúa con el cultivo de manera oportuna, mejorando la eficiencia de la tierra y minimizando el error humano en el desperdicio de recursos naturales y sustancias que la tierra requiere volviendo más productivo el sistema agrícola.

En otras palabras, se realizó la comparación entre la técnica tradicional de cultivo y la técnica de tratamiento del cultivo a través de la tecnología, para lograr el propósito de este trabajo, consistente en diseñar e implementar un sistema de comunicación que extrajera la información de las variables mencionadas de la tierra y del ambiente en el sistema agrícola para posteriormente enviarla a la nube, colaborando así en la obtención de eficiencias en dicho sistema.

Palabras Clave: ZigBee, sustentabilidad, tecnología, iOT.

#### **ABSTRACT**

In Colombia and the world, the incorporation of technology to help solve serious environmental problems, and advance towards sustainability, requires a different vision in research; so, throughout this project, the design and implementation of a communication and information system for an agricultural process was carried out for the case of lettuce, in which the greatest amount of information was extracted in order to compare the use of traditional methods of cultivation and the use of technology, throughout the process, tests were carried out on the components, the modules and the website, verifying the correct functioning of the same, as well as the implementation of the communication system and of information of said agricultural process.

However, the design consists of a data acquisition module that obtains information on variables (humidity and temperature of the soil, humidity and temperature of the environment, CO2 levels, among others), taken inside a greenhouse and then transmitted through From a ZigBee communication protocol to a collection module, where they are stored and reviewed through the screen of said module, this review can also be done from a web page that shows the information of each variable in tables and graphs.

Thus, with the data of these variables, the crop interacts in a timely manner, improving the efficiency of the land and minimizing human error in the waste of natural resources and substances that the land requires, making the agricultural system more productive.

In other words, a comparison was made between the traditional technique of cultivation and the technique of cultivation treatment through technology, to achieve the purpose of this work, consisting of designing and implementing a communication system that extracted information from the mentioned variables of the land and the environment in the agricultural system to later send it to the cloud, thus collaborating in obtaining efficiencies in said system.

Keywords: ZigBee, sustainability, technology, IoT.

# **Tabla de Contenidos**

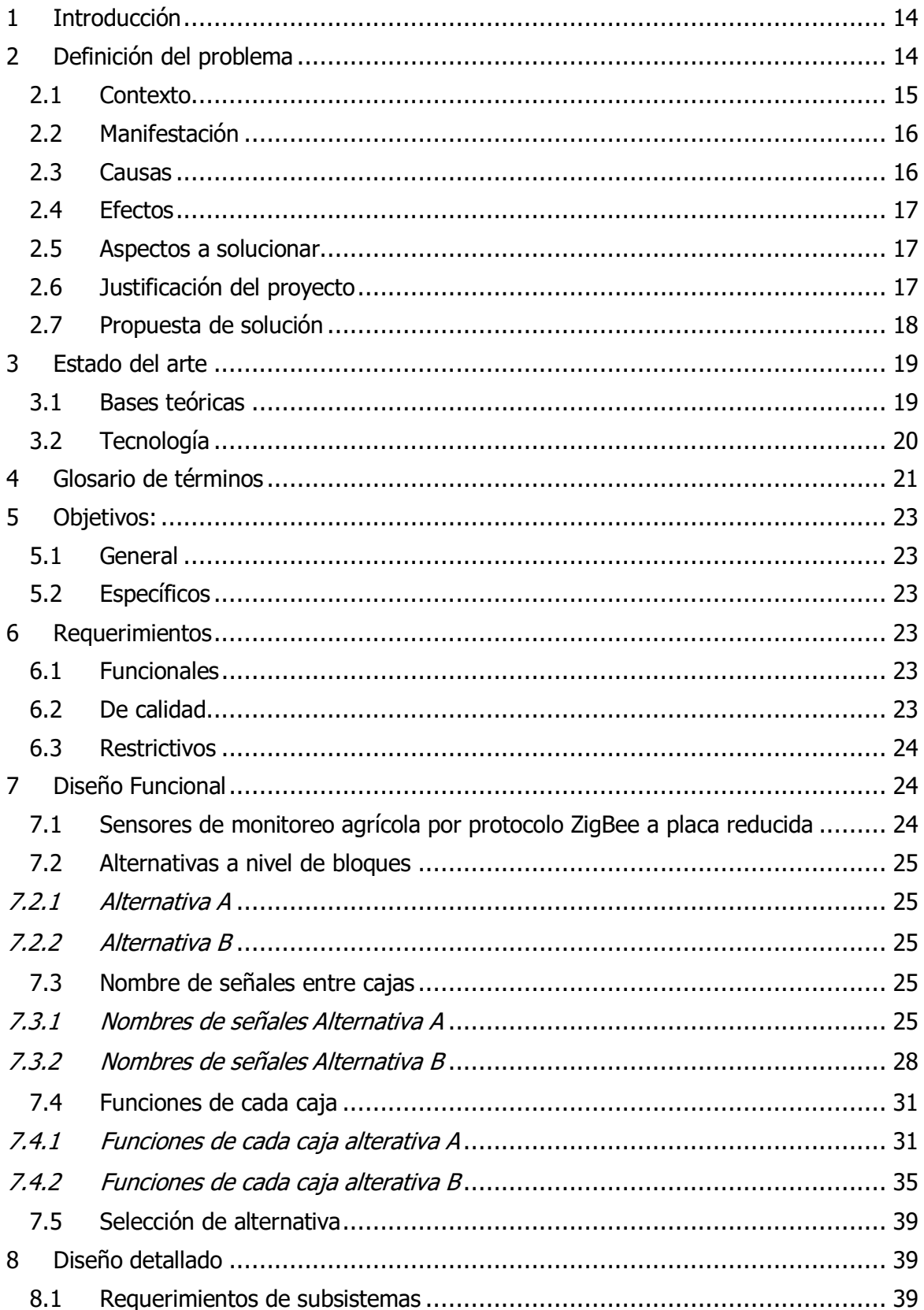

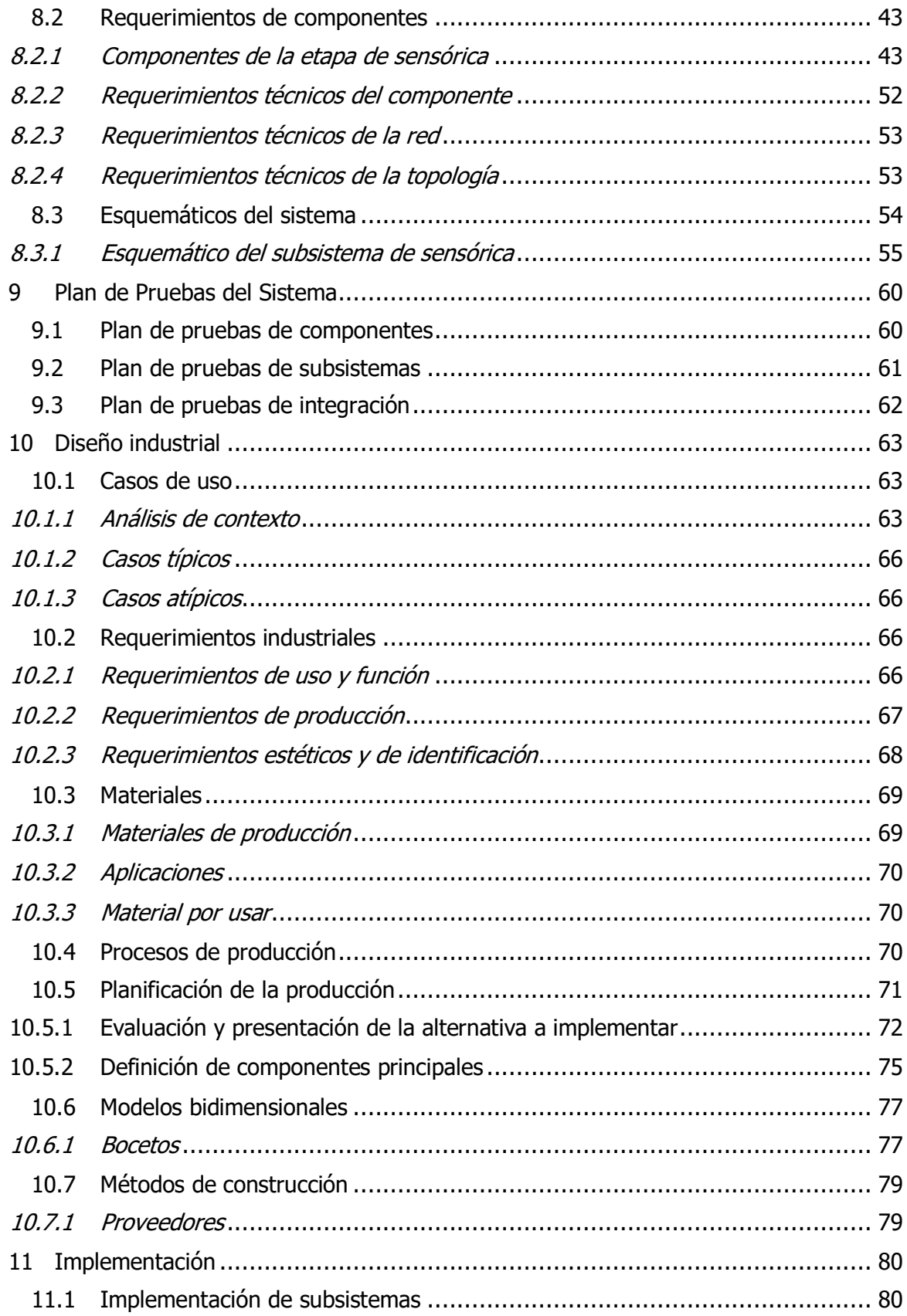

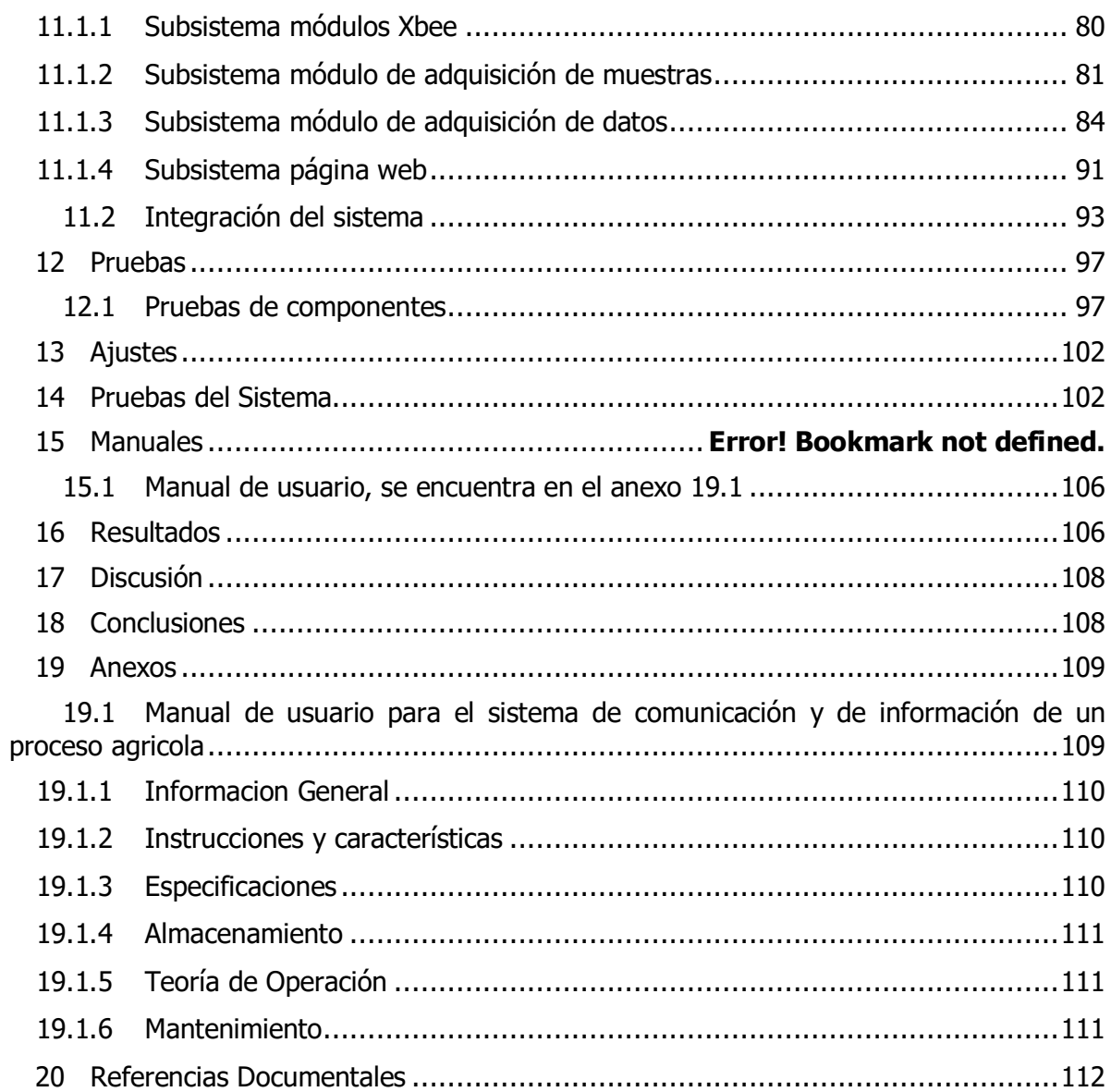

# **Lista de Ilustraciones**

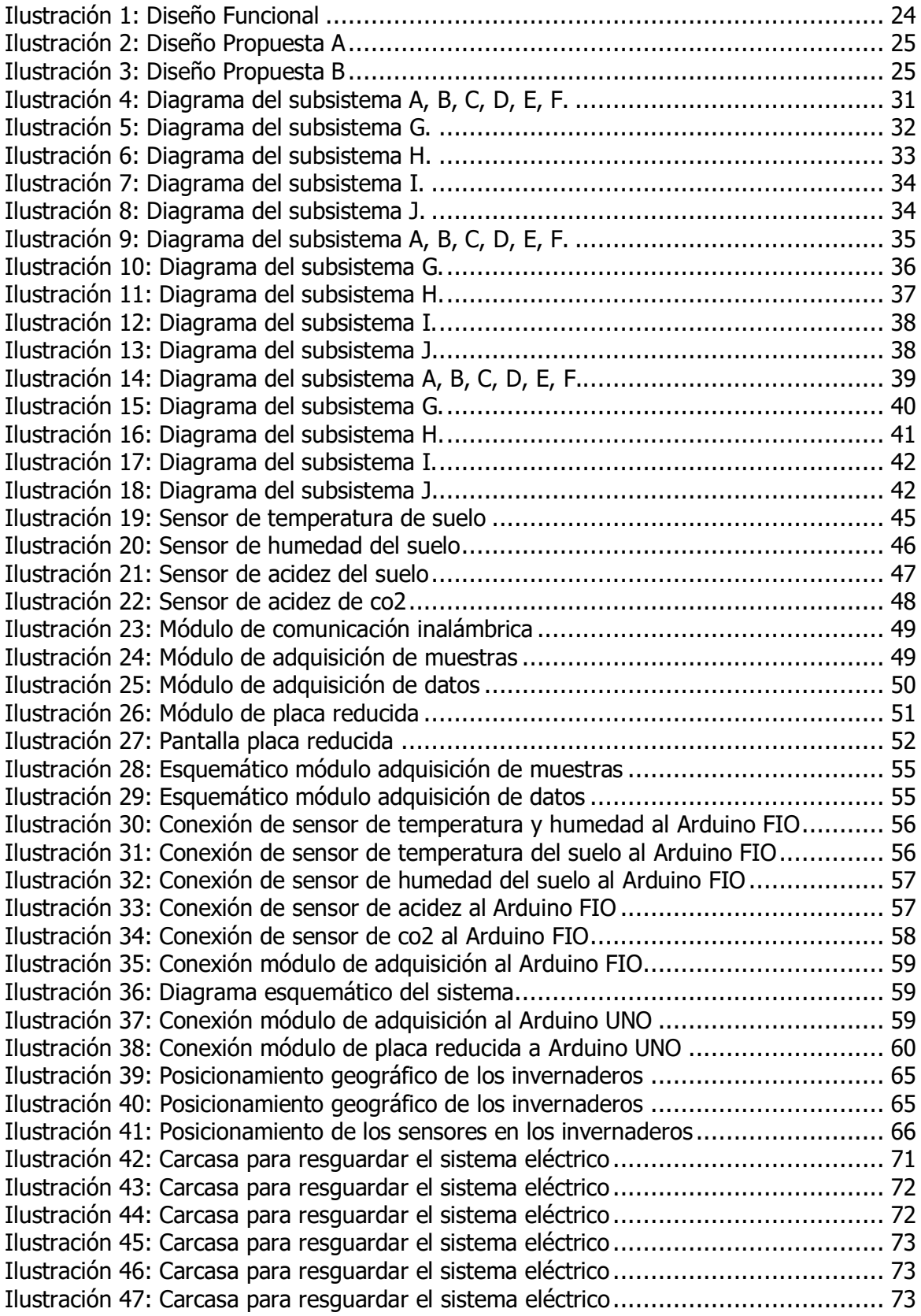

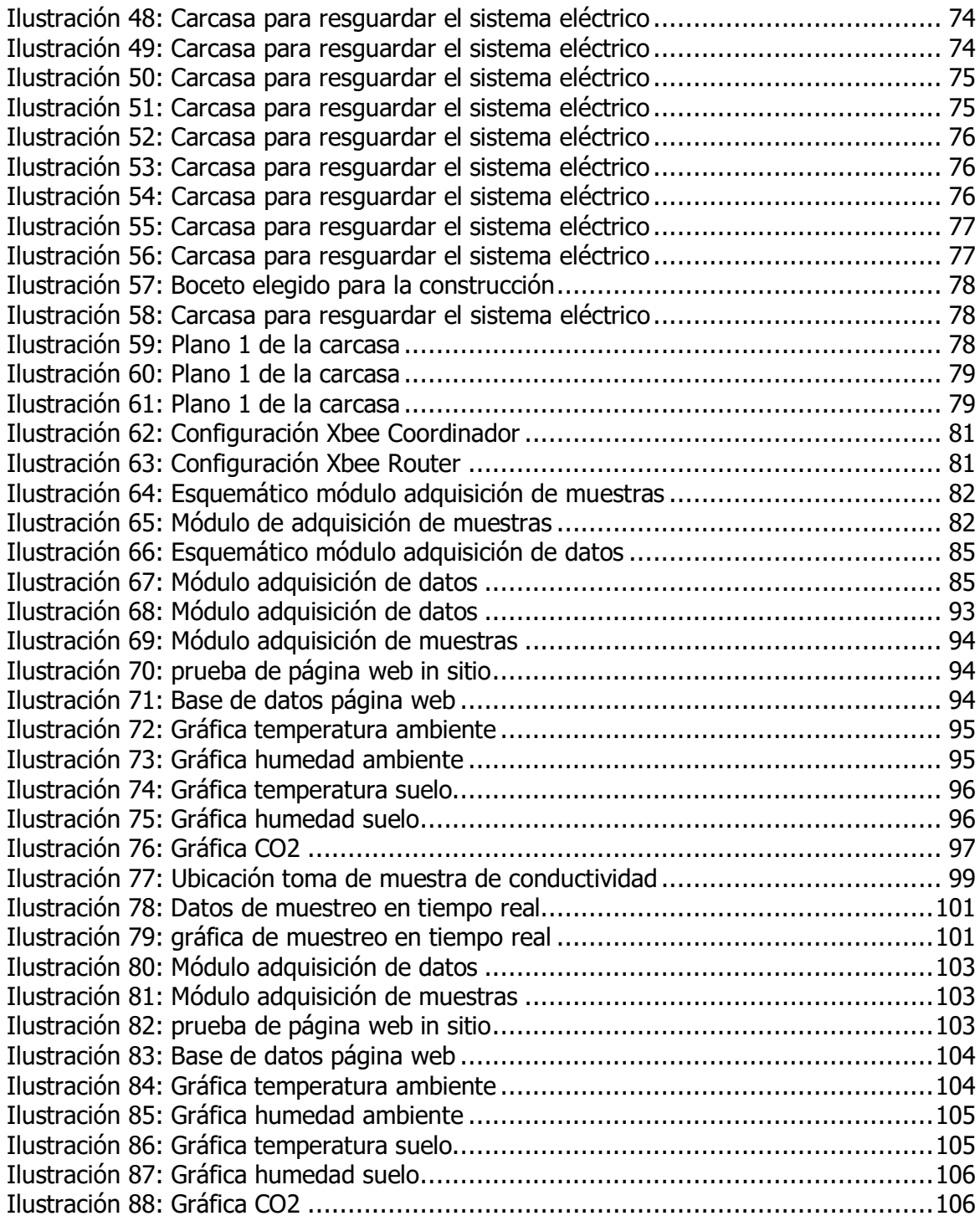

# **Lista de Tablas**

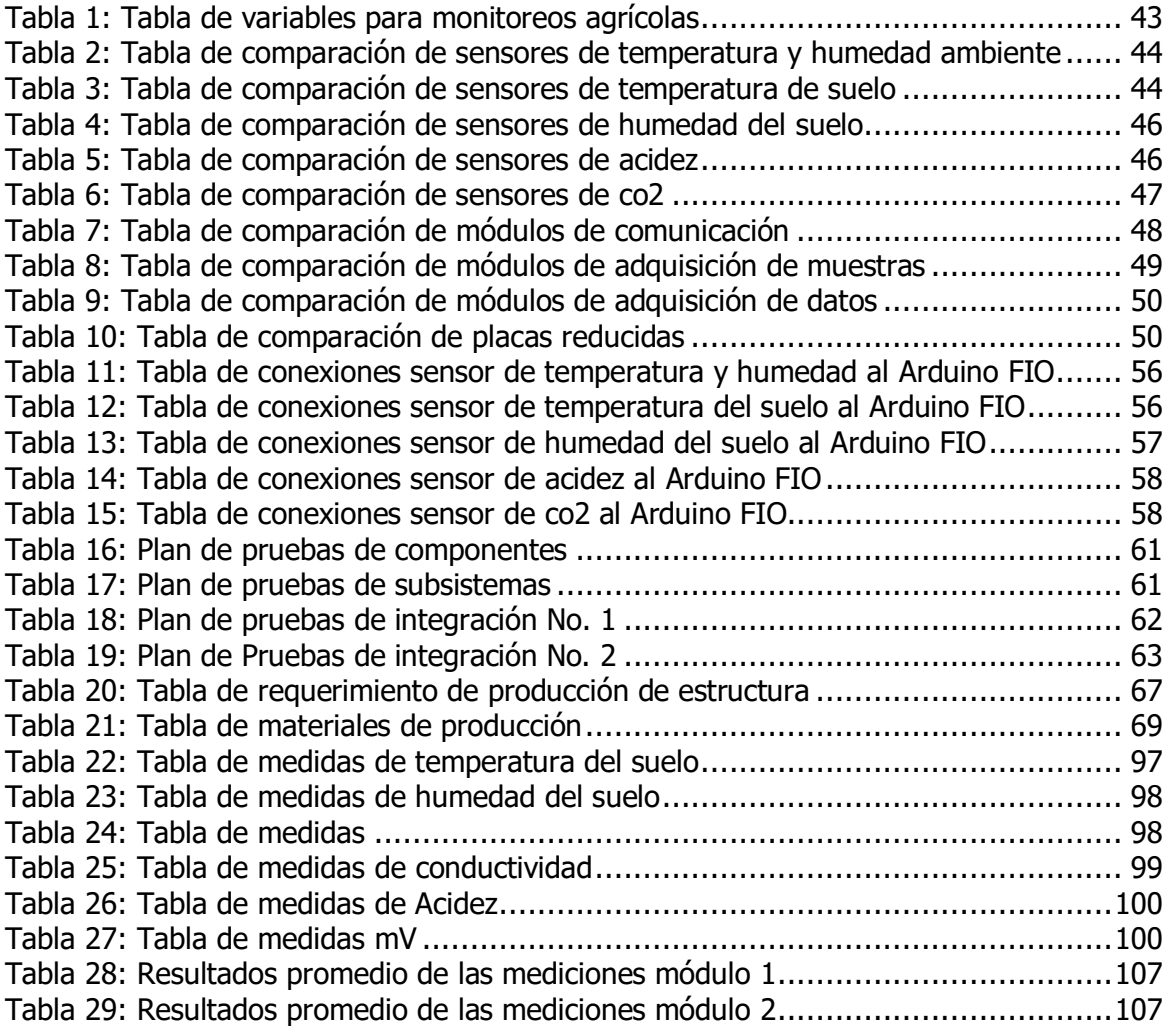

# <span id="page-12-0"></span>**1 INTRODUCCIÓN**

Las perspectivas de crecimiento para el sector agropecuario en Colombia, hoy en día, son positivas debido a dos factores; el primero es el incremento en la demanda mundial de alimentos, el segundo se trata de las condiciones geo climáticas del país, las cuales permiten un aumento continuo en la oferta agropecuaria. Ahora bien, los nuevos insumos para el campo se han convertido en una herramienta de gran precisión y ayuda para los agricultores que desean una mayor productividad en sus sembradíos, conforme lo cual, la *agricultura de* precisión brinda una herramienta de gestión a los productores, para que se vuelvan más competitivos. Por esta razón en este proyecto se realiza un diseño e implementación de un sistema de comunicación y de información para un proceso agrícola que afectan la preparación de la tierra para sembrar un cultivo de lechuga en un invernadero.

Conforme lo anterior, en desarrollo del presente trabajo se realizarán mediciones de las variables de la tierra de un invernadero en el que se sembrará lechuga, esto con el fin de subir la información a la nube, esto es, en el sistema de comunicación creado en virtud de este proyecto, y contribuir a solucionar las problemáticas [25] a las que se enfrentan los agricultores, generándoles eficiencias en sus procesos agrícolas al volverlos cada vez más competitivos y productivos.

Este proyecto se pone en práctica al hacer mediciones en el municipio de Fúquene en el departamento de Cundinamarca, específicamente en una finca en donde la Universidad el Bosque tiene participación en un proyecto. Allí se instalaron dos invernaderos, en donde -se reitera- se realizó la toma de datos con equipos de alta precisión para así poder calibrar los sensores del módulo de adquisición y tener una información precisa en la etapa de caracterización del terreno.

En conclusión, con este proyecto se desarrolló un sistema de comunicación y de información que se trasmite a través de sensores (que se encuentran en la tierra) y que podrá ser consultada en una página web, cuya implementación se hizo en el municipio de Fúquene.

# **2 DEFINICIÓN DEL PROBLEMA**

<span id="page-12-1"></span>En Colombia se encuentra un gran potencial de inclusión de la tecnología, no solo para la ejecución de procesos, sino también para la gestión de la información y las comunicaciones, por lo que con la tecnología es posible impulsar el trabajo de los campesinos, generar redes y promover su producción a nivel mundial.

Las Tecnologías de Información y Comunicación (en adelante las TIC´S) y el agro se conectan en distintos niveles, que pueden ir desde la circulación de información sobre precios y acceso al mercado, así como por la administración de la eficiencia y sostenibilidad agrícola, hasta por el empoderamiento político y el fortalecimiento del tejido social, logrando incluso, erradicar el hambre.

Conforme lo anterior, es importante mencionar que, tal como lo señala la organización internacional IICD [1], "Las TIC´S pueden contribuir para el logro del primer Objetivo de Desarrollo del Milenio que es 'erradicar el hambre y la pobreza extrema' al elevar la renta económica de los pequeños productores agrícolas y al fortalecer el sector de la agricultura. En términos generales, las TIC contribuyen a un acceso mejorado a los precios, a los mercados y a la información referida a la producción".

Así las cosas, la Comisión Económica para América Latina y el Caribe (CEPAL), a través de la Unidad de Desarrollo Agrícola DDPE – CEPAL, ha identificado los usos de las TIC'S que tienen impacto en la agricultura, así:

- Tecnologías sistémicas/sociales: comunidades virtuales, monitoreo y alertas, gobierno electrónico, comercio electrónico, banca virtual.
- Tecnologías facilitadoras: sistemas de información, pagos electrónicos, coordinación de cadenas de producción y distribución.
- Tecnologías productivas: agricultura de precisión, riego de precisión, control de plagas y enfermedades, sistemas de administración agropecuaria.
- Infraestructura: equipos, conexiones, software, sistemas geográficos, Internet.

Como se observa, la integración de tecnología a la agricultura y en general a los procesos de explotación de los recursos naturales por parte de pequeños, medianos y grandes productores, tienen un impacto directo en la forma en que éstos gestionan sus negocios, especialmente porque mejoran la capacidad de toma de decisiones informadas por parte de los campesinos, y además fortalecen su posición para negociar.

Del mismo modo, gracias a las TIC´S es posible desarrollar sistemas de producción y distribución más eficaces, especialmente respecto de los sistemas de precisión, los cuales terminan por aumentar la producción, reduciendo los costos y el impacto ambiental.

Por lo tanto, el grupo de investigación "Electromagnetismo, Salud y Calidad de Vida" de la Universidad El Bosque, entendiendo que el proceso agrícola en Colombia representa la mayor proporción de uso de la tierra, está realizando estudios del comportamiento de tal proceso, con lo que pretende por medio del diseño e implementación de un sistema de comunicación y de información para un proceso agrícola, implementar el concepto de Internet de las Cosas (en adelante IoT), realizando medidas de las variables más incidentes, y extrayendo la mayor cantidad de información que permita analizar todos estos datos para luego poder comparar de forma más exacta las técnicas tradicionales y la técnica que surge del uso de las tecnologías en este tipo de cultivos.

# <span id="page-13-0"></span>2.1 Contexto

El grupo de investigación de Electromagnetismo, Salud y Calidad de Vida tiene una problemática, por lo que observará e identificará las variables de mayor influencia en los cultivos de lechuga en ambientes controlados en el proceso agrícola de alistamiento.

Así las cosas, dicho grupo observará los cambios que se obtienen al integrar la tecnología en el proceso agrícola de alistamiento, para ver los resultados y analizarlos, teniendo en cuenta que el proceso agrícola en Colombia representa la mayor proporción de uso de la tierra y que en la actualidad no se hace buen uso de ella; por lo que, en relación con la sociedad es importante analizar lo que sucede en los campos agrícolas, integrándola con la tecnología para extrapolar el resultado hacía esos campos tradicionales y ver lo que sucede en cuanto a la producción y mejora del producto.

# <span id="page-14-0"></span>2.2 Manifestación

En Colombia, para sembrar se utilizan las técnicas tradicionales que han sido transmitidas de generación en generación por cientos de años, y aunque estas técnicas han sido modernizadas y mejoradas no se ha determinado en qué medida es mejor, peor o igual el uso de la tecnología en las prácticas tradicionales.

Conforme lo anterior, el presente proyecto tiene como objetivo diseñar e implementar un sistema de comunicación y de información, para supervisar procesos agrícolas, incluyendo la tecnología en el proceso de alistamiento de la tierra con el fin de identificar las variables que más inciden en dicho proceso especialmente para un cultivo de lechuga y así poder analizar y comparar ambas técnicas (las tradicionales y las que surjan del uso de la tecnología), procurando generar eficiencias.

# <span id="page-14-1"></span>2.3 Causas

Los problemas que conllevan al cambio climático influyen en gran parte en la agricultura y viceversa; lo cual es importante para un país como Colombia cuya economía depende en gran parte de la agricultura. Dentro de las causas encontramos:

- Poca eficiencia de producción agrícola: el proceso agrícola puede ser ineficaz en la medida que las personas encargadas del cultivo no pueden identificar las variables de la tierra.
- Retardos de tiempos en los ciclos de producción: teniendo en cuenta que las técnicas tradicionales no miden las variables de la tierra y del ambiente, lo que puede ocurrir es que existan algunas demoras en los ciclos de producción; a diferencia de lo que ocurre con el uso de la tecnología que indica cuándo se requieren productos para mejorar los ciclos de producción.
- Pérdida del producto: Algunas personas se pueden enfrentar a esa situación cuando recogen el producto final antes o después del tiempo en el que efectivamente está listo [25].
- Utilización ineficiente de productos fertilizantes: la tecnología permite medir los niveles de los productos fertilizantes para que se vuelvan a utilizar o por el contrario se espere hasta tanto éstos terminen su efecto.
- Utilización empírica de químicos en la tierra y el ambiente: el uso de la tecnología ayudaría a identificar los químicos que se encuentran en la tierra y en el ambiente.
- Propietarios que no pueden supervisar parámetros como temperatura, humedad y acides en la tierra y el ambiente en los cultivos: precisamente el uso de la tecnología va encaminado a aquellos propietarios de tierra que pretendan identificar las variables

que afectan sus cultivos y tener un mayor control desde cualquier lugar del mundo al poder acceder a una página web y revisar la información allí consignada en tiempo real.

Conforme lo anterior, estas causas podrían administrarse a través de la tecnología, pues un proyecto como éstos genera que las variables físicas de la tierra y el ambiente se puedan parametrizar de tal forma que se puedan generar eficiencias en el proceso agrícola, identificando cada variable en tiempo real desde la página web creada para este fin.

# <span id="page-15-0"></span>2.4 Efectos

Se aprecia básicamente que los resultados obtenidos de los estudios histomorfológicos no serían fiables, por ende, serían cuestionados y afectarían la imagen de la Universidad El Bosque.

Por lo anterior, se puede decir que si no existen resultados fiables se impacta directamente al Proyecto de electromagnetismo toda vez que los resultados pueden ser cuestionados por otros investigadores (pares), y por otro lado, si los resultados de investigación no son confiables indirectamente puede verse impactada la Universidad El Bosque.

Al no tener un campo agrícola monitoreado, no es posible determinar cómo se ven afectados el suelo o los tiempos de producción, si hay pérdidas del producto, ni se puede determinar los comportamientos de crecimiento del cultivo, para así poder tomar decisiones oportunas.

# <span id="page-15-1"></span>2.5 Aspectos a solucionar

- Herramienta tecnológica para la toma y recolección de la información de las variables por medio de sensores.
- Herramienta tecnológica para mostrar en tablas y gráficas los datos obtenidos.
- Revisión de la información de las variables a través del módulo de adquisición de datos o de la página web (desde cualquier parte del mundo con acceso a internet).
- Retardos o ineficiencias en los tiempos de los ciclos de producción en el entendido que podrán analizar en tiempo real las variables de tal forma que puedan tomar decisiones o soluciones inmediatas dentro del proceso agrícola.

# <span id="page-15-2"></span>2.6 Justificación del proyecto

El tener un diseño implementado de un sistema de comunicación y de información para un proceso agrícola, permitirá tener una mayor área de conocimiento acerca del comportamiento del cultivo en sus diferentes etapas de desarrollo, de las necesidades de la tierra para no fatigarla (esto es, tener un mayor aprovechamiento del suelo con un menor deterioro del mismo) y las del ambiente controlado para así poder predecir las necesidades de ésta y a su vez poder prever la escasez de materia prima del cultivo sin que se vea afectado su funcionamiento o producción, es decir, llevar a cabo este proyecto de comunicación y

recolección de información permite a quienes trabajan la tierra adelantarse y predecir las necesidades de la misma.

Los beneficiarios son especialmente todas aquellas personas que dependen de la producción de cultivos como sustento de vida toda vez que ayuda a incrementar su renta; así como las personas interesadas en este tipo de investigación pues encuentran un avance en esta materia y en general se beneficia la agricultura ya que conlleva a la posibilidad erradicar el hambre y la pobreza extrema [1].

Este método de medición puede ser útil en diferentes lugares del país y para diferentes clases de cultivo, pudiendo promover la formación de nuevas leyes en beneficio del agro por parte del gobierno al notar que favorece a los campesinos y al resto de la economía. Además, en ejecución de este proyecto se puede minimizar la degradación del suelo, ya que se podría disminuir la perdida de elementos nutrientes, los cuales actualmente se ven afectados de manera directa bien al ser eliminados por las aguas que se infiltran en el suelo o bien por erosión a través de las aguas de escorrentía, o de forma indirecta, por erosión de los materiales que los contienen o que podrían fijarlos.

Al tener monitoreado el campo agrícola, se puede prevenir el deterioro de la estructura del suelo, también evitar la disminución de la porosidad, que origina una reducción del drenaje y una pérdida de la estabilidad, pues actualmente, se produce un empeoramiento de las propiedades del suelo y una disminución de la masa, efectos que tienen dos consecuencias generales una a corto plazo y otra a largo plazo; por un lado, a corto plazo, lo que ocurre es la disminución de la producción y aumento de los usos de abonos, y por el otro lado, a largo plazo, se puede llegar a la infertilidad total del suelo y desertización del territorio. Conforme lo cual, si se observan las variables y se les hacen seguimiento, estos deterioros de la tierra se pueden corregir a tiempo, alargando la vida útil del suelo y su aprovechamiento de siembra.

Conforme lo anterior, este proyecto se justifica en la medida que todos los datos arrojados por el suelo son transmitidos por medio de los sensores y almacenados en un módulo de adquisición de datos, el cual también es el encargado de enviar la información a la nube para posteriormente ser revisada y analizada, desde cualquier parte del mundo, a través de la página web, lo que permite tomar acciones y decisiones inmediatas.

#### <span id="page-16-0"></span>2.7 Propuesta de solución

Como primer paso se diseña un sistema de comunicación en el cual interactúan sensores de variables específicas (humedad y temperatura del suelo, humedad y temperatura del ambiente, acides y Co2), dichos sensores son capaces de extraer información de las diferencias de potencial para luego transmitirlas a un módulo que es el encargado de convertir esas diferencias en variables físicas.

Estas variables deben ser enviadas de forma inalámbrica a un módulo central que es capaz de separar la información por módulos y por variables para que pueda ser visualizada por medio de una pantalla. Esta información a su vez es enviada de forma inalámbrica a la nube, en donde por medio de un host se almacena la base de datos con la información de los sensores y por medio del dominio se puede ingresar a una página web para ver la información tanto de la base de datos como visualizar por medio de gráficas los valores de los sensores por módulo, en tiempo real.

En conclusión, con este proyecto se pretende solucionar el proceso productivo agrícola a través de un sistema de comunicación y de información que permita a quien cultiva revisar y analizar -en tiempo real y desde cualquier lugar- los datos extraídos por los sensores puestos en la tierra para tomar decisiones inmediatas con respecto de los cultivos, en este caso específico respecto de la lechuga.

## **3 ESTADO DEL ARTE**

#### <span id="page-17-1"></span><span id="page-17-0"></span>3.1 Bases teóricas

El estado del arte del proyecto se acotará desde tres enfoques diferentes teniendo en cuenta las características asociadas al desarrollo de plataformas que funcionen bajo condiciones de sustentabilidad. Estos se clasifican en (i) la implementación de invernaderos inteligentes en la agricultura; (ii) la sensórica asociada y; (iii) su metodología de comunicación.

Respecto del primer enfoque, se debe señalar que en la Universidad Nacional de Loja (Ecuador), indicaron que los invernaderos eran una práctica costosa y que solo se podían utilizar para monitorear los cultivos que eran realmente valiosos [2]. Gracias a la investigación y al avance de las tecnologías, los equipos utilizados para medir variables físicas han bajado su costo haciendo que se puedan emplear como una herramienta útil para la supervisión de invernaderos y así hacer una inclusión de la tecnología en los campos agrícolas y poder realizar monitoreos en tiempo real. Cabe mencionar que algunos afirman que este tipo de tecnología podría cambiar el mundo, así: "En diversos informes se augura que este tipo de redes conllevarán una revolución tecnológica similar a la que tuvo la aparición de Internet. Tal es la importancia de los sensores inalámbricos que según el MIT, está en el primer lugar de una lista de diez tecnologías que cambiaran el mundo" [3].

Aunque monitorear un invernadero trae ventajas y desventajas, poder controlar las condiciones ideales para un producto, permite tener un crecimiento rápido, de mejor calidad y de mejor presentación con un menor riesgo en la producción, controlando las plagas, malezas y enfermedades.

Con un invernadero inteligente se busca crear un espacio adecuado para el crecimiento de una planta específica -hortaliza-, controlando las variables más incidentes y así alcanzar una alta productividad en cualquier temporada del año, a un menor costo, tiempo y daño al medio ambiente. En él se puede controlar y modificar el rendimiento de la humedad, luz, riego, ventilación, temperatura y circulación del aire para obtener un resultado óptimo a la hora de cultivar [4].

La necesidad de mejorar la calidad de las cosechas al reducir los contaminantes del ambiente controlado en invernaderos inteligentes, al incluir la tecnología, permiten dar un paso hacia adelante en la productividad ya que se hace más preciso la regulación de las condiciones ambientales internas del invernadero y en cada una de las etapas del cultivo.

El implementar un invernadero inteligente genera un desafío respecto al cumplimiento de los estándares ecológicos y el impacto que este puede generar en las personas involucradas, así como la reducción de costos en la producción con respecto a la inversión, el correcto

funcionamiento y el mantenimiento de este. Adicionalmente, la inclusión de tecnologías en el campo agrícola genera un reto frente a la necesidad de educar a las personas involucradas en el uso responsable y eficiente de los recursos naturales, la minimización del uso de agentes químicos, el autoabastecimiento, la comercialización de productos agrícolas de mayor calidad, la maximización del rendimiento y la reducción de los costos de producción y operación [5].

#### <span id="page-18-0"></span>3.2 Tecnología

En cuanto al segundo punto, la incursión de los sensores específicos en los invernaderos inteligentes monitorea variables físicas de regadío y ventilación para optimizar los cultivos, para permitir al administrador de éstos reaccionar ante los situaciones que arrojan [6]; es así como las nuevas tecnologías facilitan la obtención de sensores y actuadores capaces de procesar enormes cantidades de datos para mejorar el control y mantenimiento de los procesos productivos en este caso de invernaderos inteligentes [7].

En Argentina, tras la utilización de sensores en diferentes campos de la ciencia, se evidenció que, para obtener resultados confiables de las variables físicas se debe tener valores iniciales de medición, como datos previos de otros estudios y mediciones tradicionales sobre las variables a medir. Esto permite tener una base de datos confiable y con una gran cantidad de datos con un mínimo de tiempo nos da la opción de tomar decisiones para poder minimizar el riesgo de daños [8].

Las redes de sensores son una de las tecnologías de mayor progreso, particularmente todas aquellas que son utilizadas en sistemas de comunicación inalámbricos. La integración de estas redes ha transformado la forma en que se obtienen los datos del entorno y como se procesan al haber un reporte periódico [6]. Actualmente las redes de sensores son de gran importancia por ser una nueva forma de interactuar con el mundo tecnológico que nos rodea, proporcionando grandes beneficios a la sociedad y mejorando la productividad de las industrias.

Con la integración de nodos en las redes de sensores y las diferentes interfaces que se pueden utilizar, se han creado estándares internacionales como el ISO/IEC/IEEE 21451-x, que es el que permite plantear que los estándares en la escalabilidad de la red son diferentes entre sí y forman a su vez parte del mismo conjunto de nodos y una capacidad de conectar y disfrutar. Estos estándares no contemplan las arquitecturas que son del tipo reconfigurables, las cuales pueden ser muy útiles en diversas aplicaciones de las redes de sensores inalámbricas [9].

Finalmente, en cuanto a los métodos de comunicación inalámbrica de sensores como el tercer enfoque, existen una gran cantidad de sistemas WSN (conectividad inalámbrica), esta tecnología inalámbrica ofrece un valor añadido. De esta forma se pueden tener aplicaciones con múltiples variaciones que pueden tener un control del medio ambiente e incluso el control de espacios inteligentes. Este método de comunicación es muy fiable, aunque su gran ventaja es el bajo costo de instalación y la introducción de nuevas técnicas de interconexión [10].

El uso de plataformas WSN (Wireless Sensor Network) permite la utilización de dispositivos electrónicos que conectan con sondas y sensores y que recopilan datos fenológicos, hidrológicos y, en general, de nutrición y fisiología de planta, para posteriormente enviarlos a través de Internet a plataformas que hacen posible visualizar los indicadores agronómicos clave de rendimiento de los cultivos, esto facilita a los ingenieros agrónomos y, en general, a las

personas que gestionan los cultivos tomar decisiones basadas en criterios objetivos para incrementar los rendimientos y sostenibilidad de los cultivos[11]. Estas redes son muy útiles para la comunicación entre sensores ya que emplea una red de 3 nodos que puede ser escalable hasta cientos de nodos. Cada nodo registra las variables que son controladas por un programa para sincronizar el sistema. Utilizando tecnologías inalámbricas y se puede utilizar 3 tipos diferentes de topologías en la que se encuentran la serie, estrella e hibrida. Para una obtención de datos acertada se usa una topología tipo estrella en donde los nodos actúan de forma independiente en donde hay equipos finales y un equipo o terminal que coordina a los demás [12]. Con un correcto diseño de red de sensores es posible medir las variables escogidas, por lo que una vez se obtienen las variables físicas, estas se almacenan y se envían de forma inalámbrica por protocolo de comunicación ZigBee, un sistema de comunicación inalámbrica centrado en la comunicación entre dispositivos con una baja tasa de datos con el fin de tener el menor consumo energético posible.

Cuando se habla de tecnología Zigbee, se habla de un conjunto de protocolos de alto nivel de comunicación, que son utilizados para la radiodifusión digital de datos buscando ahorrar el máximo posible en energía donde su tecnología está basada en el estándar de la IEEE 802.15.4. La tecnología de comunicación inalámbrica ZigBee utiliza la banda ISM y generalmente, adopta la banda 2.4GHz para comunicarse con el resto de los dispositivos ya que esta se adopta en todo el mundo. Una de las ventajas más significativas es su bajo costo y lo sencillo de usar, mucho más sencillo que Bluetooth. según datos, se requiere un 10% del hardware total necesario para producir un dispositivo con bluetooth [13].

En cuanto al software, se necesita un código un poco más amplio ya que se necesita un 50% del utilizado para tecnología Bluetooth. Es decir, se requieren de 128kB de almacenamiento para almacenar el código fuente. Su funcionamiento es a través de 16 canales situados en el rango de frecuencias de 2.4GHz y con un ancho de banda para cada uno de 5MHz. El protocolo CSMA/CA se utiliza para evitar colisiones durante la transmisión. Una red formada por dispositivos ZigBee puede tener distintas topologías: Estrella, árbol y malla. De estas tres, la más usada es la organización en malla. Lo que quiere decir esta topología es que un nodo ZigBee puede estar conectado a su vez a otros más de la misma red. De este modo, se asegura la comunicación entre todos los nodos porque siempre habrá un camino para seguir en caso de caída de uno. Claro está, el nodo coordinador es el que dirige el paso de mensajes entre cada nodo de la malla.

# **4 GLOSARIO DE TÉRMINOS**

- <span id="page-19-0"></span>• **Hardware:** La palabra hardware en informática se refiere a las partes físicas tangibles de un sistema informático; sus componentes eléctricos, electrónicos, electromecánicos y mecánicos. Cables, gabinetes o cajas, periféricos de todo tipo y cualquier otro elemento físico involucrado componen el hardware; contrariamente, el soporte lógico e intangible es el llamado software.
- **Invernadero:** Recinto cerrado, cubierto y acondicionado para mantener una temperatura regular que proteja las plantas de las inclemencias extremas propias del tiempo invernal, como frío intenso, heladas, viento. En este caso es el ubicado en el municipio de Fúquene, Cundinamarca, el cual tendrá lechuga.
- **IOT:** Internet de las cosas es un concepto que se refiere a la interconexión digital de objetos cotidianos con internet. Alternativamente, Internet de las cosas es la conexión predominante de Internet con "cosas u objetos", por encina de la conexión con las personas. Si objetos de la vida cotidiana tuvieran incorporadas etiquetas, podrían ser identificados y gestionados por otros equipos, de la misma manera que si lo hicieren los seres humanos.
- **MinTIC:** Ministerio de Tecnologías de la Información y las Comunicaciones de Colombia.
- **Plataforma tecnológica:** Agenda Estratégica de Investigación con la que se da respuesta a los problemas sectoriales, mejorando la competitividad e impulsando la investigación e innovación con la tecnología.
- **Procesos agrícolas sustentables:** Sistema que genera los recursos necesarios para mantenerse a largo plazo. En otras palabras, es la actividad que permite tener una producción de alimentos y de fibras vegetales, sin poner en riesgo la conservación de recursos naturales ni la diversidad biológica y cultural para las futuras generaciones.
- **Red de sensores:** Red inalámbrica que consiste en dispositivos distribuidos espaciados autónomos utilizando objetos capaces de detectar magnitudes físicas o químicas, para monitorear condiciones físicas o ambientales.
- **Sensores:** Un sensor es un objeto capaz de detectar magnitudes físicas o químicas, llamadas variables de instrumentación, y transformarlas en variables eléctricas. Las variables de instrumentación pueden ser, por ejemplo: intensidad lumínica, temperatura, distancia, aceleración, inclinación, presión, desplazamiento, fuerza, torsión, humedad, movimiento, pH, etc.
- **ZigBee:** conjunto de protocolos de alto nivel de comunicación inalámbrica para su utilización con radiodifusión digital de bajo consumo, basado en el estándar IEEE 802. 15.4 de redes inalámbricas de área personal.
- **Software:** Se conoce como software al equipo o soporte lógicos de un sistema informático, que comprende el conjunto de los componentes lógicos necesarios que hacen posible la realización de tareas específicas, en contraposición a los componentes físicos que son llamados hardware.
- **TIC'S**: Son todas las tecnologías que permiten acceder, producir, guardar, presentar y transferir información.
- **UIT:** Unión Internacional de Telecomunicaciones.
- **Ppm:** Partículas por millón.
- **Página Web**: Tiene como objetivo publicar contenido de todo tipo que se puede visualizar en la world wide web, para este caso se puede observar tablas con información de una base de datos y gráficas de los mismos.
- **Variables de la tierra**: son los datos que se pretenden extraer de los sensores.
- **Módulo adquisición de datos**: sistema compuesto por una Raspberry, un Arduino UNO con shield de Xbee y pantalla táctil.
- **Módulo adquisición de variables**: sistema compuesto por sensores, batería y Arduino FIO.

# **5 OBJETIVOS:**

# <span id="page-21-1"></span><span id="page-21-0"></span>5.1 General

Diseñar e implementar un sistema de comunicación electrónica para transmitir datos de variables físicas que indiquen las condiciones del suelo y del amiente de un cultivo.

# <span id="page-21-2"></span>5.2 Específicos

- 1. Definir las variables a medir y realizar su documentación.
- 2. Implementar la red de sensórica que permita la recolección de la información de las variables a medir.
- 3. Diseñar una base de datos para almacenar la medición de las variables en la nube.
- 4. Comunicar y almacenar la información vía internet de las variables medidas en el sistema local hacia la nube.
- 5. Diseñar e implementar un entorno de usuario para graficar, comparar y generar alarmas de las variables medidas.
- 6. Realizar el protocolo de pruebas y las pruebas pertinentes del sistema.

# **6 REQUERIMIENTOS**

# <span id="page-21-4"></span><span id="page-21-3"></span>6.1 Funcionales

- El sistema entregará los valores tomados por los diferentes sensores de humedad del suelo, humedad del ambiente, temperatura del suelo, temperatura del ambiente, acidez y Co2 para el caso de la lechuga.
- El sistema deberá procesar la información otorgada por los diferentes sensores y entregarla a un concentrador de datos.
- El sistema organizará los datos concentrados y la almacenará en una base de datos.
- El sistema dará la posibilidad de visualizar gráficos de la base de datos.
- El sistema debe tener una distancia de transmisión mayor a 15 metros.
- El sistema debe tener una velocidad de transmisión mayor a 150 Kbps.
- El sistema debe tener adquirir datos de los sensores cada 5 minutos.
- El sistema debe contar con una pantalla para la visualización de la información.

# <span id="page-21-5"></span>6.2 De calidad

• Los sensores utilizados tendrán un porcentaje de error menor al 5% en todo su rango, dependiendo de valor que nos suministra el fabricante en su hoja de especificaciones del componente.

- Para cada una de las alternativas se deberán realizar los cálculos respectivos de las dimensiones, alto, largo y ancho del medio controlado.
- Cada uno de los diseños se deben simular y pasar un proceso de optimización realizado en el simulador.
- El conjunto de pruebas, del plan de pruebas, deberá verificar la totalidad de los requerimientos al diseño seleccionado.

# <span id="page-22-0"></span>6.3 Restrictivos

- El sistema tendrá integración de tecnologías.
- El sistema debe ser fijo para la adquisición de datos.
- El sistema debe ser portable para la adquisición de muestras.
- Los materiales para la construcción son sugeridos por el director del grupo ya que deben cumplir las siguientes características: Ductilidad, Dureza, Resistencia a golpes, Resistencia a la oxidación, Resistencia a temperaturas altas y bajas, Fácil de limpiar con productos tradicionales (detergentes, agua), Fácil soldabilidad.

# **7 DISEÑO FUNCIONAL**

# <span id="page-22-2"></span><span id="page-22-1"></span>7.1 Sensores de monitoreo agrícola por protocolo ZigBee a placa reducida

En las variables de entrada (A, B, C, D, E, F) tenemos sensores de dióxido de carbono, temperatura, humedad, acidez los cuales permiten capturar las variables del entorno.

En las salidas se obtiene gráficas con los valores de las lecturas de las variables el entorno, gracias a los sensores y de esta manera poderlo comparar con los valores medidos en la caracterización del terreno.

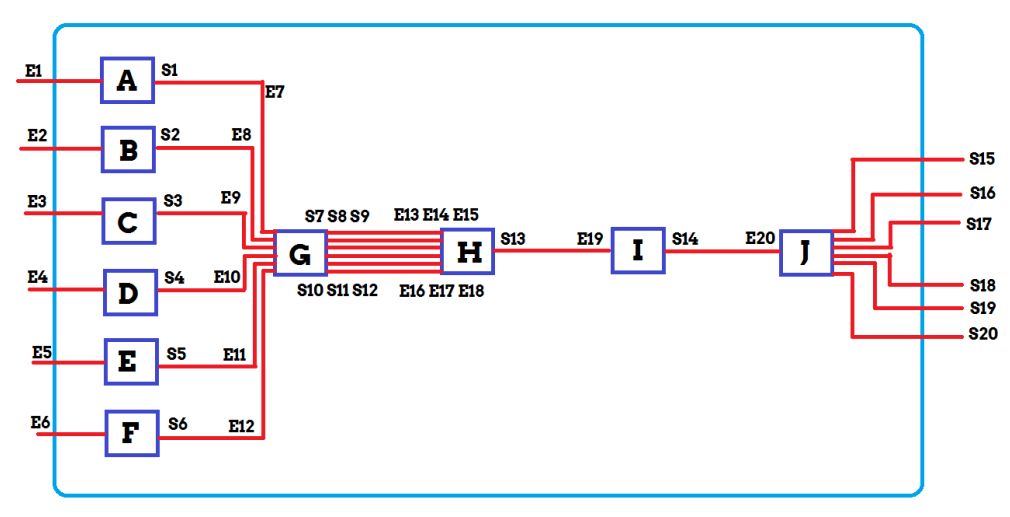

<span id="page-22-3"></span>Ilustración 1: Diseño Funcional

- <span id="page-23-0"></span>7.2 Alternativas a nivel de bloques
- <span id="page-23-1"></span>7.2.1 Alternativa A

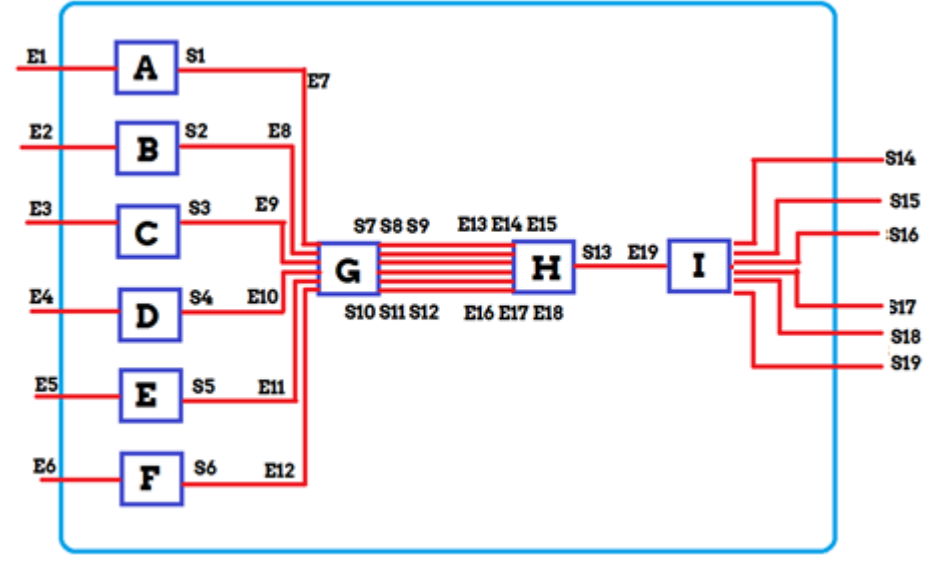

Ilustración 2: Diseño Propuesta A

<span id="page-23-5"></span><span id="page-23-2"></span>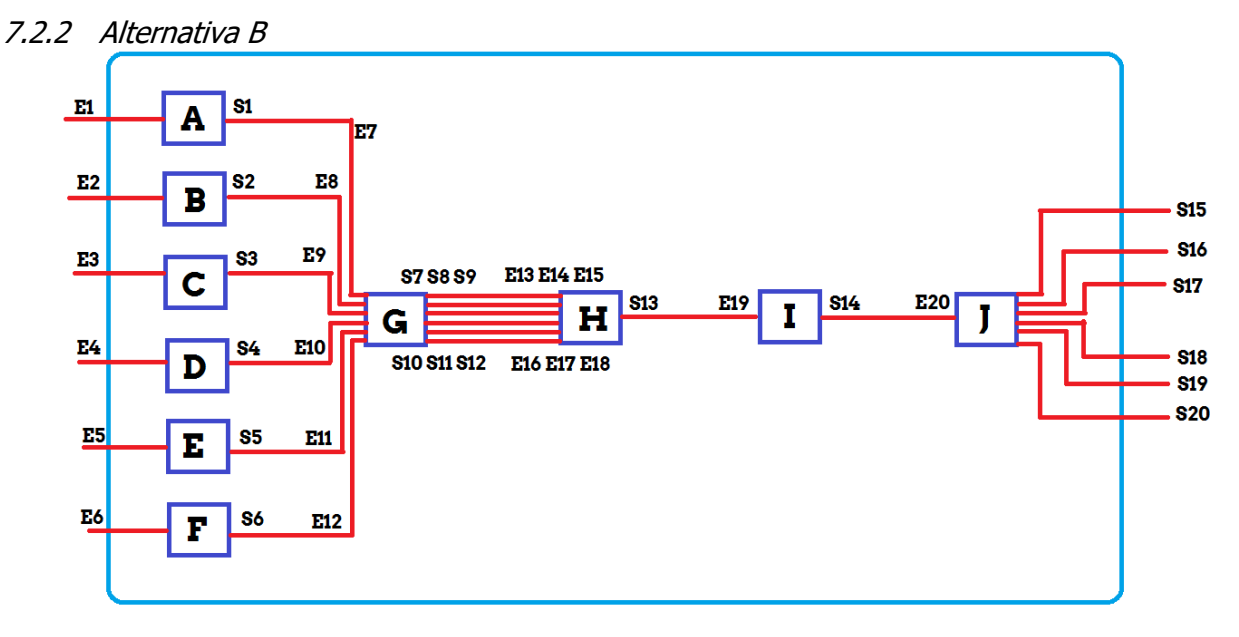

Ilustración 3: Diseño Propuesta B

- <span id="page-23-6"></span><span id="page-23-3"></span>7.3 Nombre de señales entre cajas
- <span id="page-23-4"></span>7.3.1 Nombres de señales Alternativa A

# **Entradas del sistema de sensores de monitoreo**

- E1: Sensores de CO2.
- E2: Sensores de temperatura del ambiente.
- E3: Sensores de temperatura del suelo.
- E4: Sensores de humedad del ambiente.
- E5: Sensores de humedad del suelo.
- E6: Sensores de acidez.

#### **Salidas del sistema de sensores de monitoreo**

S1: Variables físicas representados con una diferencia de potencial de CO2.

S2: Variables físicas representados con una diferencia de potencial de temperatura del ambiente.

S3: Variables físicas representados con una diferencia de potencial temperatura del suelo.

S4: Variables físicas representados con una diferencia de potencial humedad del ambiente.

S5: Variables físicas representados con una diferencia de potencial humedad del suelo.

S6: Variables físicas representados con una diferencia de potencial de acidez.

#### **Entradas del subsistema de sensores de monitoreo**

E7: Variables físicas proveniente de los sensores de CO2 representados con una diferencia de potencial.

E8: Variables físicas proveniente de los sensores de temperatura ambiente representados con una diferencia de potencial.

E9: Variables físicas proveniente de los sensores de temperatura del suelo representados con una diferencia de potencial.

E10: Variables físicas proveniente de los sensores de humedad ambiente representados con una diferencia de potencial.

E11: Variables físicas proveniente de los sensores de humedad del suelo representados con una diferencia de potencial.

E12: Variables físicas proveniente de los sensores de acidez representados con una diferencia de potencial.

## **Salidas del subsistema de sensores de monitoreo**

S7: Variable CO2 a unidades en ppm.

S8: Variable en grados centígrados para la temperatura ambiente.

- S9: Variable en grados centígrados para la temperatura en el suelo.
- S10: Variable en  $\frac{gm}{m^3}$  para la humedad ambiente.
- S11: Variable en  $gm/m^3$  para la humedad del suelo.
- S12: Variable en PH para la acidez.

#### **Entradas del subsistema de conversión**

- E13: Variable CO2 a unidades en PPM.
- E14: Variable en grados centígrados para la temperatura ambiente.
- E15: Variable en grados centígrados para la temperatura en el suelo.
- E16: Variable en  $gm/m^3$  para la humedad ambiente.
- E17: Variable en  $\frac{gm}{m^3}$  para la humedad del suelo.
- E18: Variable en PH para la acidez.

#### **Salida del subsistema de conversión**

S13: Dato en formato string con todas las variables recopiladas para poder ser enviado de manera alámbrica.

#### **Entradas del subsistema del módulo de adquisición**

E19: Dato en formato string con todas las variables recopiladas recibido de manera inalámbrica.

#### **Salida del subsistema del módulo de adquisición**

- S14: Gráfica con los valores de la variable de los sensores de CO2.
- S15: Gráfica con los valores de la variable de los sensores de humedad del ambiente.
- S16: Gráfica con los valores de la variable de los sensores de humedad del suelo.
- S17: Gráfica con los valores de la variable de los sensores de temperatura del ambiente.
- S18: Gráfica con los valores de la variable de los sensores de temperatura del suelo.
- S19: Gráfica con los valores de la variable de los sensores de PH.

En el **subsistema A**, las entradas del sistema vienen de los sensores de dióxido de carbono los cuales permiten capturar una de las variables del ambiente y por medio de un ADC se convierte en valores legibles por un microcontrolador.

En el **subsistema B,** las entradas del sistema vienen de los sensores de temperatura ambiente los cuales permiten capturar una de las variables del ambiente y por medio de un ADC se convierte en valores legibles por un microcontrolador.

En el **subsistema C,** las entradas del sistema vienen de los sensores de temperatura del suelo los cuales permiten capturar una de las variables del ambiente y por medio de un ADC se convierte en valores legibles por un microcontrolador.

En el **subsistema D**, las entradas del sistema vienen de los sensores de humedad ambiente los cuales permiten capturar una de las variables del ambiente y por medio de un ADC se convierte en valores legibles por un microcontrolador.

En el **subsistema E**, las entradas del sistema vienen de los sensores de humedad del suelo los cuales permiten capturar una de las variables del ambiente y por medio de un ADC se convierte en valores legibles por un microcontrolador.

En el **subsistema F**, las entradas del sistema vienen de los sensores de acidez los cuales permiten capturar una de las variables del ambiente y por medio de un ADC se convierte en valores legibles por un microcontrolador.

En el **subsistema G,** las variables de entrada provenientes del ADC de todos los sensores se convierten en variables las cuales por medio de las diferentes ecuaciones de conversión de datos según sea el caso pasaran a tener su correspondiente valor nominal.

En el **subsistema H,** todas las variables se juntan en una sola cadena de caracteres tipo string para facilitar su envió por medios alámbricos.

En el **subsistema I,** la cadena de caracteres tipo string es tomada y procesada para poder separar los valores de cada una de las variables de entrada provenientes de los sensores, con el fin de crear una gráfica que permita visualizar los datos.

## <span id="page-26-0"></span>7.3.2 Nombres de señales Alternativa B

## **Entradas del sistema de sensores de monitoreo**

- E1: Sensores de CO2.
- E2: Sensores de temperatura del ambiente.
- E3: Sensores de temperatura del suelo.
- E4: Sensores de humedad del ambiente.
- E5: Sensores de humedad del suelo.
- E6: Sensores de acidez.

## **Salidas del sistema de sensores de monitoreo**

S1: Variables físicas representados con una diferencia de potencial de CO2.

S2: Variables físicas representados con una diferencia de potencial de temperatura del ambiente.

S3: Variables físicas representados con una diferencia de potencial temperatura del suelo.

- S4: Variables físicas representados con una diferencia de potencial humedad del ambiente.
- S5: Variables físicas representados con una diferencia de potencial humedad del suelo.

S6: Variables físicas representados con una diferencia de potencial de acidez.

# **Entradas del subsistema de sensores de monitoreo**

E7: Variables físicas proveniente de los sensores de CO2 representados con una diferencia de potencial.

E8: Variables físicas proveniente de los sensores de temperatura ambiente representados con una diferencia de potencial.

E9: Variables físicas proveniente de los sensores de temperatura del suelo representados con una diferencia de potencial.

E10: Variables físicas proveniente de los sensores de humedad ambiente representados con una diferencia de potencial.

E11: Variables físicas proveniente de los sensores de humedad del suelo representados con una diferencia de potencial.

E12: Variables físicas proveniente de los sensores de acidez representados con una diferencia de potencial.

## **Salidas del subsistema de sensores de monitoreo**

- S7: Variable CO2 a unidades en ppm.
- S8: Variable en grados centígrados para la temperatura ambiente.
- S9: Variable en grados centígrados para la temperatura en el suelo.
- S10: Variable en  $\frac{gm}{m^3}$  para la humedad ambiente.
- S11: Variable en  $gm/m^3$  para la humedad del suelo.
- S12: Variable en PH para la acidez.

## **Entradas del subsistema de conversión**

- E13: Variable CO2 a unidades en PPM.
- E14: Variable en grados centígrados para la temperatura ambiente.
- E15: Variable en grados centígrados para la temperatura en el suelo.
- E16: Variable en  $gm/m^3$  para la humedad ambiente.
- E17: Variable en  $\frac{gm}{m^3}$  para la humedad del suelo.
- E18: Variable en PH para la acidez.

### **Salida del subsistema de conversión**

S13: Dato en formato string con todas las variables recopiladas para poder ser enviado de manera inalámbrica.

## **Entradas del subsistema del módulo de adquisición**

E19: Dato en formato string con todas las variables recopiladas para poder ser enviado de manera inalámbrica.

E20: Dato en formato string con todas las variables recopiladas recibido de manera inalámbrica.

## **Salida del subsistema del módulo de adquisición**

S14: Dato en formato string con todas las variables recopiladas recibido de manera inalámbrica.

- S15: Gráfica con los valores de la variable de los sensores de CO2.
- S16: Gráfica con los valores de la variable de los sensores de humedad del ambiente.
- S17: Gráfica con los valores de la variable de los sensores de humedad del suelo.
- S18: Gráfica con los valores de la variable de los sensores de temperatura del ambiente.
- S19: Gráfica con los valores de la variable de los sensores de temperatura del suelo.
- S20: Gráfica con los valores de la variable de los sensores de PH.

En el **subsistema A**, las entradas del sistema vienen de los sensores de dióxido de carbono los cuales permiten capturar una de las variables del ambiente y por medio de un ADC se convierte en valores legibles por un microcontrolador.

En el **subsistema B,** las entradas del sistema vienen de los sensores de temperatura ambiente los cuales permiten capturar una de las variables del ambiente y por medio de un ADC se convierte en valores legibles por un microcontrolador.

En el **subsistema C,** las entradas del sistema vienen de los sensores de temperatura del suelo los cuales permiten capturar una de las variables del ambiente y por medio de un ADC se convierte en valores legibles por un microcontrolador.

En el **subsistema D**, las entradas del sistema vienen de los sensores de humedad ambiente los cuales permiten capturar una de las variables del ambiente y por medio de un ADC se convierte en valores legibles por un microcontrolador.

En el **subsistema E**, las entradas del sistema vienen de los sensores de humedad del suelo los cuales permiten capturar una de las variables del ambiente y por medio de un ADC se convierte en valores legibles por un microcontrolador.

En el **subsistema F**, las entradas del sistema vienen de los sensores de acidez los cuales permiten capturar una de las variables del ambiente y por medio de un ADC se convierte en valores legibles por un microcontrolador.

En el **subsistema G,** las variables de entrada provenientes del ADC de todos los sensores se convierten en variables las cuales por medio de las diferentes ecuaciones de conversión de datos según sea el caso pasaran a tener su correspondiente valor nominal.

En el **subsistema H,** todas las variables se juntan en una sola cadena de caracteres tipo string para facilitar su envió por medios inalámbricos.

En el **subsistema I,** la cadena de caracteres de tipo string es enviada por medio inalámbrico y recibida para de esta forma continuar su tratamiento.

En el **subsistema J,** la cadena de caracteres tipo string es tomada y procesada para poder separar los valores de cada una de las variables de entrada provenientes de los sensores, con el fin de crear una gráfica que permita visualizar los datos.

<span id="page-29-0"></span>7.4 Funciones de cada caja

<span id="page-29-1"></span>7.4.1 Funciones de cada caja alterativa A

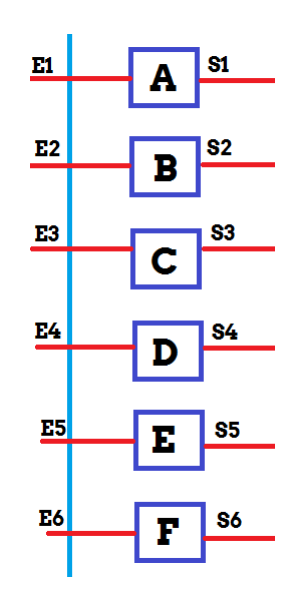

Ilustración 4: Diagrama del subsistema A, B, C, D, E, F.

#### <span id="page-29-2"></span>**Entrada:**

E1: Se tiene una concentración de dióxido de carbono de entre 100 ppm a 10.000 ppm.

- E2: Se tiene una intensidad de temperatura ambiente de -10 °C a 25 °C.
- E3: Se tiene una intensidad de temperatura del suelo de -15 °C a 30 °C.
- E4: Se tiene una concentración de vapor de agua en el ambiente de 0% a 100% HR.
- E5: Se tiene una concentración de vapor de agua en el suelo de 0% a 100% HR.
- E6: Se tiene un flujo de intensidad de alcalinidad de 0 pH a 14 pH.

#### **Salida:**

- S1: Variables físicas representados con una diferencia de potencial.
- S2: Variables físicas representados con una diferencia de potencial.
- S3: Variables físicas representados con una diferencia de potencial.
- S4: Variables físicas representados con una diferencia de potencial.
- S5: Variables físicas representados con una diferencia de potencial.
- S6: Variables físicas representados con una diferencia de potencial.

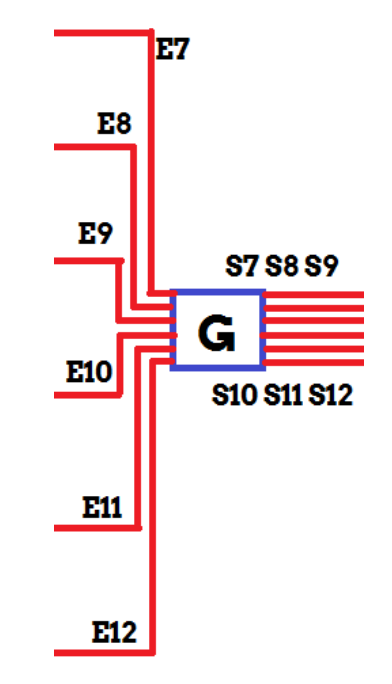

Ilustración 5: Diagrama del subsistema G.

#### <span id="page-30-0"></span>**Entrada:**

E7: Variables físicas proveniente de los sensores de CO2 representados con una diferencia de potencial.

 $E_8$ : Variables físicas proveniente de los sensores de temperatura ambiente representados con una diferencia de potencial.

E9: Variables físicas proveniente de los sensores de temperatura del suelo representados con una diferencia de potencial.

E10: Variables físicas proveniente de los sensores de humedad ambiente representados con una diferencia de potencial.

 $E_{11}$ : Variables físicas proveniente de los sensores de humedad del suelo representados con una diferencia de potencial.

E<sub>12</sub>: Variables físicas proveniente de los sensores de acides representados con una diferencia de potencial.

# **Salida:**

S7: Variable CO2 a unidades en PPM.

 $S_8$ : Variable en grados centígrados para la temperatura ambiente.

S9: Variable en grados centígrados para la temperatura en el suelo.

S<sub>10</sub>: Variable en  $gm/m^3$  para la humedad ambiente.

S<sub>11</sub>: Variable en  $gm/m^3$  para la humedad del suelo.

S12: Variable en PH para la acides.

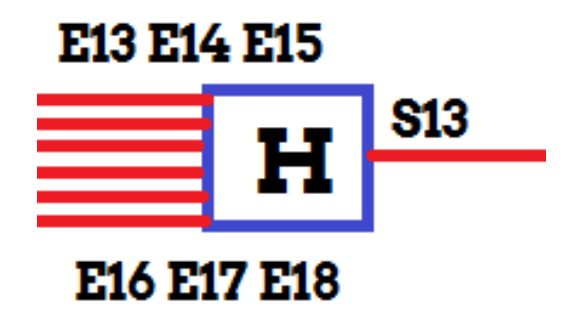

Ilustración 6: Diagrama del subsistema H.

# <span id="page-31-0"></span>**Entrada:**

E13: Variable CO2 a unidades en PPM.

E14: Variable en grados centígrados para la temperatura ambiente.

E15: Variable en grados centígrados para la temperatura en el suelo.

 $E_{16}$ : Variable en  $qm/m^3$  para la humedad ambiente.

E<sub>17</sub>: Variable en  $gm/m^3$  para la humedad del suelo.

E18: Variable en PH para la acides.

#### **Salida:**

S13: Dato en formato string con todas las variables recopiladas para poder ser enviado por protocolo ZigBee.

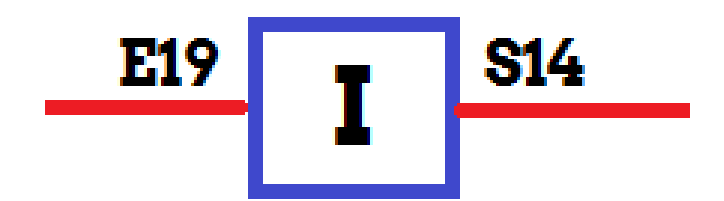

Ilustración 7: Diagrama del subsistema I.

## <span id="page-32-0"></span>**Entrada:**

E19: Dato en formato string con todas las variables recopiladas para poder ser enviado de manera inalámbrica.

#### **Salida:**

S14: Dato en formato string con todas las variables recopiladas recibido de manera inalámbrica.

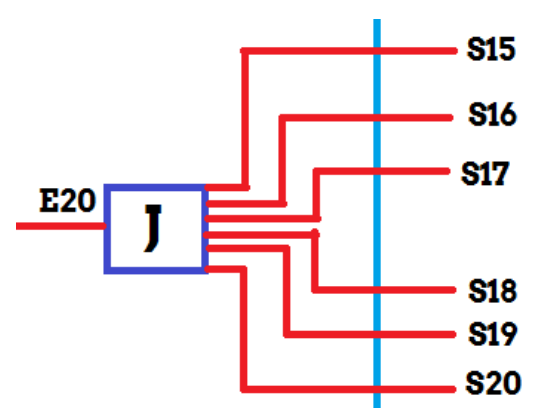

Ilustración 8: Diagrama del subsistema J.

# <span id="page-32-1"></span>**Entrada:**

E20: Dato en formato string con todas las variables recopiladas recibido de manera inalámbrica.

# **Salida:**

S15: Gráfica con los valores de la variable de los sensores de CO2.

S16: Gráfica con los valores de la variable de los sensores de humedad del ambiente.

- S<sub>17</sub>: Gráfica con los valores de la variable de los sensores de humedad del suelo.
- S<sub>18</sub>: Gráfica con los valores de la variable de los sensores de temperatura del ambiente.
- S19: Gráfica con los valores de la variable de los sensores de temperatura del suelo.
- S20: Gráfica con los valores de la variable de los sensores de PH.

#### <span id="page-33-0"></span>7.4.2 Funciones de cada caja alterativa B

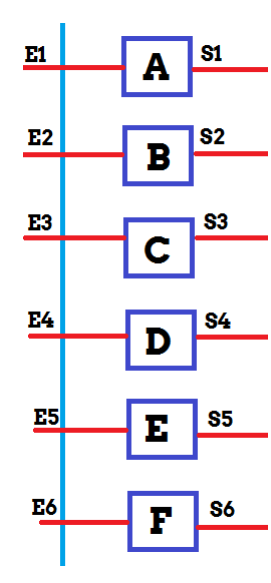

Ilustración 9: Diagrama del subsistema A, B, C, D, E, F.

#### <span id="page-33-1"></span>**Entrada:**

- E1: Se tiene una concentración de dióxido de carbono de entre 100 ppm a 10.000 ppm.
- E2: Se tiene una intensidad de temperatura ambiente de -10 °C a 25 °C.
- E3: Se tiene una intensidad de temperatura del suelo de -15 °C a 30 °C.
- E4: Se tiene una concentración de vapor de agua en el ambiente de 0% a 100% HR.
- E5: Se tiene una concentración de vapor de agua en el suelo de 0% a 100% HR.
- E6: Se tiene un flujo de intensidad de alcalinidad de 0 pH a 14 pH.

#### **Salida:**

- S<sub>1</sub>: Variables físicas representados con una diferencia de potencial.
- S2: Variables físicas representados con una diferencia de potencial.
- S3: Variables físicas representados con una diferencia de potencial.
- S4: Variables físicas representados con una diferencia de potencial.
- S5: Variables físicas representados con una diferencia de potencial.
- S6: Variables físicas representados con una diferencia de potencial.

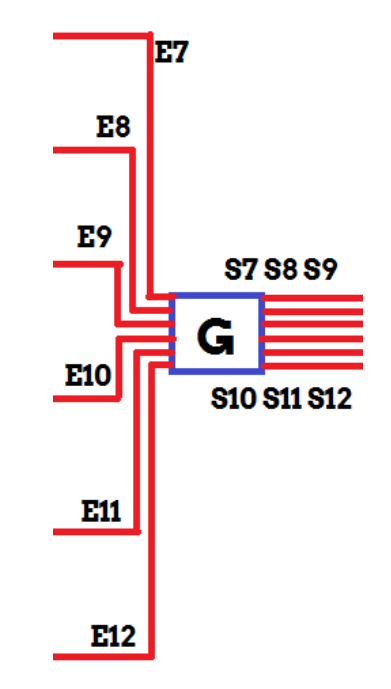

Ilustración 10: Diagrama del subsistema G.

#### <span id="page-34-0"></span>**Entrada:**

E7: Variables físicas proveniente de los sensores de CO2 representados con una diferencia de potencial.

 $E_8$ : Variables físicas proveniente de los sensores de temperatura ambiente representados con una diferencia de potencial.

E9: Variables físicas proveniente de los sensores de temperatura del suelo representados con una diferencia de potencial.

E10: Variables físicas proveniente de los sensores de humedad ambiente representados con una diferencia de potencial.

 $E_{11}$ : Variables físicas proveniente de los sensores de humedad del suelo representados con una diferencia de potencial.

E12: Variables físicas proveniente de los sensores de acides representados con una diferencia de potencial.

# **Salida:**

- S7: Variable CO2 a unidades en PPM.
- S<sub>8</sub>: Variable en grados centígrados para la temperatura ambiente.
- S9: Variable en grados centígrados para la temperatura en el suelo.
- $S_{10}$ : Variable en  $gm/m^3$  para la humedad ambiente.
- $S_{11}$ : Variable en  $gm/m^3$  para la humedad del suelo.
- S12: Variable en PH para la acides.

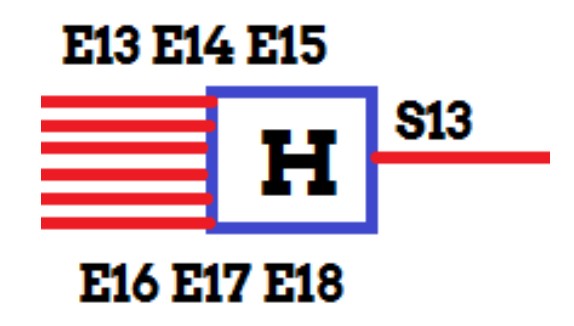

Ilustración 11: Diagrama del subsistema H.

# <span id="page-35-0"></span>**Entrada:**

E13: Variable CO2 a unidades en PPM.

E14: Variable en grados centígrados para la temperatura ambiente.

E15: Variable en grados centígrados para la temperatura en el suelo.

 $E_{16}$ : Variable en  $gm/m^3$  para la humedad ambiente.

E<sub>17</sub>: Variable en  $gm/m^3$  para la humedad del suelo.

E18: Variable en PH para la acides.

# **Salida:**

S13: Dato en formato string con todas las variables recopiladas para poder ser enviado por protocolo ZigBee.
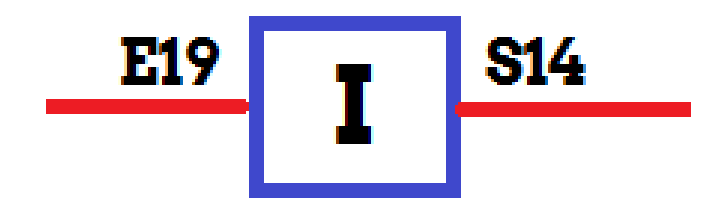

Ilustración 12: Diagrama del subsistema I.

#### **Entrada:**

E19: Dato en formato string con todas las variables recopiladas para poder ser enviado de manera inalámbrica.

#### **Salida:**

S14: Dato en formato string con todas las variables recopiladas recibido de manera inalámbrica.

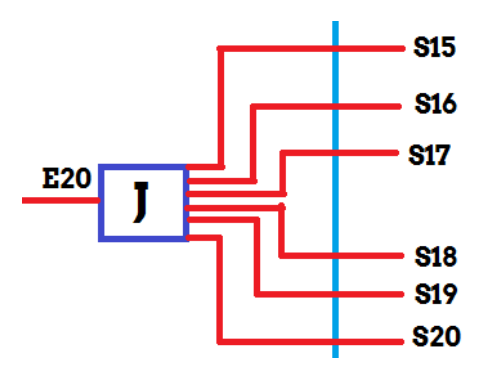

Ilustración 13: Diagrama del subsistema J.

### **Entrada:**

E20: Dato en formato string con todas las variables recopiladas recibido de manera inalámbrica.

### **Salida:**

S<sub>15</sub>: Gráfica con los valores de la variable de los sensores de CO2.

S16: Gráfica con los valores de la variable de los sensores de humedad del ambiente.

S<sub>17</sub>: Gráfica con los valores de la variable de los sensores de humedad del suelo.

S18: Gráfica con los valores de la variable de los sensores de temperatura del ambiente.

S19: Gráfica con los valores de la variable de los sensores de temperatura del suelo.

S<sub>20</sub>: Gráfica con los valores de la variable de los sensores de PH.

#### 7.5 Selección de alternativa

Al momento de realizar el respectivo análisis de los dos posibles diseños, se llegó a la conclusión, que el diseño que se va a escoger será la alternativa B, sabiendo que los dos diseños cumplen con las expectativas requeridas como auxiliar del proyecto de la Universidad El Bosque. Adicional a esto, el orden que emplea y la relación de los bloques satisfacen la conversión de las entradas en las salidas propuestas para obtener la solución y el entregable, se hace más completo, cumple con los requerimientos que se exigen.

### **8 DISEÑO DETALLADO**

Según lo realizado en el capítulo anterior, y después de elegir el sistema que se implementara, se procede a realizar una explicación de los subsistemas que harán parte de nuestro Sistema.

El proyecto consta de varios componentes, los cuales se van a ir entrelazando en el desarrollo, por lo tanto, en este capítulo se enfocará en el diseño detallado tal como se observa en el diseño elegido del capítulo 9, en el cual se van a estudiar más a fondo cada uno de los componentes del proyecto.

En el diagrama de bloques elegido en el capítulo anterior, se pueden observar cada una de las etapas o subsistemas que hacen parte del sistema, de las cuales se va a realizar un diseño detallado.

#### 8.1 Requerimientos de subsistemas

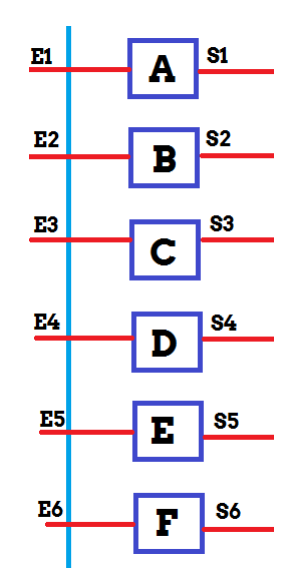

Ilustración 14: Diagrama del subsistema A, B, C, D, E, F.

### **Entrada:**

- E1: Se tiene una concentración de dióxido de carbono de entre 100 ppm a 10.000 ppm.
- E2: Se tiene una intensidad de temperatura ambiente de -10 °C a 25 °C.
- E3: Se tiene una intensidad de temperatura del suelo de -15 °C a 30 °C.
- E4: Se tiene una concentración de vapor de agua en el ambiente de 0% a 100% HR.
- E5: Se tiene una concentración de vapor de agua en el suelo de 0% a 100% HR.

E6: Se tiene un flujo de intensidad de alcalinidad de 0 pH a 14 pH.

#### **Salida:**

- S<sub>1</sub>: Variables físicas representados con una diferencia de potencial.
- S<sub>2</sub>: Variables físicas representados con una diferencia de potencial.
- S3: Variables físicas representados con una diferencia de potencial.
- S4: Variables físicas representados con una diferencia de potencial.
- S5: Variables físicas representados con una diferencia de potencial.
- S6: Variables físicas representados con una diferencia de potencial.

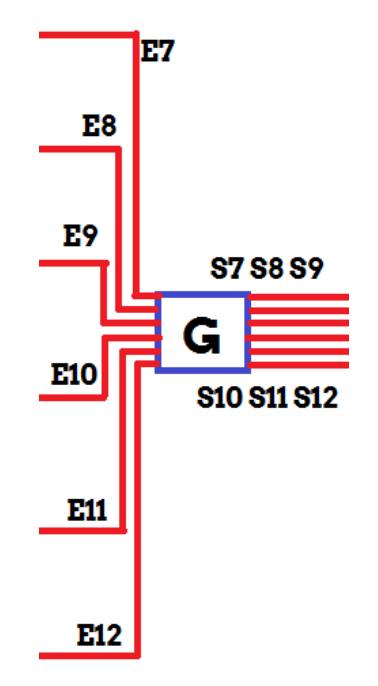

Ilustración 15: Diagrama del subsistema G.

### **Entrada:**

E7: Variables físicas proveniente de los sensores de CO2 representados con una diferencia de potencial.

 $E_8$ : Variables físicas proveniente de los sensores de temperatura ambiente representados con una diferencia de potencial.

E9: Variables físicas proveniente de los sensores de temperatura del suelo representados con una diferencia de potencial.

E10: Variables físicas proveniente de los sensores de humedad ambiente representados con una diferencia de potencial.

E11: Variables físicas proveniente de los sensores de humedad del suelo representados con una diferencia de potencial.

E12: Variables físicas proveniente de los sensores de acides representados con una diferencia de potencial.

### **Salida:**

S7: Variable CO2 a unidades en PPM.

S8: Variable en grados centígrados para la temperatura ambiente.

S9: Variable en grados centígrados para la temperatura en el suelo.

S<sub>10</sub>: Variable en  $qm/m^3$  para la humedad ambiente.

 $S_{11}$ : Variable en  $gm/m^3$  para la humedad del suelo.

S12: Variable en PH para la acides.

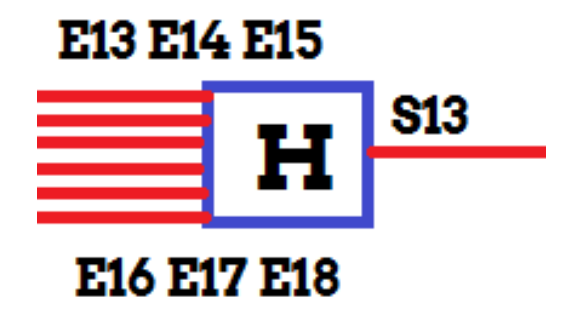

Ilustración 16: Diagrama del subsistema H.

### **Entrada:**

E13: Variable CO2 a unidades en PPM.

E14: Variable en grados centígrados para la temperatura ambiente.

E15: Variable en grados centígrados para la temperatura en el suelo.

 $E_{16}$ : Variable en  $gm/m^3$  para la humedad ambiente.

E<sub>17</sub>: Variable en  $gm/m^3$  para la humedad del suelo.

E18: Variable en PH para la acides.

#### **Salida:**

S13: Dato en formato string con todas las variables recopiladas para poder ser enviado por protocolo ZigBee.

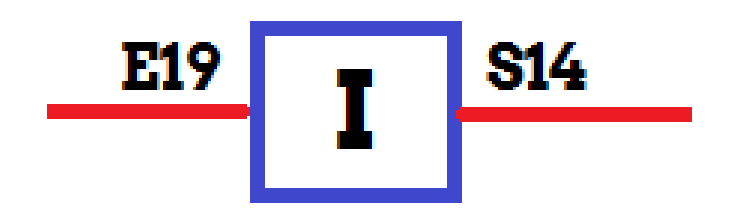

Ilustración 17: Diagrama del subsistema I.

### **Entrada:**

E19: Dato en formato string con todas las variables recopiladas para poder ser enviado de manera inalámbrica.

### **Salida:**

S14: Dato en formato string con todas las variables recopiladas recibido de manera inalámbrica.

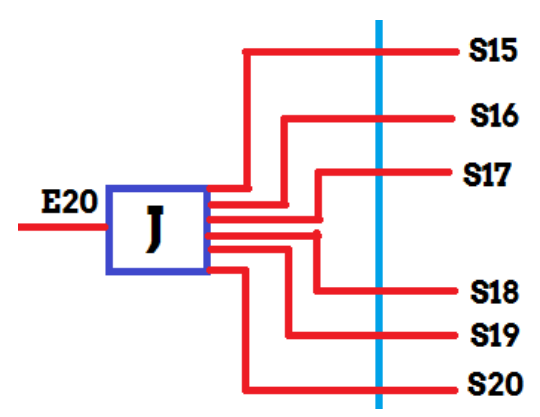

Ilustración 18: Diagrama del subsistema J.

#### **Entrada:**

E20: Dato en formato string con todas las variables recopiladas recibido de manera inalámbrica.

### **Salida:**

S15: Gráfica con los valores de la variable de los sensores de CO2.

S16: Gráfica con los valores de la variable de los sensores de humedad del ambiente.

S<sub>17</sub>: Gráfica con los valores de la variable de los sensores de humedad del suelo.

S18: Gráfica con los valores de la variable de los sensores de temperatura del ambiente.

S19: Gráfica con los valores de la variable de los sensores de temperatura del suelo.

S<sub>20</sub>: Gráfica con los valores de la variable de los sensores de PH.

#### 8.2 Requerimientos de componentes

#### 8.2.1 Componentes de la etapa de sensórica

Los sensores se escogieron conforme a diferentes criterios, siendo uno de estos la disponibilidad del mercado; no obstante, cabe mencionar que estos sensores vienen integrados en módulos que, mediante protocolos de comunicación que dependen de los fabricantes se acoplan a sistemas digitales.

Los componentes necesarios para los requerimientos son:

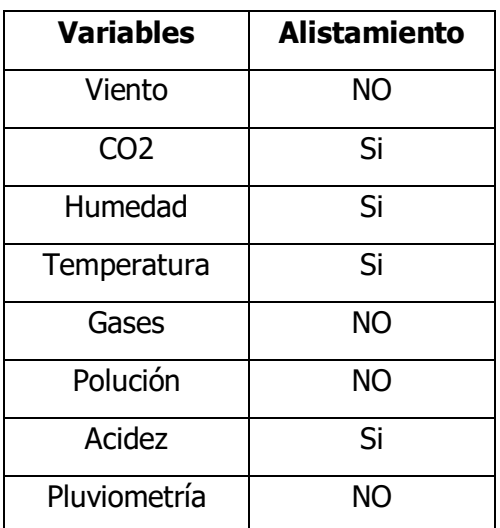

Tabla 1: Tabla de variables para monitoreos agrícolas

1. Sensores de temperatura y humedad ambiente.

| <b>Temperatura Ambiente</b><br>/ Humedad Ambiente          | <b>SHT20</b> |          |         | AM2301   IM1210   SYH-2RS | <b>YI38</b> |
|------------------------------------------------------------|--------------|----------|---------|---------------------------|-------------|
| Protección Contra<br>Contaminantes                         | Si           | Si       | Si      | Si                        | Si          |
| Consumo de Energía<br>máximo 2 mA                          | Si           | Si       | Si      | Si                        | Si          |
| Rango de medición entre<br>$(-5/30)$ grados<br>centígrados | Si           | Si       | Si      | Si                        | Si          |
| Rango de medición entre<br>0 y 100 RH                      | Si           | Si       | Si      | Si                        | Si          |
| Resolución de humedad<br>menos del 0.5%                    | Si           | Si       | Si      | Si                        | Si          |
| Precio                                                     | \$13.800     | \$19.500 | \$4.500 | \$5.000                   | \$4.100     |

Tabla 2: Tabla de comparación de sensores de temperatura y humedad ambiente

El componente que se escogió fue el SHT20 ya que es el que cumple con todas las especificaciones técnicas, a diferencia de los demás este es de tipo industrial y su durabilidad en más larga, aunque el costo es más alto en comparación de los otros componentes, su vida útil es de 5 veces más que los demás componentes.

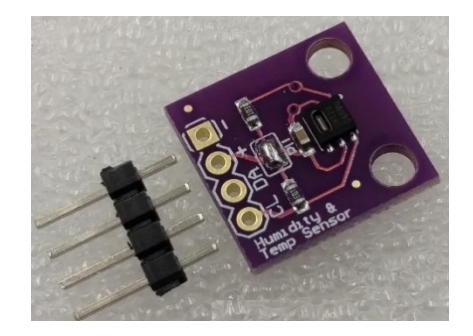

Figura 7. Sensor de temperatura y humedad del ambiente

2. Sensores de temperatura del suelo.

Tabla 3: Tabla de comparación de sensores de temperatura de suelo

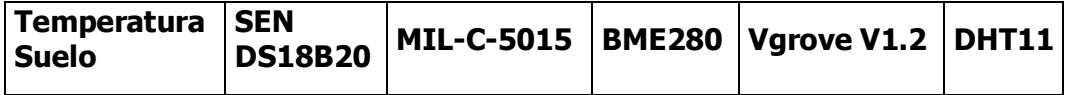

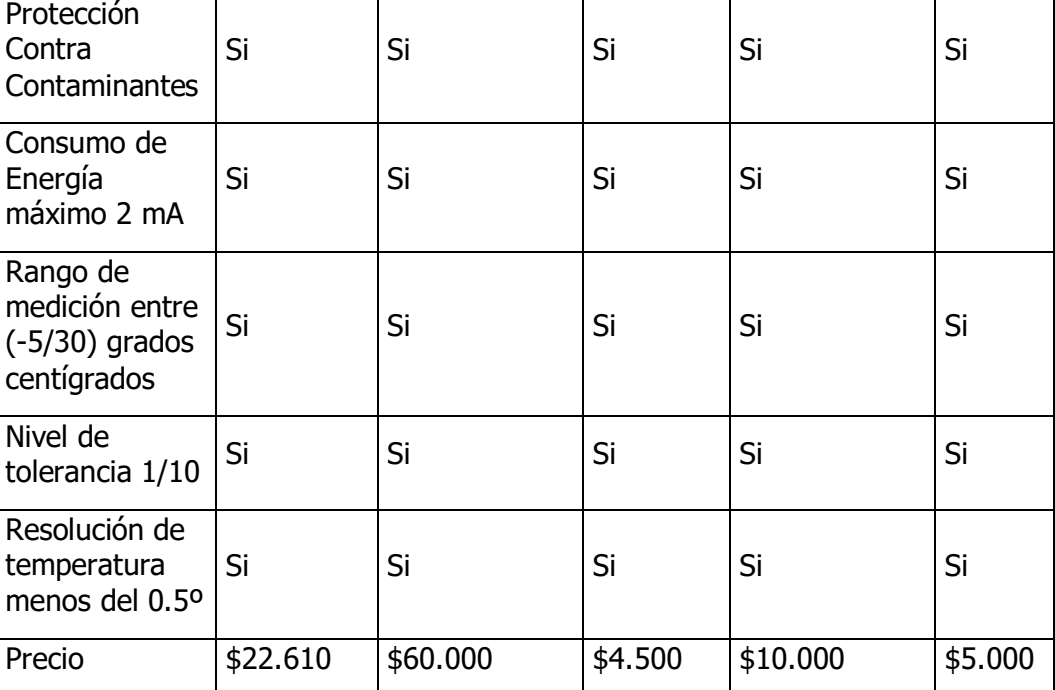

El componente que se escogió fue la SEN DS18B20 ya que es el que cumple con todas las especificaciones técnicas, adicional a esto es el que se encuentra en el comercio con mayor facilidad y adicional a esto el encontramos tanto humedad y temperatura ambiente en un solo sensor. El costo por unidad es de \$22.610 que es el que mejor se ajusta al presupuesto.

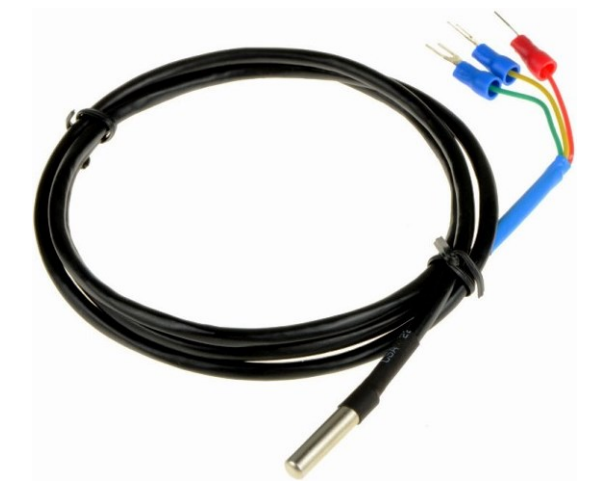

Ilustración 19: Sensor de temperatura de suelo

3. Sensores de humedad del suelo

| <b>Humedad</b><br><b>Suelo</b>             | <b>SEN0193</b> | <b>PH427</b> | <b>AJ-182</b> | MJ-1023  | <b>I2A2</b> |
|--------------------------------------------|----------------|--------------|---------------|----------|-------------|
| Protección<br>Contra<br>Contaminantes.     | Si             | Si           | Si            | Si       | Si          |
| Consumo de<br>Energía máximo<br>6 mA.      | Si             | Si           | Si            | Si       | Si          |
| Rango de<br>medición entre 0<br>y 100 RH.  | Si             | Si           | Si            | Si       | Si          |
| Resolución de<br>humedad menos<br>del 0.5% | Si             | Si           | Si            | Si       | Si          |
| Precio                                     | \$33.677       | \$18.100     | \$12.500      | \$17.000 | \$14.500    |

Tabla 4: Tabla de comparación de sensores de humedad del suelo

El componente que se escogió fue el SEN0193 ya que es el que cumple con todas las especificaciones técnicas, adicional a esto es el que se encuentra en el comercio con mayor facilidad.

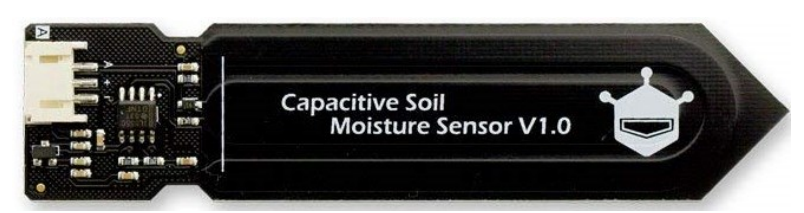

Ilustración 20: Sensor de humedad del suelo

4. Sensores de acidez del suelo

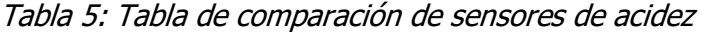

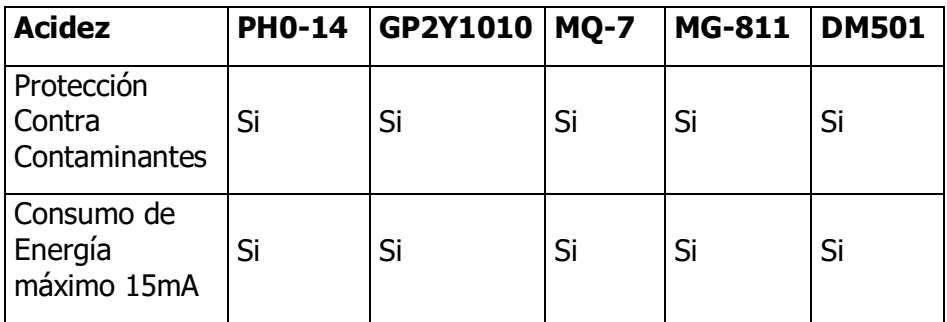

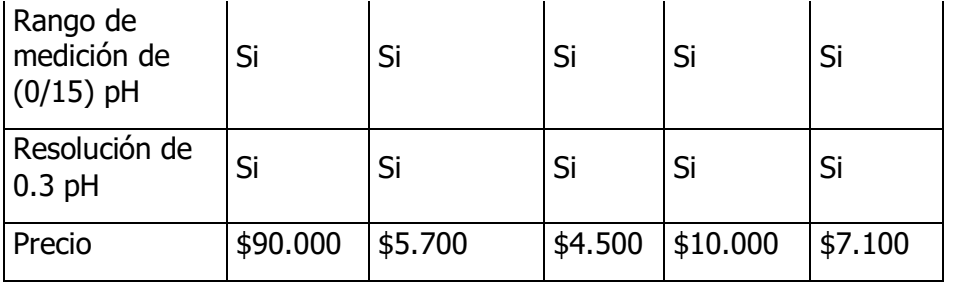

El componente que se escogió fue el PH0-14 ya que es el que cumple con todas las especificaciones técnicas, adicional a esto es el que se encuentra en el comercio con mayor facilidad y aunque su precio es mucho mayor, es el que mejor resolución nos da y permite acoplarse completamente al proyecto.

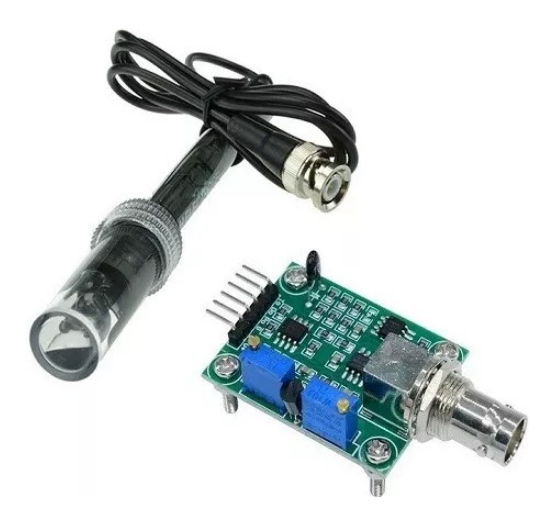

Ilustración 21: Sensor de acidez del suelo

5. Sensores de CO2

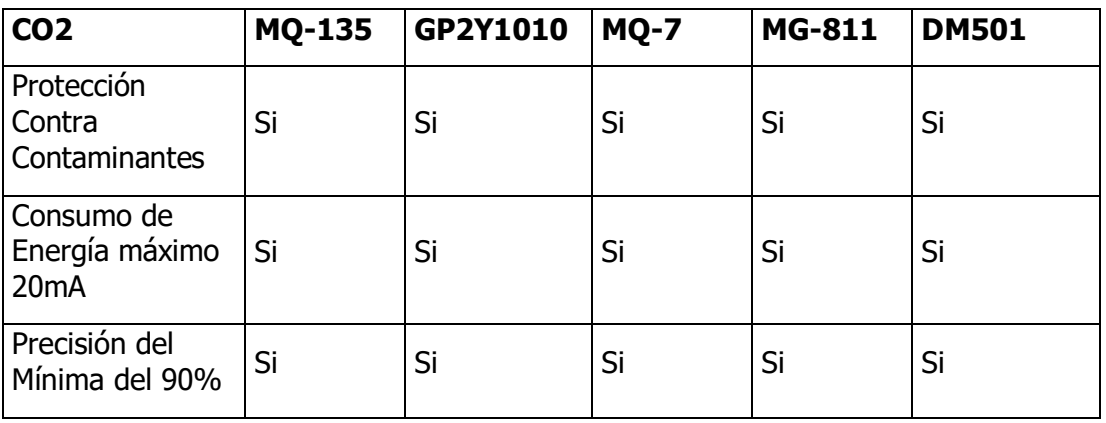

Tabla 6: Tabla de comparación de sensores de co2

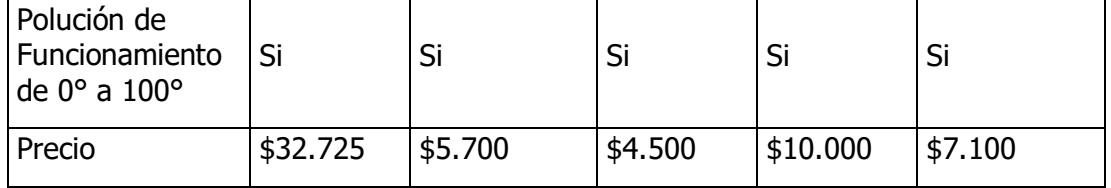

El componente que se escogió fue el MQ-135 ya que es el que cumple con todas las especificaciones técnicas, adicional a esto es el que se encuentra en el comercio con mayor facilidad y adicional a esto el costo por unidad es de \$10.000 que es el que mejor se ajusta al presupuesto, además este cuenta con una gráfica la cual permite que el sensor sea muy preciso y sensible a el CO2, como se puede apreciar en la figura.

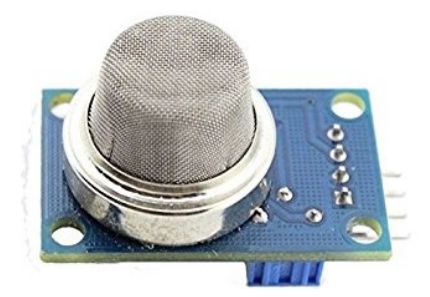

Ilustración 22: Sensor de acidez de co2

6. Módulo de comunicación inalámbrica.

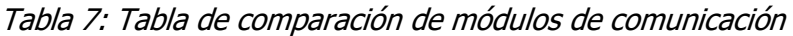

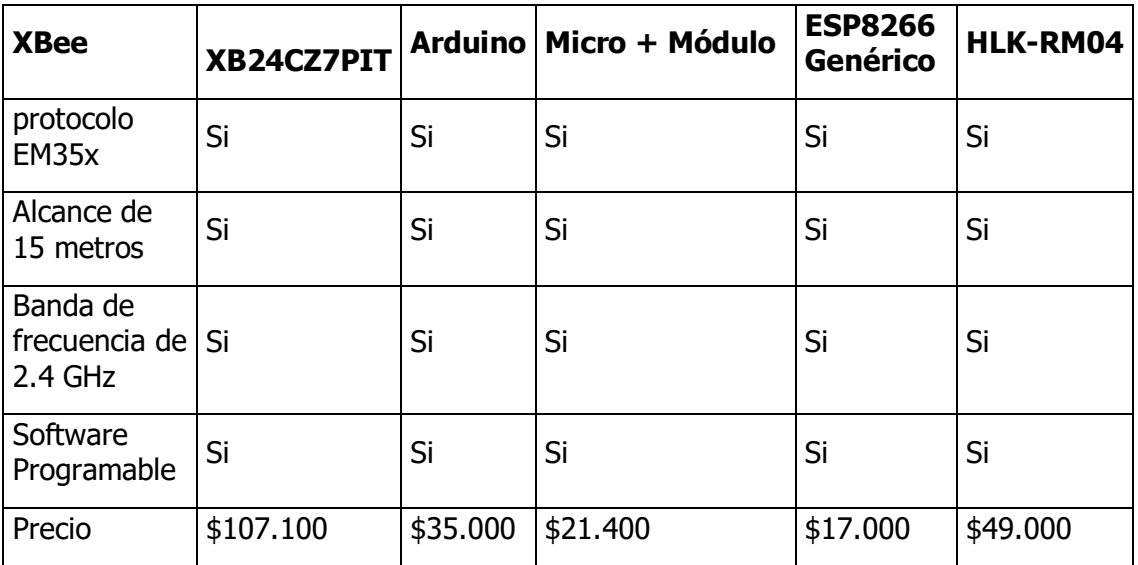

El chip para realizar el muestreo que se escogió es el XB24CZ7PIT-004 ya que este nos proporciona todas las características.

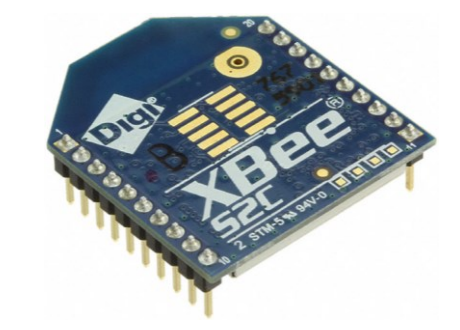

Ilustración 23: Módulo de comunicación inalámbrica

7. Módulo de adquisición de muestras.

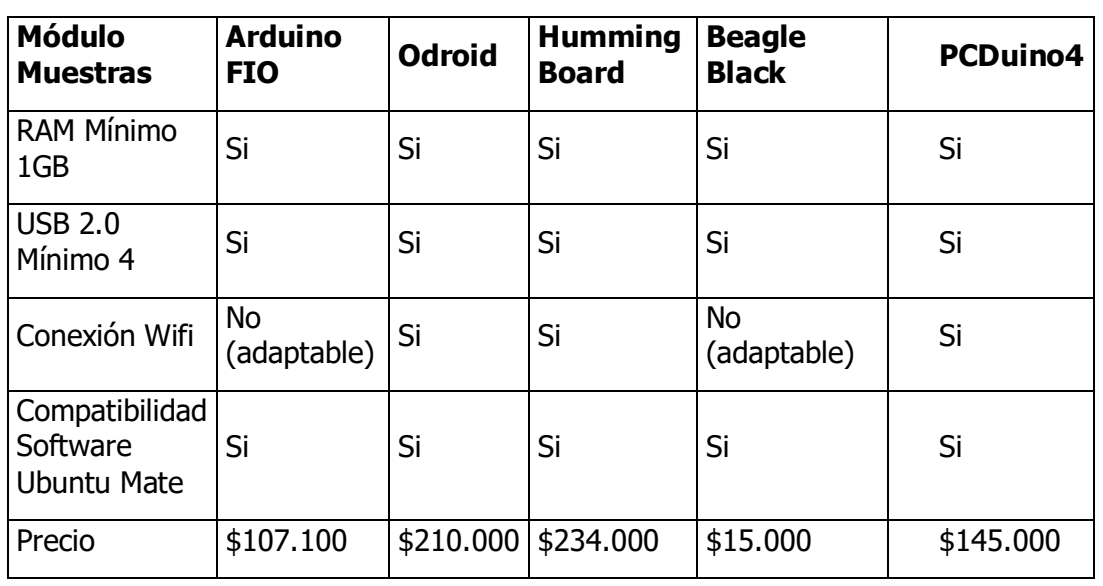

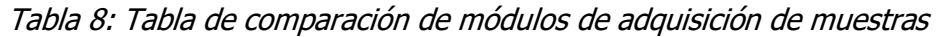

La placa reducida que escogió es la Arduino FIO ya que este cumple con los requisitos puesto a que trae integra la placa para adaptar el XBee, adicional a esto el precio es favorable y también la placa ya se tiene en poder del estudiante.

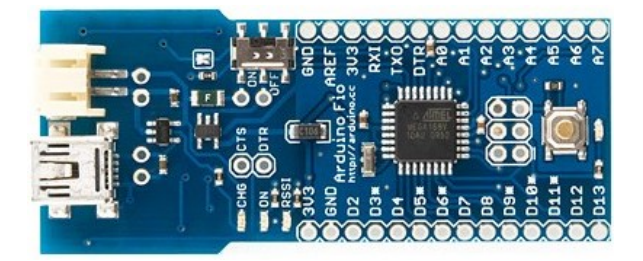

Ilustración 24: Módulo de adquisición de muestras

8. Módulo de adquisición de datos.

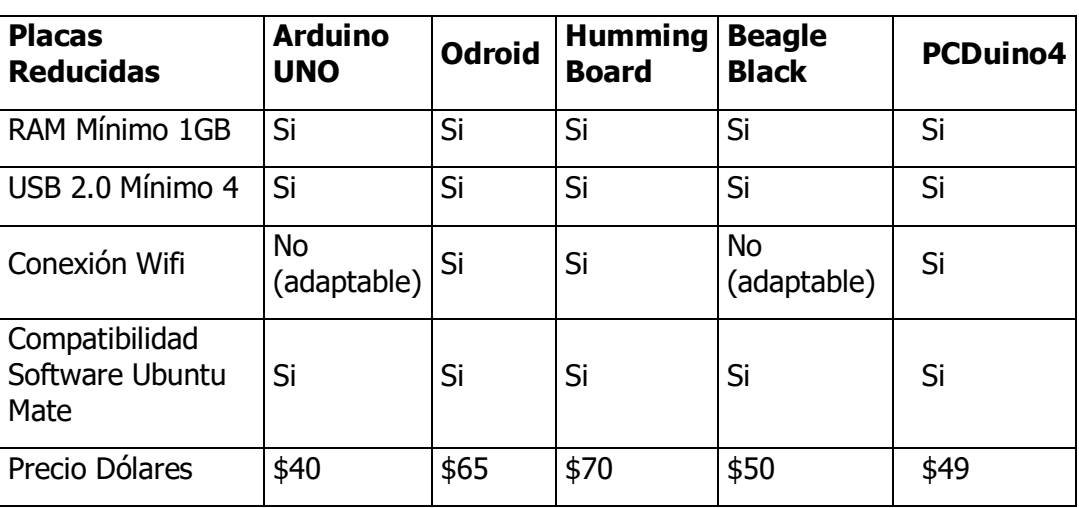

Tabla 9: Tabla de comparación de módulos de adquisición de datos

La placa reducida que escogió es el Arduino UNO ya que este cumple con los requisitos y aunque no tiene el escudo integrado del XBee este se consigue fácilmente y no influye en el funcionamiento del proyecto que no esté integrada, adicional a esto el precio es favorable y también la placa ya se tiene en poder del estudiante.

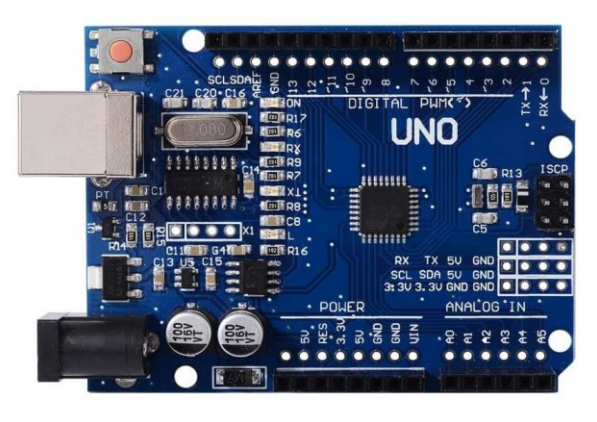

Ilustración 25: Módulo de adquisición de datos

9. Placas reducidas para el manejo de los datos recibidos por los sensores vía inalámbrica.

| <b>Placas Reducidas</b> | <b>Raspberry</b><br><b>Pi 3B+</b> | Odroid | <b>Humming</b><br><b>Board</b> | Beagle<br><b>Black</b> | <b>PCDuino4</b> |
|-------------------------|-----------------------------------|--------|--------------------------------|------------------------|-----------------|
| RAM Mínimo 1GB          |                                   |        |                                | Э                      |                 |

Tabla 10: Tabla de comparación de placas reducidas

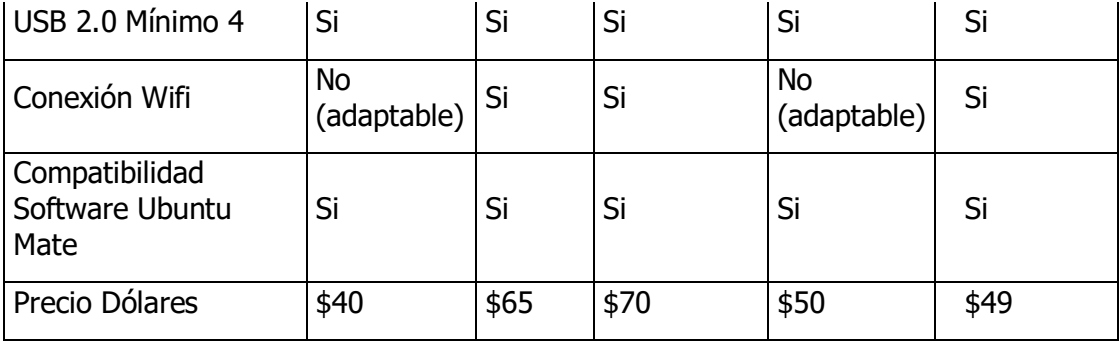

La placa reducida que escogió es la Raspberry Pi 3 B+ ya que este cumple con los requisitos y esta trae integrada el módulo wifi, adicional a esto el precio es favorable y también la placa ya se tiene en poder del estudiante.

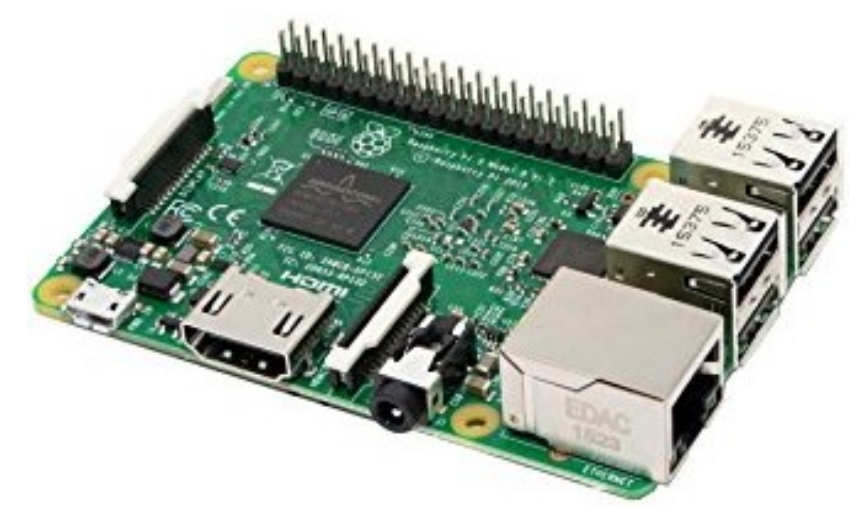

Ilustración 26: Módulo de placa reducida

La pantalla de la placa reducida que escogió es una pantalla táctil con compatibilidad para la Raspberry Pi 3 B, por esta razón se escogió una waveshare de 7 pulgadas táctil.

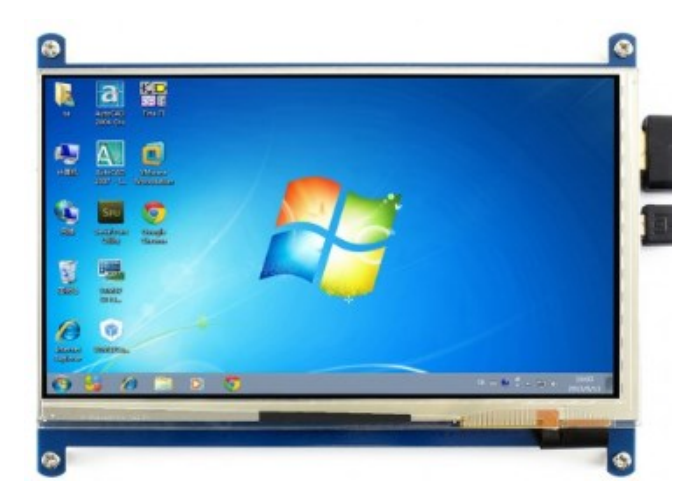

Ilustración 27: Pantalla placa reducida

### 8.2.2 Requerimientos técnicos del componente

Ya que los componentes que se van a utilizar no se pueden simular, se van a especificar los requerimientos técnicos de cada uno de los subsistemas que se van a emplear.

### **Sensores de monitoreo agrícola**

- Deben ser resistentes al agua y al polvo.
- Deben manejar rangos de temperatura entre los 0° y los 100°.
- Deben tener un consumo individual de 0,50mA.

### **Chips XB24CZ7PIT-004 el muestreo de los datos de los sensores.**

- Estándar de conexión inalámbrica IEEE 802.11b.
- Punto de acceso P2P.
- Interfaz serial TTL.
- Corriente de transmisión de 215 mA.
- Puertos análogos 8.

# **Placa reducida para el manejo de los datos recibidos por los sensores vía inalámbrica.**

- Velocidad del reloj interno de 1000 MHZ.
- RAM de 1GB.
- 4 puertos USB 2.0.
- Almacenamiento microSD.
- Consumo de 5v, 600mA.

#### 8.2.3 Requerimientos técnicos de la red

Para el correcto desarrollo de este proyecto, se requiere de tecnologías en tres áreas diferentes, que son el hardware para la detección, el software para la comunicación y los algoritmos para la secuencia de pasos lógicos del proyecto.

Una vez establecidos los componentes se procede a implementar la topología de los nodos de los sensores, como se analizó anteriormente se va a utilizar la topología tipo estrella puesto a que para el proyecto es la que nos arroja menos errores en el momento en que no funcione bien un componente o su conexión, también nos ayuda a la correcta distribución y captura de datos uniforme y acertada.

Cada uno de estos nodos de estos sensores se encuentra distribuidos por todo el campo agrícola abarcando el 100% del terreno. Todos estos nodos se encuentran dentro de la red inalámbrica y esta tiene la capacidad de recolectar los datos de los sensores y además es capaz de enrutarlos hacia el nodo principal, mediante una arquitectura ad-hoc de múltiples saltos para que todos los nodos ayuden a la comunicación de la red.

El diseño de esta red depende de los siguientes factores:

- **Fallos**: Algunos nodos de los sensores pueden fallar o bloquearse ya sea por falta de energía, daños físicos o interferencias que se puedan presentar en el medio ambiente. Estos fallos en alguno de los nodos los sensores no deben comprometer el correcto funcionamiento de la red WSN.
- **Escalabilidad**: Este proyecto debe ser capaces de trabajar con un número de nodos de cientos, miles, y hasta de millones sin importan la gran cantidad de sensores que pueden estar conectados a un solo nodo.
- **Limitaciones de hardware**: El nodo sensor está conformado por cuatro componentes básicos que son: Sensor-ADC, Unidad de Procesamiento, Emisor-Receptor y la fuente de Energía.

### 8.2.4 Requerimientos técnicos de la topología

Puesto a que se van a utilizar un gran número de nodos que estarán distribuidos por todo el campo agrícola a monitorear, se debe seguir un orden para su correcto funcionamiento.

- **Distribución:** Los nodos de los sensores se deben ubicar según el tipo de medida que van a realizar tanto en la planta como en el campo.
- **Despliegue**: una vez ubicados los nodos de los sensores, se deben revisar que estos no sufran de fallos como ruido u obstáculos, si esto ocurre se deben de reposicionar para corregir el fallo.
- **Nodos adicionales**: ya que se pueden presentar algunos fallos por ruido, obstáculos en el ambiento, o defectuosos puede ser necesario adicionar nodos para ser desplegados y así corregir errores de despliegue.
- **Medio de transmisión**: En una red de sensores ad-hoc de múltiples saltos, los nodos se encuentran conectados por conexión Wifi, siendo la tecnología Wifi la mejor opción en este caso pues las dimensiones del terreno no son tan extensas y no superan los  $90<sup>2</sup>$  de área despejada.
- **Consumo energético**: Los nodos de los sensores, estarán equipados con una fuente propia. El tiempo de vida de estos nodos, dependen directamente del tiempo de vida de la batería. Si alguno de estos nodos se encuentra defectuoso pueden tener un mal uso del consumo energético.
- **Comunicación inalámbrica:** Es un tipo de comunicación por banda de radio que permite enviar y recibir datos con nuestros. El uso de estas bandas de frecuencia está abierto a todo el mundo sin necesidad de licencia, aunque en Colombia están reguladas, vamos a utilizar los niveles de potencia transmitida permitidas por el protocolo IEEE 802.11b.
- **Topologías en redes inalámbricas:** aunque hoy en día existen bastantes topologías que pueden ser usadas para este proyecto, se escogió el tipo estrella ya que es la que nos puede se ajusta a las necesidades del proyecto. Aunque cada una de las topologías presenta un modo de operación y de desarrollo diferentes, entre ellas existen sus ventajas y desventajas. Cuando se habla de la topología esto quiere decir que es la forma en que se configuran los componentes que van a estar conectados a la red.

### 8.3 Esquemáticos del sistema

Una vez definidas las entradas y salidas del sistema, se procede a realizar el modelo esquemático del sistema, en este modelo se puede evidenciar el funcionamiento que va a tener cada subsistema, y las conexiones que estos requieren para hacer la comunicación entre ellos. Este modelo consta básicamente de las entradas y salidas de los subsistemas y las fuentes de alimentación que estos requieren para que el sistema funcione correctamente.

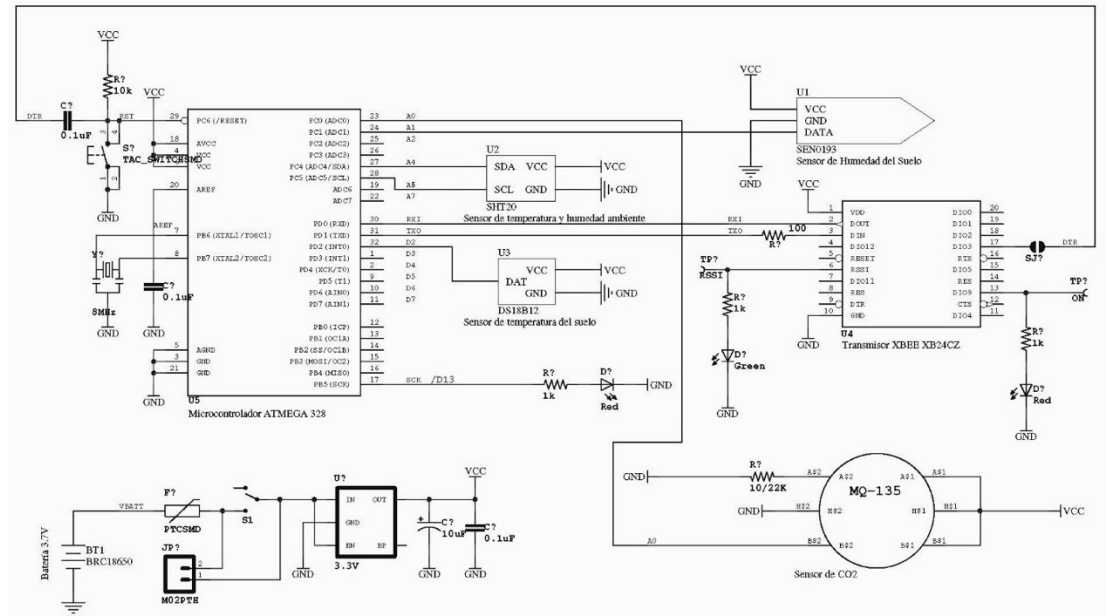

Ilustración 28: Esquemático módulo adquisición de muestras

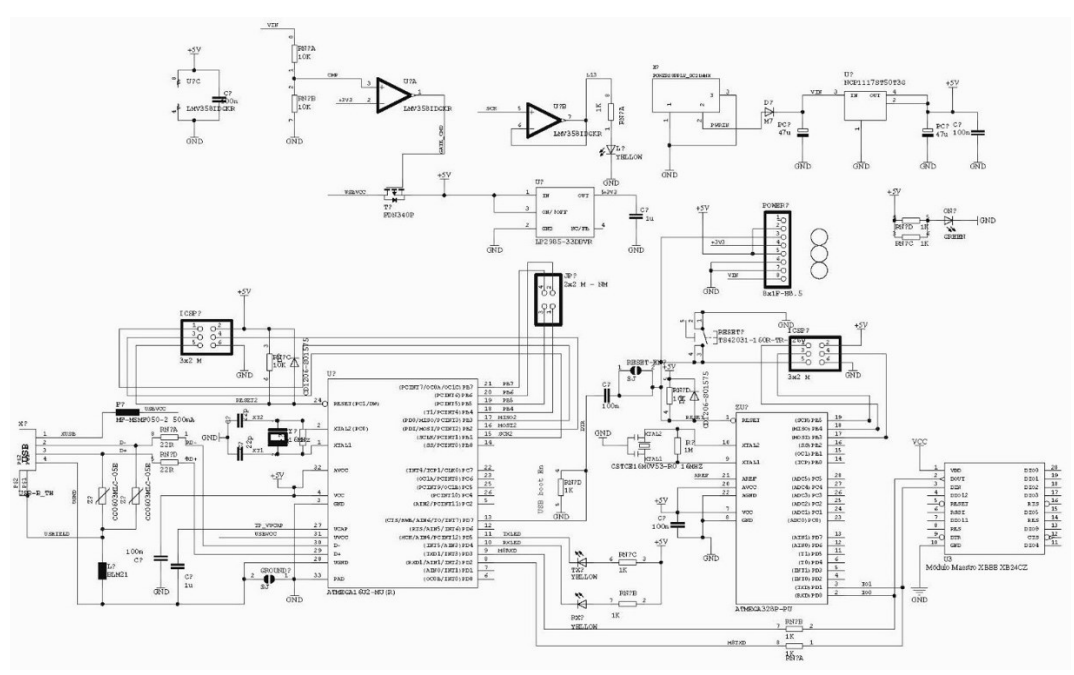

Ilustración 29: Esquemático módulo adquisición de datos

### 8.3.1 Esquemático del subsistema de sensórica

A continuación, se presenta las conexiones de los sensores:

### **Sensor de Temperatura y Humedad Ambiente**

A continuación, se explica los pines de conexión del sensor hacia el módulo microcontrolador.

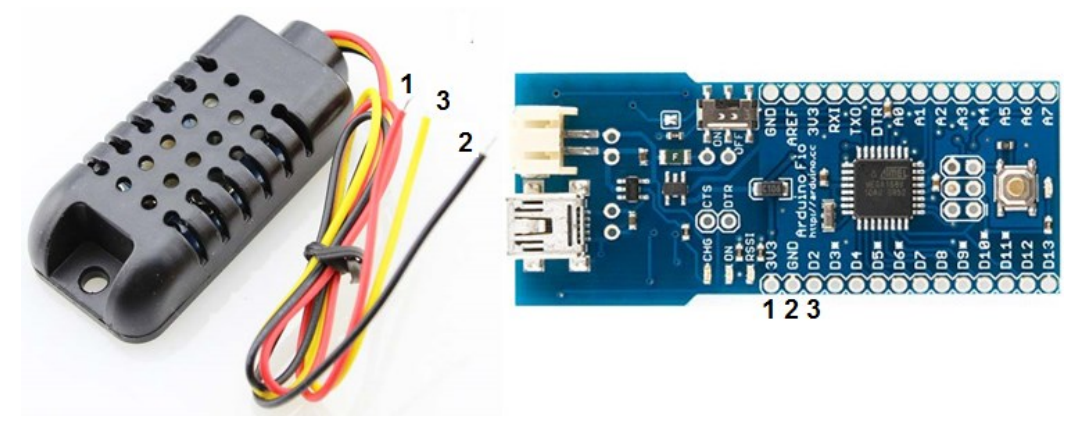

Ilustración 30: Conexión de sensor de temperatura y humedad al Arduino FIO

Tabla 11: Tabla de conexiones sensor de temperatura y humedad al Arduino FIO

| <b>Conexión</b>              | <b>Cable</b>           |  |  |
|------------------------------|------------------------|--|--|
| Voltaje de entrada<br>(3.3V) | Cable Rojo (pin1).     |  |  |
| GND                          | Cable Negro (Pin2).    |  |  |
| Entrada serial de datos      | Cable Amarillo (Pin3). |  |  |

### **Sensor de Temperatura del suelo**

A continuación, se explica los pines de conexión del sensor hacia el módulo microcontrolador.

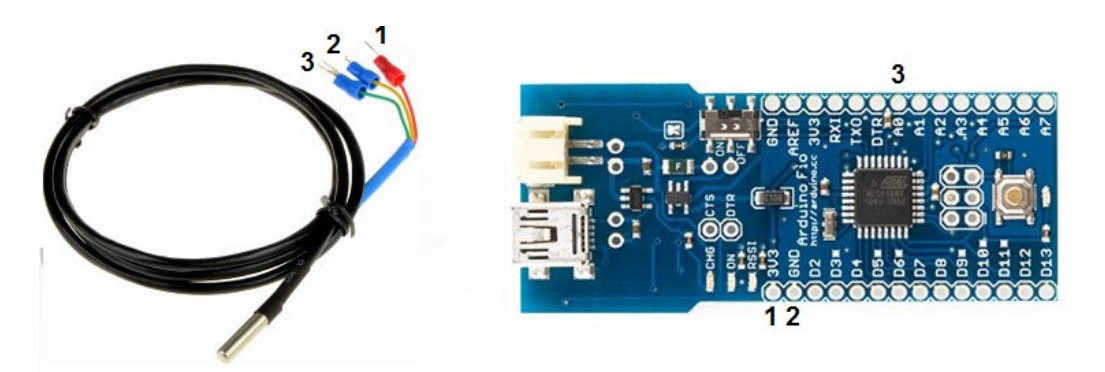

Ilustración 31: Conexión de sensor de temperatura del suelo al Arduino FIO

Tabla 12: Tabla de conexiones sensor de temperatura del suelo al Arduino FIO

**Conexión Cable**

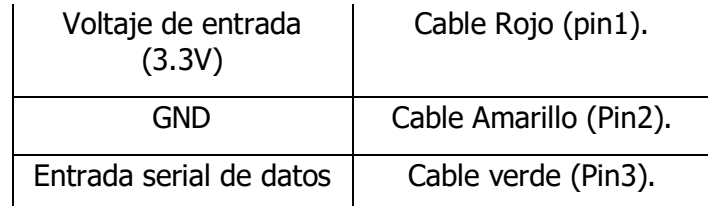

### **Sensor de Humedad del Suelo**

A continuación, se explica los pines de conexión del sensor hacia el módulo microcontrolador.

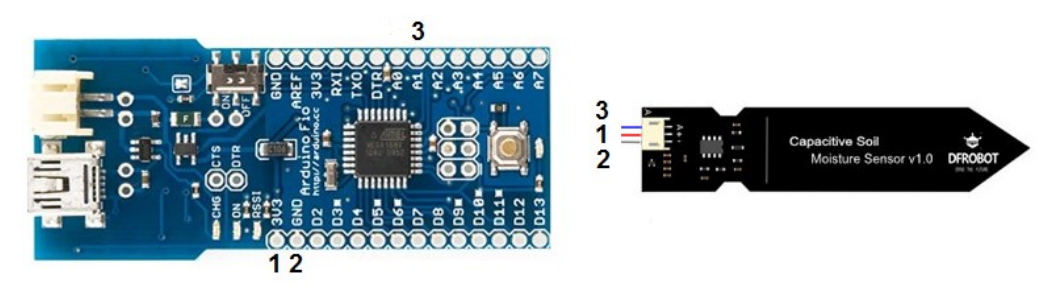

Ilustración 32: Conexión de sensor de humedad del suelo al Arduino FIO

Tabla 13: Tabla de conexiones sensor de humedad del suelo al Arduino FIO

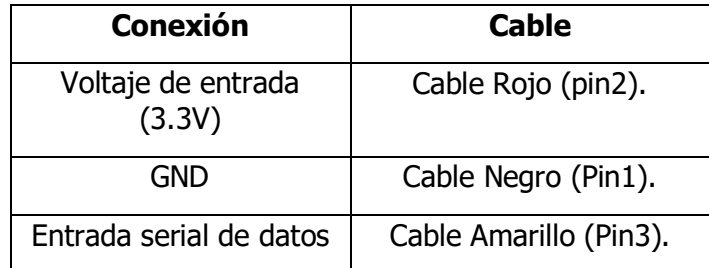

### **Sensor de Acidez**

A continuación, se explica los pines de conexión del sensor hacia el módulo microcontrolador.

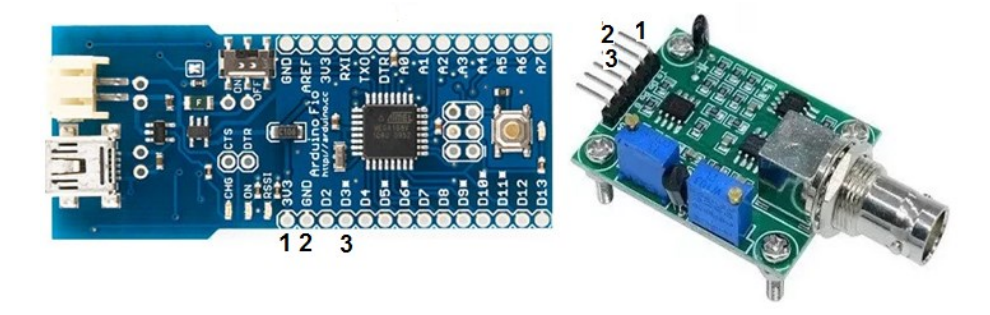

Ilustración 33: Conexión de sensor de acidez al Arduino FIO

| <b>Conexión</b>              | <b>Cable</b>        |
|------------------------------|---------------------|
| Voltaje de entrada<br>(3.3V) | Cable Rojo (pin1).  |
| GND                          | Cable Negro (Pin2). |
| Entrada serial de datos      | Cable Azul (Pin3).  |

Tabla 14: Tabla de conexiones sensor de acidez al Arduino FIO

### **Sensor de CO2**

A continuación, se explica los pines de conexión del sensor hacia el módulo microcontrolador.

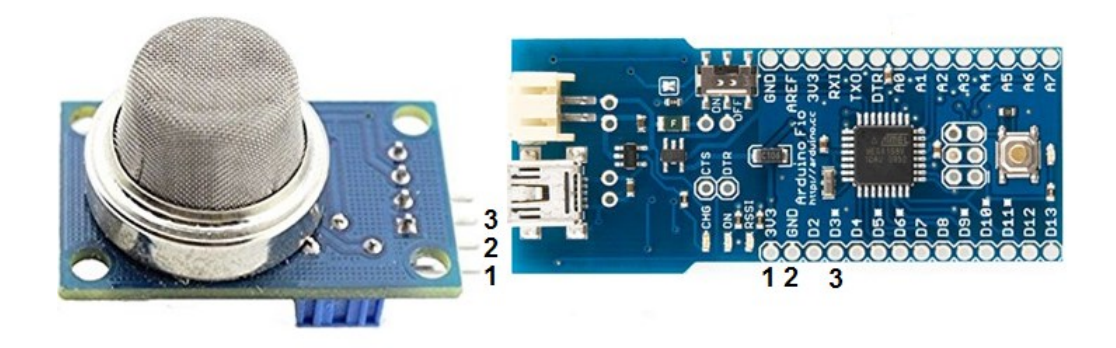

Ilustración 34: Conexión de sensor de co2 al Arduino FIO

| <b>Conexión</b>              | <b>Cable</b>        |  |
|------------------------------|---------------------|--|
| Voltaje de entrada<br>(3.3V) | Cable Rojo (pin1).  |  |
| GND                          | Cable Negro (Pin2). |  |
| Entrada serial de datos      | Cable Verde (Pin3). |  |

Tabla 15: Tabla de conexiones sensor de co2 al Arduino FIO

# **Módulo de adquisición de Muestras**

El Arduino FIO trae integrado el módulo para conectar el XBee, por esta razón no hay que cablear ni realizar ningún tipo de modificaciones al Arduino.

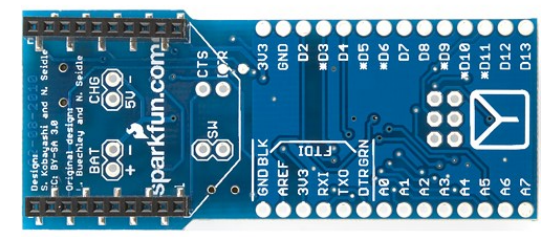

Ilustración 35: Conexión módulo de adquisición al Arduino FIO

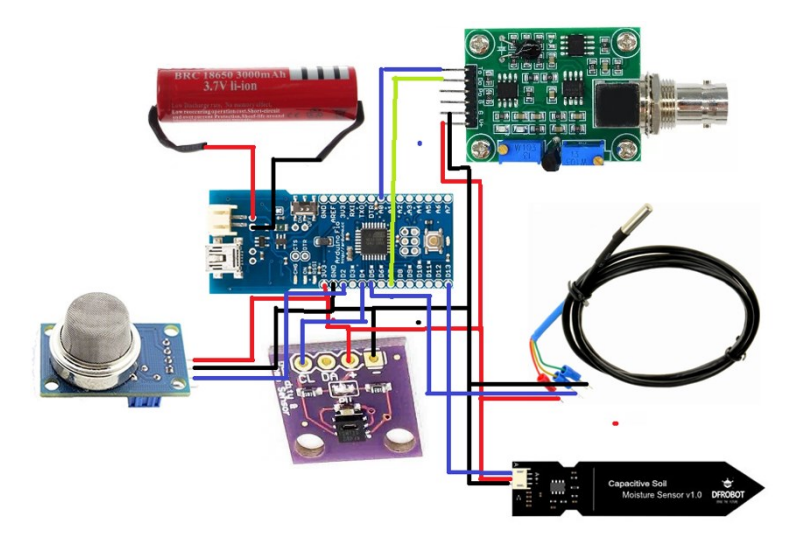

Ilustración 36: Diagrama esquemático del sistema

### **Módulo de adquisición de Datos**

El Arduino UNO trae un módulo para conectar el XBee, por esta razón no hay que cablear ni realizar ningún tipo de modificaciones al Arduino.

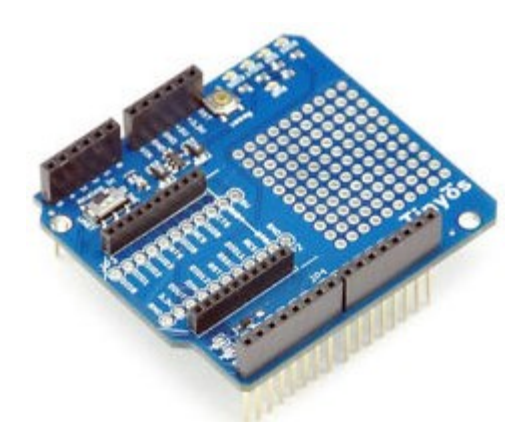

Ilustración 37: Conexión módulo de adquisición al Arduino UNO

### **Placa Reducida Raspberry Pi 3B+**

El módulo de adquisición de datos se conecta vía USB con la Raspberry pi por uno de sus puertos, por esta razón, no hay que realizar modificaciones a ninguno de los dos módulos.

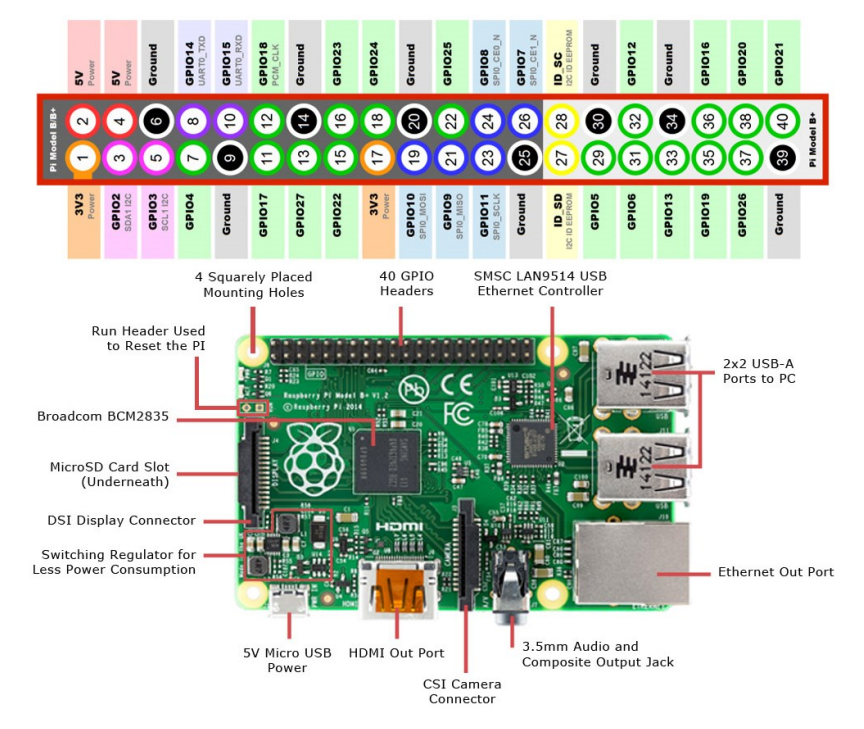

Ilustración 38: Conexión módulo de placa reducida a Arduino UNO

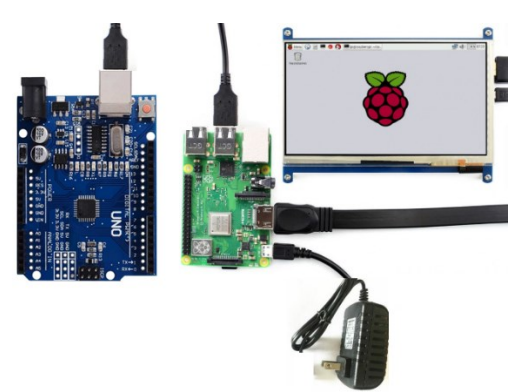

**9 PLAN DE PRUEBAS DEL SISTEMA**

En este capítulo se presentará el plan de pruebas de los componentes, subsistemas y sistema completo.

### 9.1 Plan de pruebas de componentes

A continuación, se presentará el modo de aplicación de el plan de pruebas, a cada uno de los componentes de cada subsistema mencionados en el punto anterior teniendo en cuenta, el plan de pruebas usado para cada componente.

# Tabla 16: Plan de pruebas de componentes

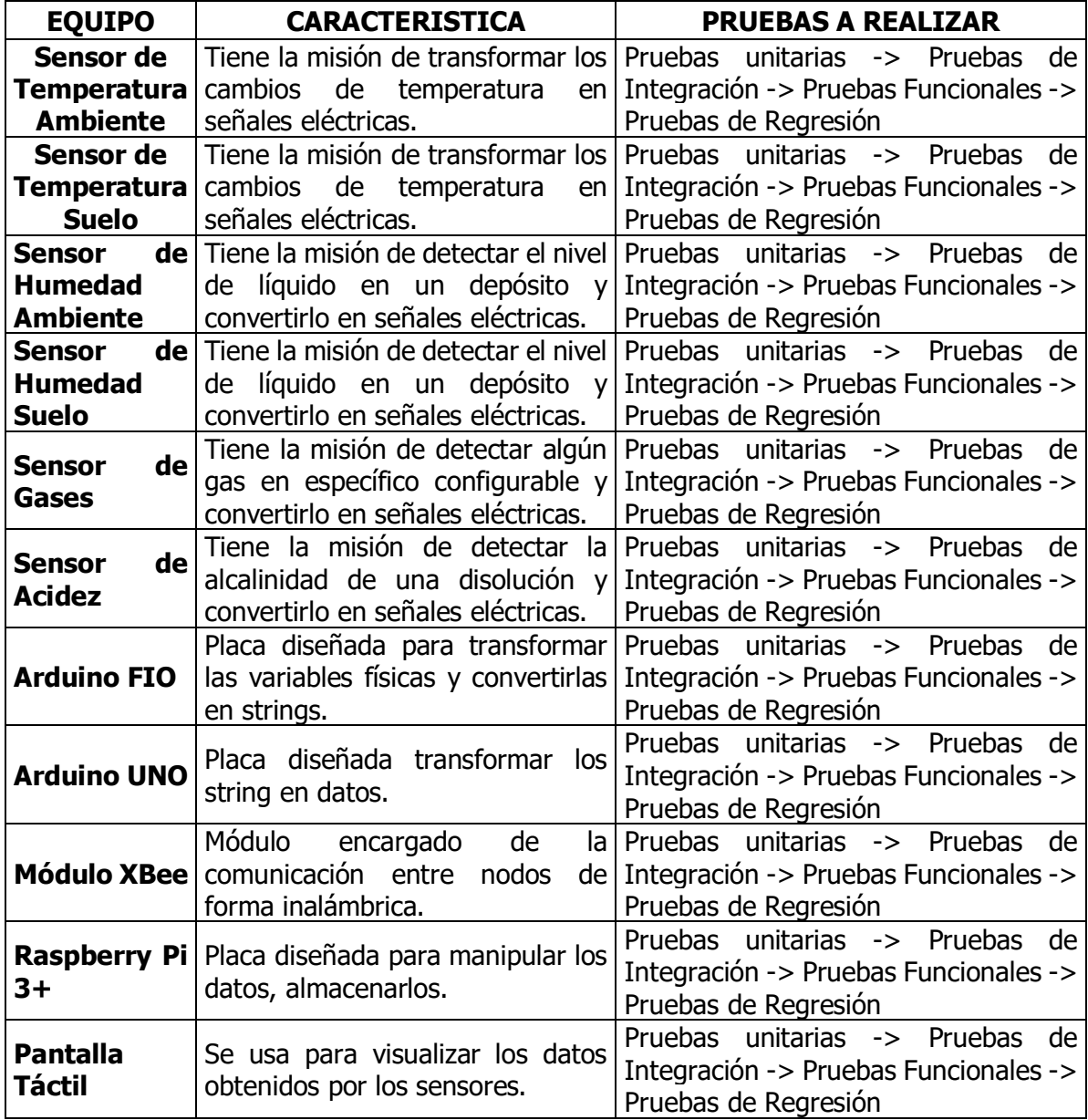

# 9.2 Plan de pruebas de subsistemas

Tabla 17: Plan de pruebas de subsistemas

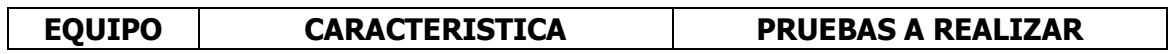

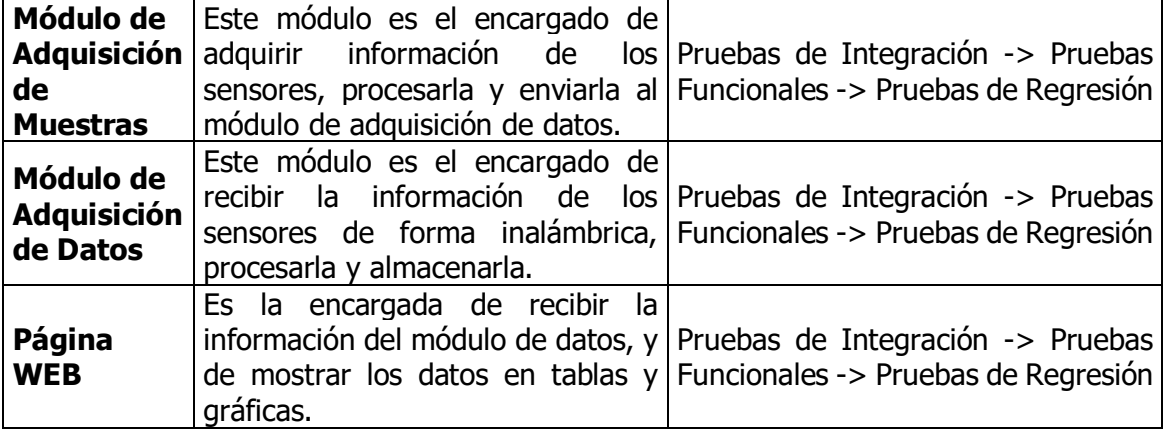

9.3 Plan de pruebas de integración

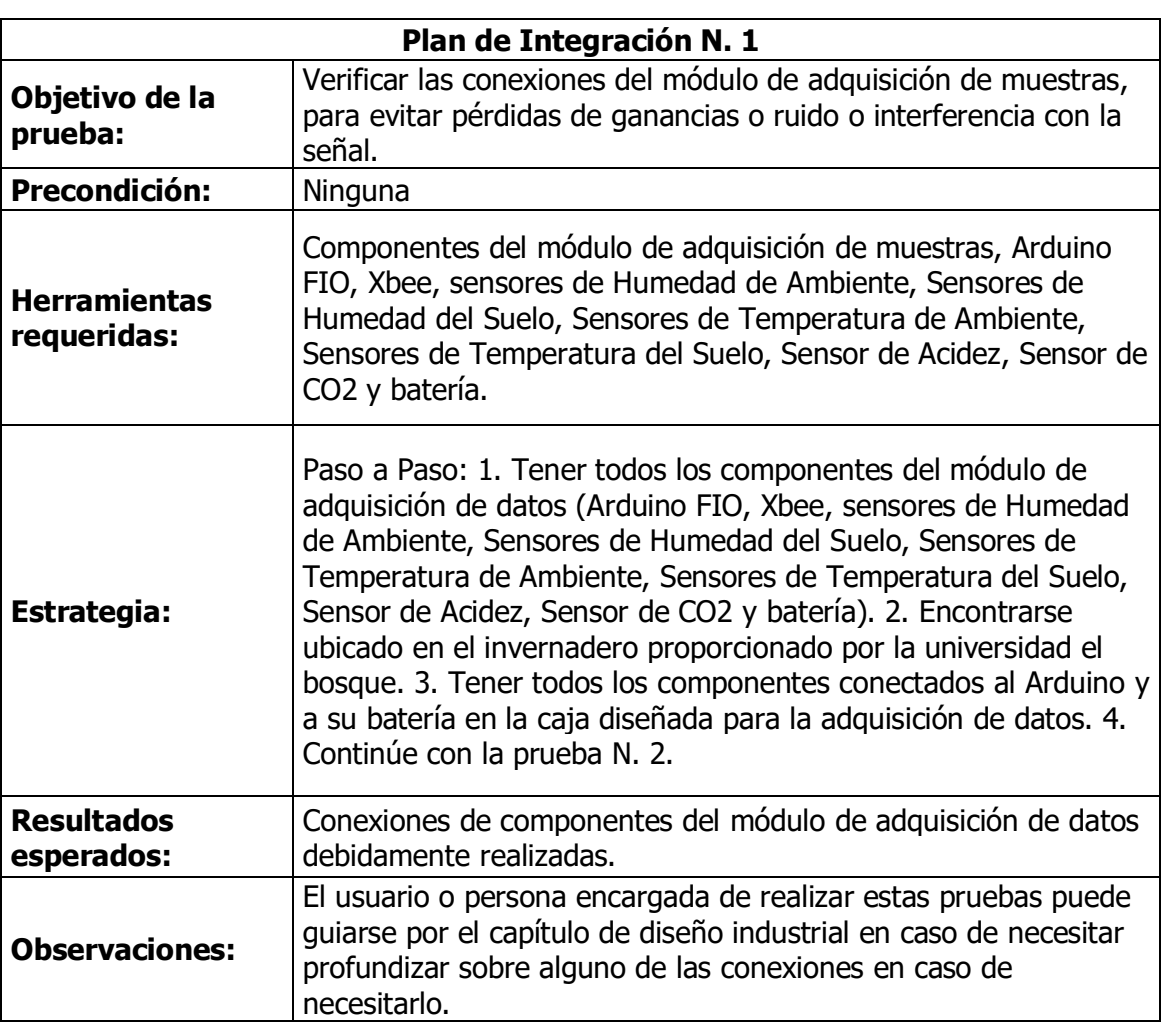

Tabla 18: Plan de pruebas de integración No. 1

| Plan de Integración N. 2           |                                                                                                    |  |  |  |
|------------------------------------|----------------------------------------------------------------------------------------------------|--|--|--|
| Objetivo de la<br>prueba:          | Verificar las conexiones del módulo de adquisición de datos,<br>para evitar pérdidas de ganancias o ruido o interferencia con la<br>señal.                                                                                                    |  |  |  |
| Precondición:                      | Ninguna                                                                                                    |  |  |  |
| <b>Herramientas</b><br>requeridas: | Componentes del módulo de adquisición de datos, Arduino FIO,<br>Xbee, sensores de Humedad de Ambiente, Sensores de<br>Humedad del Suelo, Sensores de Temperatura de Ambiente,<br>Sensores de Temperatura del Suelo, Sensor de Acidez, Sensor<br>de CO2 y batería.                                                                                                    |  |  |  |
| Estrategia:                        | Paso a Paso: 1. Tener todos los componentes del módulo de<br>adquisición de datos (Arduino FIO, Xbee, sensores de Humedad<br>de Ambiente, Sensores de Humedad del Suelo, Sensores de<br>Temperatura de Ambiente, Sensores de Temperatura del Suelo,<br>Sensor de Acidez, Sensor de CO2 y batería). 2. Encontrarse<br>ubicado en el invernadero proporcionado por la universidad el<br>bosque. 3. Tener todos los componentes conectados al Arduino<br>y a su batería en la caja diseñada para la adquisición de datos.<br>4. Continúe con la prueba N. 2. |  |  |  |
| <b>Resultados</b><br>esperados:    | Conexiones de componentes del módulo de adquisición de<br>datos debidamente realizadas.                                                                                                    |  |  |  |
| <b>Observaciones:</b>              | El usuario o persona encargada de realizar estas pruebas puede<br>guiarse por el capítulo de diseño industrial en caso de necesitar<br>profundizar sobre alguno de las conexiones en caso de<br>necesitarlo.                                                                                                    |  |  |  |

Tabla 19: Plan de Pruebas de integración No. 2

### **10 DISEÑO INDUSTRIAL**

10.1 Casos de uso

### 10.1.1 Análisis de contexto

La implementación, pruebas y correcciones del prototipo de la red de sensores se hará en un invernadero que se encuentra ubicado en una finca en el municipio de Fúquene, las pruebas de calibración se harán directamente en el sitio ya que esta finca posee todas las especificaciones que se necesitan para el correcto desarrollo del proyecto tales como iluminación, instalaciones eléctricas, 2 invernaderos, seguridad con vigilancia de personas, buen espacio de trabajo y lugares seguros donde guardar el prototipo, en donde se harán las mediciones de las variables en el proceso agrícola de alistamiento y etapa de crecimiento.

Para este diseño se cuenta con (2) invernaderos cada uno con medidas de 9.6 x 10 m.

Esta propuesta de diseño incluye el punto en donde se deben ubicar 1 módulo de adquisición de muestras por invernadero.

En esta alternativa de diseño, se presenta la ubicación del módulo de adquisición de datos y los sensores sobre cada invernadero. Se ubican los sensores de humedad y temperatura del suelo, debajo de la tierra a una distancia de 8 cm, el cual hace una medida esférica para determinar valores de la tierra. También se ubican los sensores de temperatura y humedad del ambiente, CO2 en la superficie de la tierra y así crear una medida esférica del ambiente en el invernadero. Se debe tener en cuenta que, si hay demasiada lluvia en algún momento, puede hacer que el sistema de medición alrededor del invernadero cambie, y pueda ocasionar un cambio abrupto al sistema.

Este sistema es practico porque, las mediciones se realizan homogéneamente para cada uno de los invernaderos.

#### **Posición geográfica del campo donde se encuentran las 2 naves**

La distancia entre puntos es:

- 1. L1 y L2=15 metros**.**
- 2. L2 y L3=23 metros.
- 3. L3 y L4=15 metros.
- 4. L4 y L1=23 metros.

La posición geográfica del campo es:

- 1. L1= **5°25'07.3"N 73°44'45.9"W (5.418694, -73.746083)**
- 2. L2= **5°25'06.9"N 73°44'45.9"W (5.418583, -73.746083)**
- 3. L3= **5°25'06.9"N 73°44'45.1"W (5.418583, -73.745861)**
- 4. L4= **5°25'07.3"N 73°44'45.1"W (5.418694, -73.745861)**

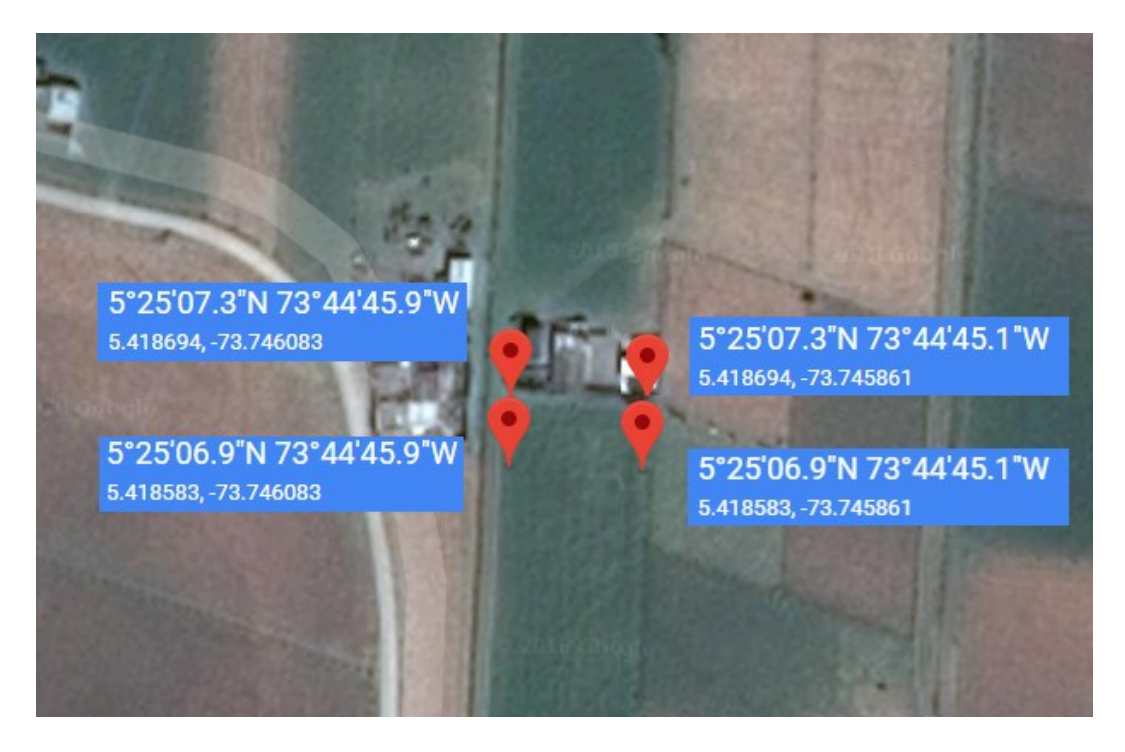

Ilustración 39: Posicionamiento geográfico de los invernaderos

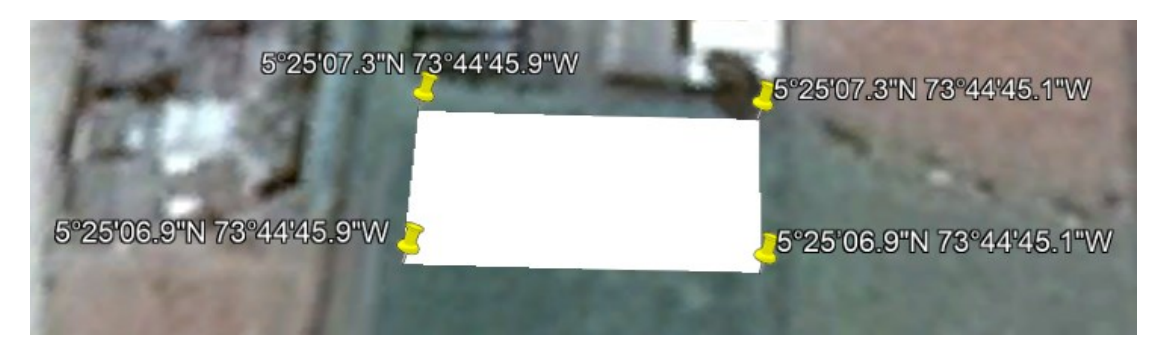

Ilustración 40: Posicionamiento geográfico de los invernaderos

El contorno amarillo son las delimitaciones del invernadero.

El punto rojo es el lugar en donde se ubicarían los sensores.

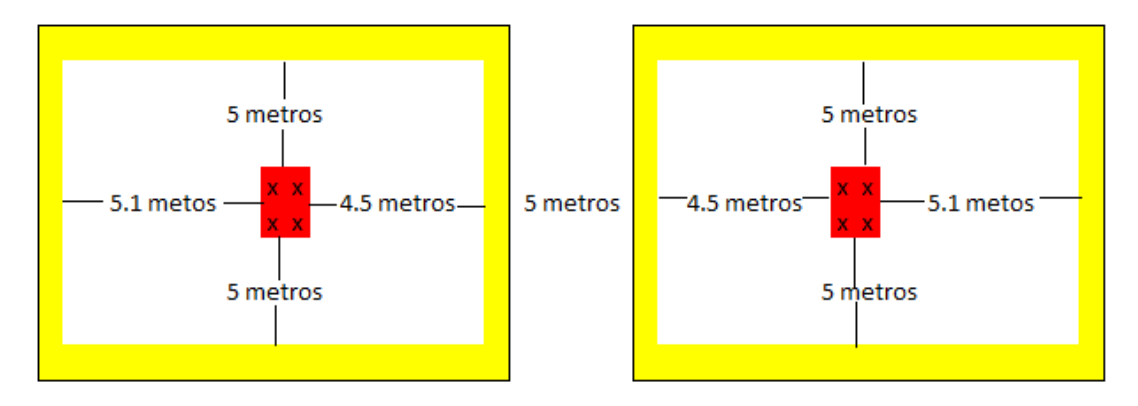

Ilustración 41: Posicionamiento de los sensores en los invernaderos

### 10.1.2 Casos típicos

- Conexión correcta de la batería a los módulos de adquisición y a los sensores, el cual será la entrada para garantizar él envió de datos a la placa reducida sin interrupciones de energía.
- Configuración del programa para el rango de tiempo que debe enviar datos los sensores a la placa reducida.
- Ubicación correcta de los sensores dentro del rango de medición, se fijará el punto correcto donde se podrá ubicar este objeto de prueba.

### 10.1.3 Casos atípicos

- No se conecta la carga correctamente, esto podría traer daños en los sensores y a los módulos de adquisición.
- No se conectan los módulos de adquisición de muestras con el módulo de adquisición de datos.
- El objeto de prueba no abarca el rango del campo agrícola, esto genera un cambio en la ubicación de los sensores.
- Interrumpir el funcionamiento de la placa reducida, al introducir objetos mientras está encendida, genera cambios en el software.

# 10.2 Requerimientos industriales

### 10.2.1 Requerimientos de uso y función

- La batería tendrá una duración de mínimo 24 horas.
- La carcasa de la placa reducida deberá tener una ergonomía cómoda para el usuario.
- El sistema de redes debe tener un manual de usuario donde se tiene que especificar los tipos de iconografía que contiene el sistema, y el modo de uso, es decir, la relación producto-usuario para evitar daños imprudentes.
- La estación base del sistema de red de sensores, debe ser resistente a golpes, ya que cabe la posibilidad que tenga que estar ubicado en diferentes partes, puede llegar a tener mayor riesgo de daño.

- La fabricación de la estación base, debe tener un peso entre 100 a 350 gramos.
- El sistema debe estar puesto en una sección de la entrada del invernadero con fácil acceso a los agricultores.
- El sistema debe tener un manual para hacer reparaciones y mantenimiento interno y externo.
- Tanto el sistema de redes como la estación base deben tener mantenimiento mensual para verificar calibración de sensores y un buen funcionamiento.
- El sistema debe soportar temperaturas entre los 0 a 40 °C.
- Las conexiones inalámbricas deben actuar bajo el protocolo de red IEEE 802.15.4.

Tanto los sensores como los módulos de adquisición deben estar puestos de manera estratégica para que al caminar los cultivadores, animales o cualquier otra persona extraña no los pisen o estropeen su funcionamiento.

Los sensores, los módulos de adquisición serán resistente a golpes o choques, polvo y agua, pero no sumergible, ya que su fabricación será bajo la norma IPB24.

### 10.2.2 Requerimientos de producción

10.2.2.1 De estructura

- El sistema debe tener conectores electrónicos como cables específicos para resistir los golpes y no sufrir desconexiones internamente, afectando el funcionamiento.
- El sistema debe contener los sensores que se van a manejar para las mediciones de las variables.
- El sistema debe tener orificios para obtener el flujo de aire para hacer las mediciones.
- El sistema debe tener 1 o más nodos de sensores.
- El sistema debe tener una carcasa hecha con materiales resistentes a golpes, impermeable y con materiales que tenga un peso bajo.
- El sistema debe tener un diseño para hacer de manera sencilla la supervisión del estado de la batería.
- El sistema debe tener una especificación de colores para los cables para identificar fuente, tierra, Tx, Rx, MOSI, MISO CLK, salidas analógicas y digitales.

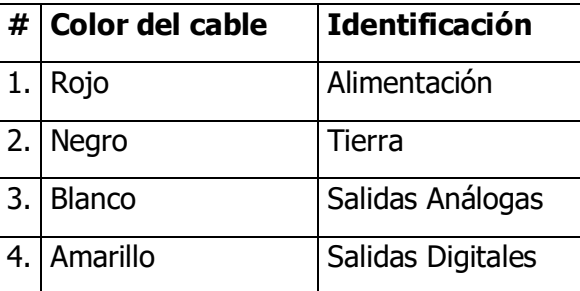

Tabla 20: Tabla de requerimiento de producción de estructura

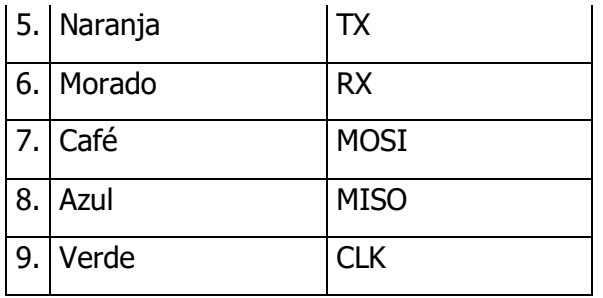

- Se tendrán en cuenta los componentes Electrónicos para los conectores.
- Se tendrán en cuenta los componentes Dieléctricos para los soportes entre el conductor externo e interno dentro de los módulos de adquisición.
- Se tendrán en cuenta los componentes antideslizantes para los diferentes módulos.
- Se usará unos soportes para la caja donde se encuentra soportada los sensores y los módulos de adquisición, para la protección y transporte del dispositivo cuando no esté siendo usada se usará una caja antichoque que será guardada en el laboratorio de la Universidad.

### 10.2.2.2 Técnicos productivos

- Los circuitos internos deben tener un aislante que separe los circuitos de la carcasa.
- Los materiales de la caja donde van a ir los sensores y los módulos de adquisición, las instalaciones eléctricas para las diferentes conexiones de la caja son sugeridas por el director del proyecto, ya que deben cumplir las siguientes características: Ductilidad, Maleabilidad, Resistencia a golpes, Resistencia a la oxidación, Resistencia a temperaturas altas y bajas, Fácil de limpiar con productos tradicionales (detergentes, agua).
- Este material dieléctrico será utilizado para los soportes de la caja donde van a ir los sensores con módulo de adquisición de muestras y la caja para el módulo de adquisición de datos, ya que es un material con baja conductividad eléctrica con el fin de que no interfieran en la comunicación inalámbrica de los módulos de adquisición y deberán cumplir las siguientes características: Maleabilidad, Difícil adherir con adhesivos o disolventes, Resistente a grietas por tensión.

### 10.2.3 Requerimientos estéticos y de identificación

- Todas las instalaciones eléctricas deben ser subterráneas para que no sufran daño por personas o animales, para su protección y su parte estética.
- Los sensores deben ir tanto subterráneos como bien soportados sobre las plantas para poder evitar datos erróneos y daños.
- El sistema debe tener un atractivo diseño para el usuario.
- El sistema debe tener unas dimensiones dentro del rango (largo: 12 a 17cm, altura: 30 a 40 cm y profundidad: 7 a 10 cm).
- La carcasa tendrá colores y texturas estipulados por el director.

### 10.3 Materiales

### 10.3.1 Materiales de producción

Para la implementación del prototipo se requiere de una coraza para cubrir todo el sistema.

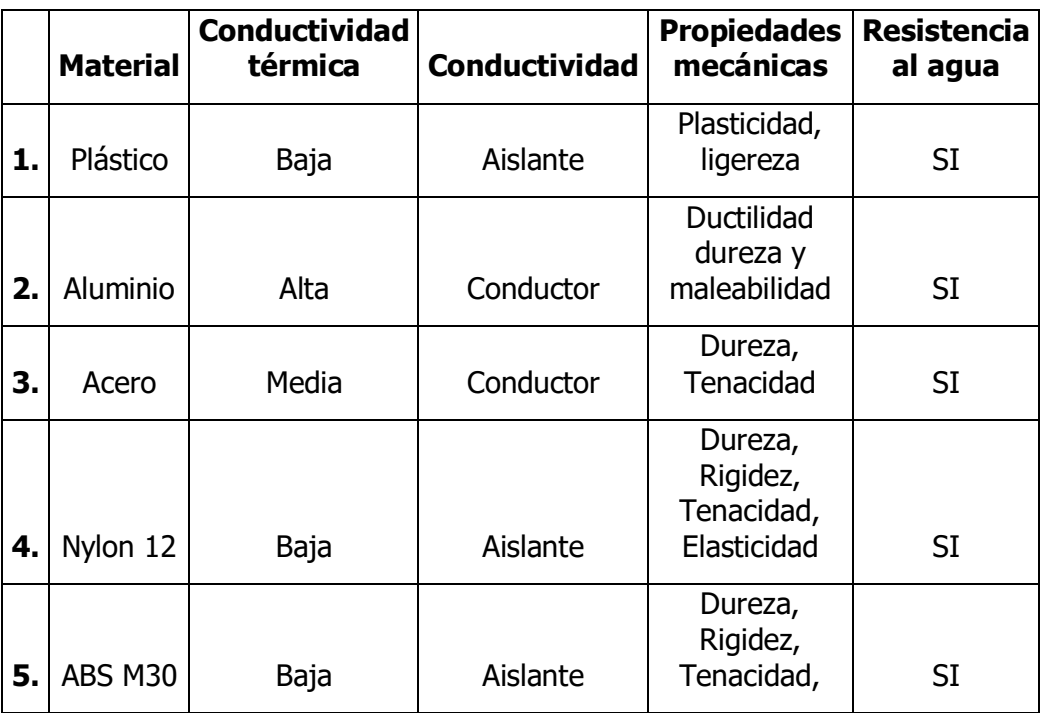

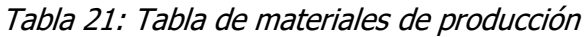

- El sistema debe tener un manejo sencillo para el usuario que está pensado, desde un fácil encendido, hasta su manipulación.
- Debe ser presentable para el usuario y de esta manera garantizar un manejo apropiado por parte del usuario final.
- No debe presentar sobrecalentamientos.
- El sistema debe permitir acceso a la parte interna de la caja industrial con el fin de poder realizar mantenimientos.
- El sistema debe contar con componentes que permitan su fácil reparación.
- Debe tener un tamaño acorde a sus subsistemas, sin estar sobredimensionado.
- El sistema debe ser resistente a factores de humedad normales presentados en el área de implementación.
- El sistema debe ser claro, de esta manera el usuario puede identificar cada uno de sus componentes.
- El sistema debe ser fijo y debe presentar de manera clara la respuesta final.

- El sistema debe entregar los resultados según la rutina de tiempo que se quiera monitorear.
- El sistema debe contar con una caja lo suficientemente fuerte para soportar golpes.
- El prototipo contara con su propia fuente de energía de 2 horas para casos de emergencia.
- El prototipo final debe contar con acabados industriales apropiados para su correcta implementación en un sitio de gestión financiera.

### 10.3.2 Aplicaciones

- Plástico: Se destacan el empaquetamiento y la construcción.
- Aluminio: Posee gran cantidad de aplicaciones, como la aeronáutica, los contenedores, electrotecnia e instrumentos del hogar como utensilios de cocina.
- Acero: Su aplicación esta mayormente en industrias pesadas como maquinas, carrocerías, estructuras de construcción y cascos de barcos.
- Nylon 12: Se destaca principalmente en la industria textil, sin embargo, también se usa en cerdas de cepillos, fibra de alfombra, redes e hilo para pescar.
- ABS M30: Es comúnmente usado en partes de autos, electrodomésticos, artículos de cocina, interiores de aviones y dispositivos eléctricos o electrónicos.

#### 10.3.3 Material por usar

Como primera opción se tiene el material de plástico, específicamente termoplásticos (FDM Nylon 12 o ABS M30) que tienen como características que son muy resistentes para las industrias. Tiene entre un 100 y 300% de resistencia a la fatiga. El nylon ofrece la mejor laminación de eje Z y la mayor fuerza de impacto de cualquier termoplástico FDM. Sirve como cubierta para antenas que están a temperatura ambiente, es decir, que funciona también perfectamente para el proyecto.

Como segunda opción se tiene el material que sus características nos ofrece una mejor eficacia y mayor factibilidad de manejo es el aluminio, el cual nos da maleabilidad para realizar el molde o soporte del sistema sin que se parta y dureza la cual nos dará resistencia a los posibles golpes de casos atípicos. Además de eso su conductividad térmica nos protegerá de temperaturas altas en el sistema, salvaguardará el sistema de agua en momentos lluviosos y nos ofrece un costo intermedio en comparación a otros materiales.

### 10.4 Procesos de producción

En cualquiera de las opciones a presentar, se diseñará un prototipo de caja o contenedor que acoja el sistema a implementar el cual proteja y cubra el 80% del sistema para cubrirlo de los posibles golpes y además de aislarlo de agua.

- Opción 1: Para el proceso de producción de la carcasa o contenedor del prototipo. Se tiene como presupuesto 500 mil pesos colombianos para la compra de materia prima, construcción y ensamblaje. Como el material que se va a utilizar es aluminio, es tenido en cuenta que, para el proceso de construcción, se debe buscar una empresa donde se tenga cortadora, dobladoras y soldadoras para este material. El tiempo de producción que se espera para la carcasa es de mínimo 8 días y máximo 15 días.
- Opción 2: Esta opción trata sobre el proceso de producción de termoformado de la carcasa. Este proceso se fundamenta en tener un molde con la forma de la carcasa. Para este proceso se utiliza una lámina de ABS, que se derrite y recubre el molde para posteriormente adoptar esa forma.
- Opción 3: Como se tiene una segunda opción de material que es FDM Nylon 12, se puede hacer por medio de impresión 3D la carcasa del prototipo. El costo es desconocido porque no se tiene aún el diseño de la carcasa en específico. Se tiene que el tiempo de espera es igual 15 días y el presupuesto de 500 mil pesos colombianos.

### 10.5 Planificación de la producción

Este ítem corresponde a la reunión de ideas conceptualizadas en bocetos explicados detalladamente, para lo siguiente se describirán alternativas de posibles diseños de fabricación, donde se tendrán en cuenta factores de calidad como estabilidad, diámetros tanto en altura, área de grabación y mecanismo configurable que permita al usuario tener la posibilidad de modificar el sistema para que tenga un área de grabación mayor al establecido por el fabricante.

Para este diseño se cuenta con un sistema de cajas que van a estar herméticamente cerradas, donde contaran con una puerta para poder acceder a los módulos cuando requieran ser modificados su programa o cambio de batería.

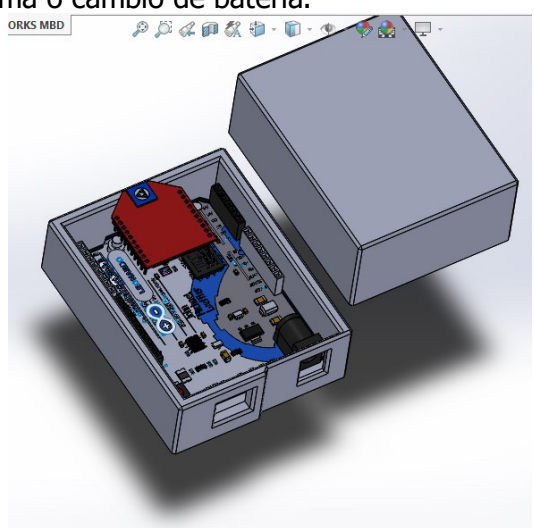

Ilustración 42: Carcasa para resguardar el sistema eléctrico

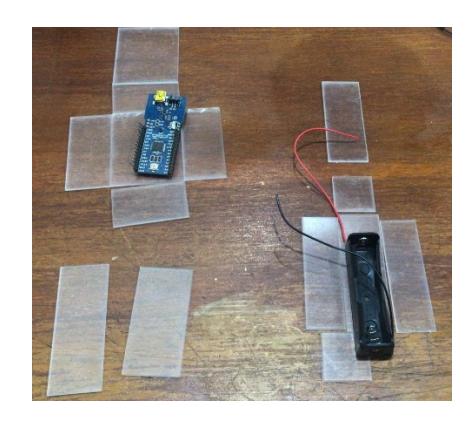

Ilustración 43: Carcasa para resguardar el sistema eléctrico

10.5.1 Evaluación y presentación de la alternativa a implementar

Es importante tener en cuenta que esta alternativa, sirve totalmente para el sistema de la red de monitoreo y, en cualquier caso, si el terreno llegare a ser uniforme, la posición de los sensores podrá modificarse. Asimismo, cabe mencionar que, en el proceso de selección de la ubicación de los sensores se deberá tener en cuenta la recomendación que emita el director del proyecto. Cabe aclarar que se puede cambiar de alternativa dependiendo de los sensores que se van a utilizar.

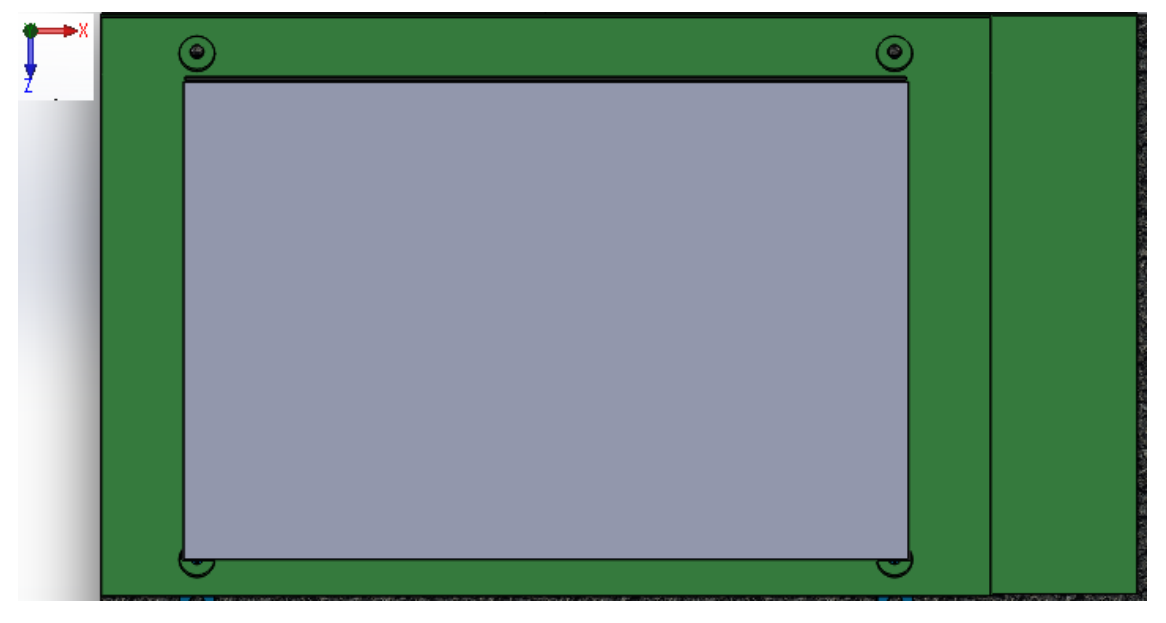

Ilustración 44: Carcasa para resguardar el sistema eléctrico

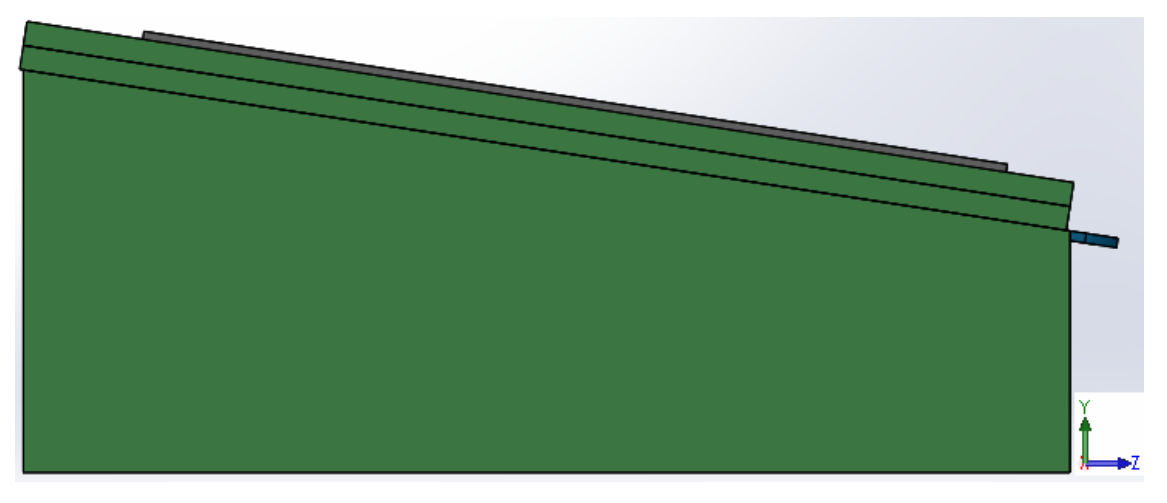

Ilustración 45: Carcasa para resguardar el sistema eléctrico

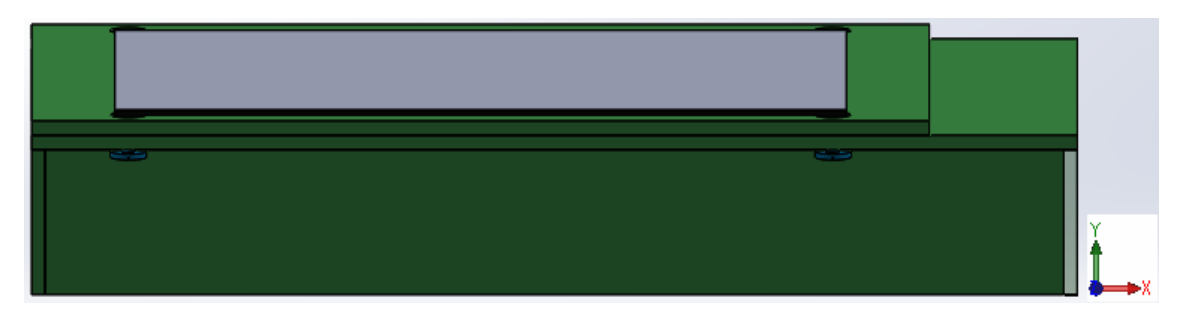

Ilustración 46: Carcasa para resguardar el sistema eléctrico

|                          | termie en<br>$=$<br>um.<br><b>KUHHE</b><br>l C'h<br>$20 - 20 - 1$ | <b>Record</b><br>第一章<br><b>MINIMUMINININING</b> | a<br>control of a complete the control of the control of the control of the control of the control of the control of the control of the control of the control of the control of the control of the control of the control of the c |
|--------------------------|-------------------------------------------------------------------|-------------------------------------------------|----------------------------------------------------------------------------------------------------|
| $\sim$<br>$x \leftarrow$ |                                                                   |                                                 |                                                                                                    |

Ilustración 47: Carcasa para resguardar el sistema eléctrico
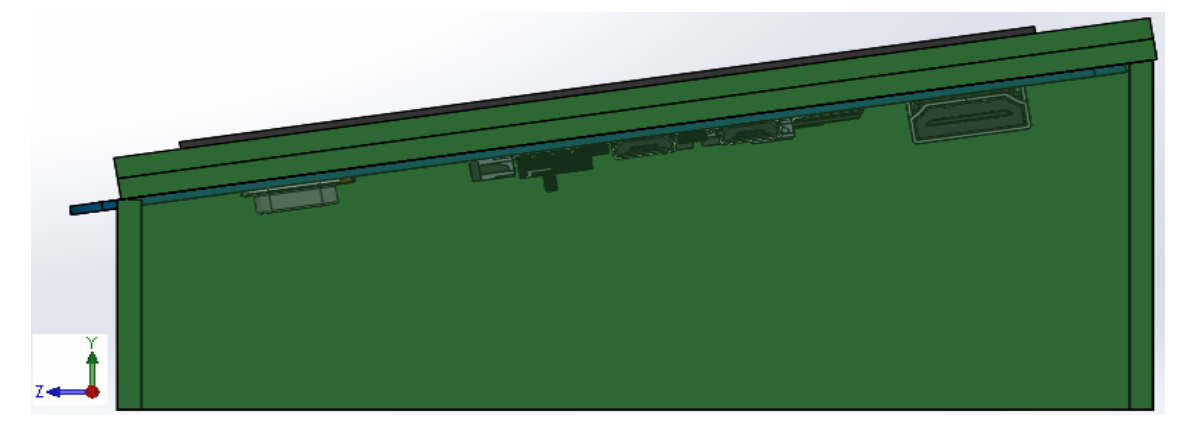

Ilustración 48: Carcasa para resguardar el sistema eléctrico

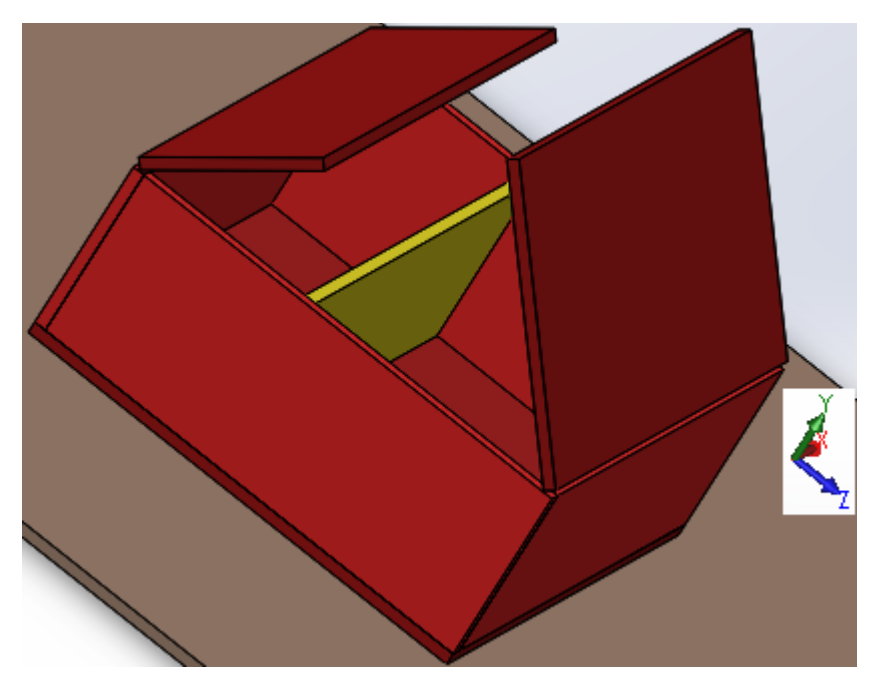

Ilustración 49: Carcasa para resguardar el sistema eléctrico

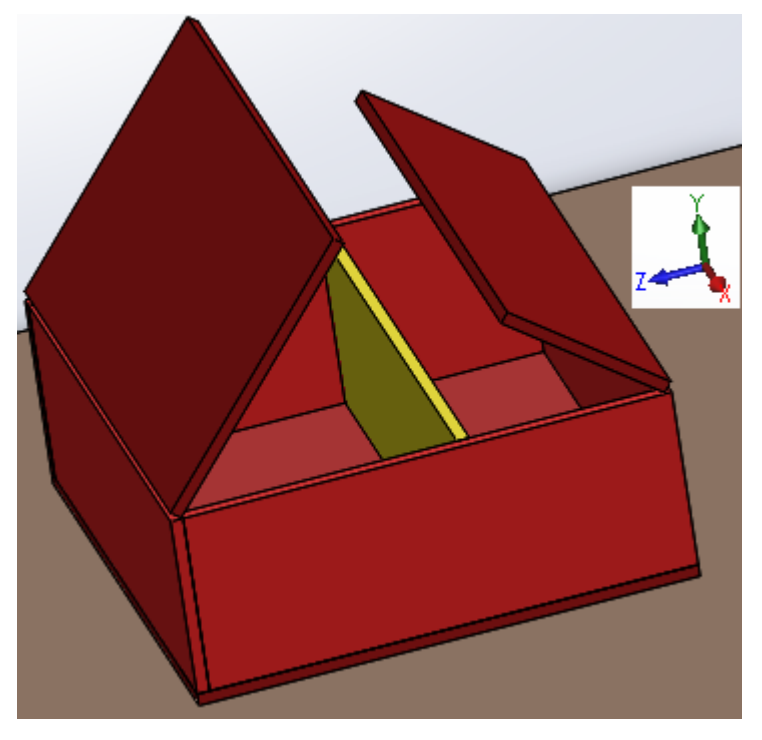

Ilustración 50: Carcasa para resguardar el sistema eléctrico

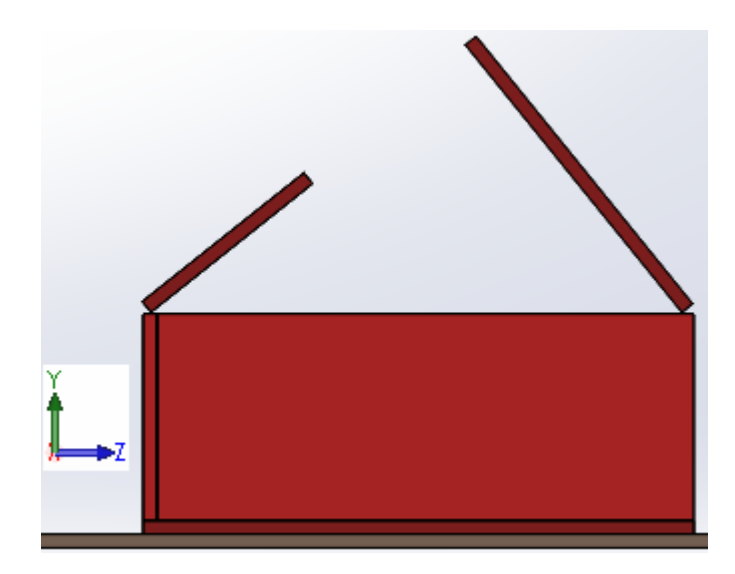

Ilustración 51: Carcasa para resguardar el sistema eléctrico

10.5.2 Definición de componentes principales

A continuación, se muestran los componentes principales de la estación móvil:

# 1. Acrílico

El acrílico, es una de las tantas variantes del [plástico,](https://www.ecured.cu/Pl%C3%A1stico) este puede permanecer largo tiempo, en la intemperie, sin sufrir daño alguno. Por lo mismo, el acrílico es un material, largamente utilizado en las construcciones.

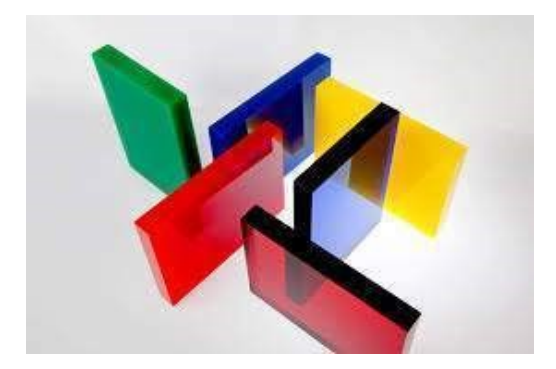

Ilustración 52: Carcasa para resguardar el sistema eléctrico

# 2. Jumpers

Es un tipo de socket rectangular de plástico que a su vez tiene en su interior dos o más sockets metálicos con un espacio entre ellos de 0.2 mm hechos de fósforo-bronce, de una aleación de cobre-níquel, de estaño o de latón y con un color dorado o cromado, de tal manera que cuando se introducen y se empujan hacia los pines de un circuito, éstos cierran el circuito cubriendo completamente los pines, resultando en una conexión temporal.

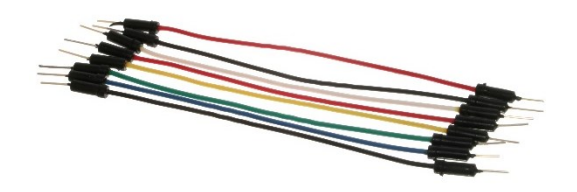

Ilustración 53: Carcasa para resguardar el sistema eléctrico

# 3. Bisagras de plástico

Bisagras hechas de acrílico las cuales se adaptan muy bien al mismo material cuando se pegan con un componente químico llamado cloruro de metileno.

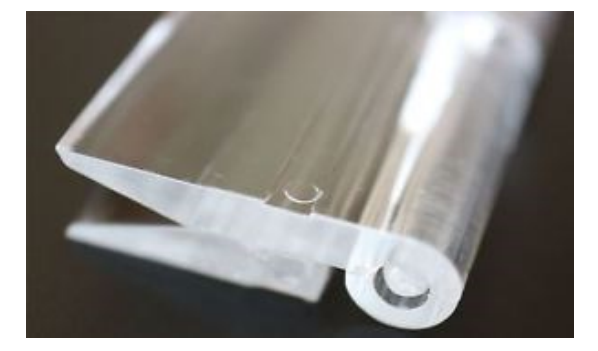

Ilustración 54: Carcasa para resguardar el sistema eléctrico

10.6 Modelos bidimensionales 10.6.1 Bocetos

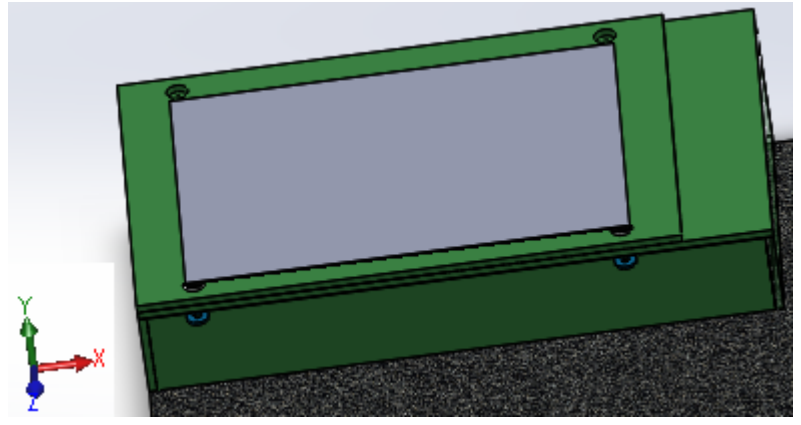

Ilustración 55: Carcasa para resguardar el sistema eléctrico

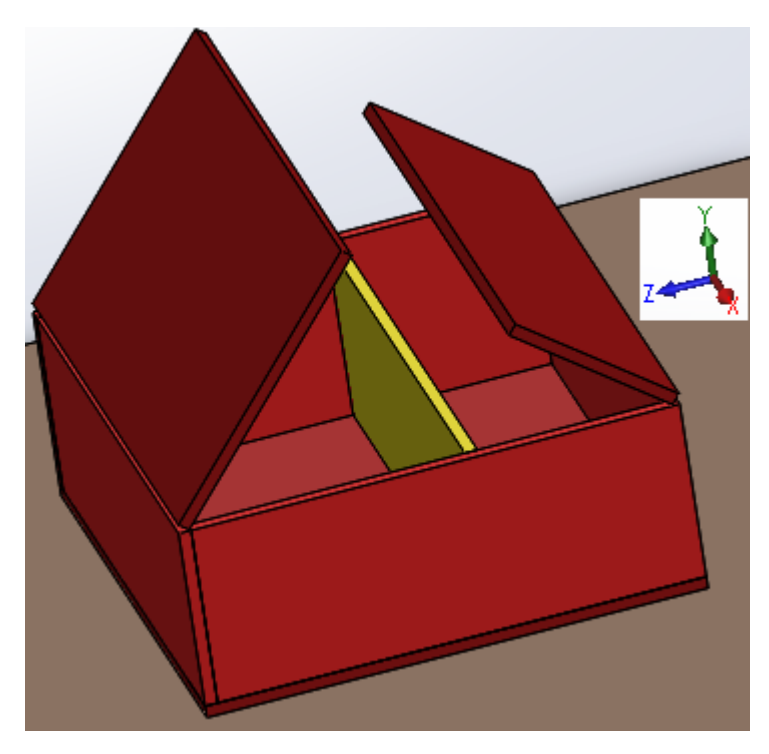

Ilustración 56: Carcasa para resguardar el sistema eléctrico

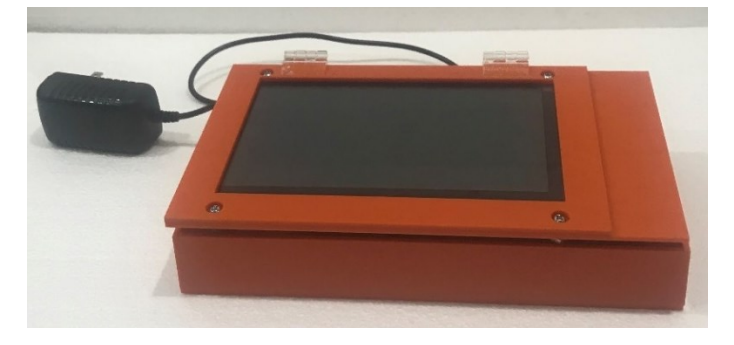

Ilustración 57: Boceto elegido para la construcción

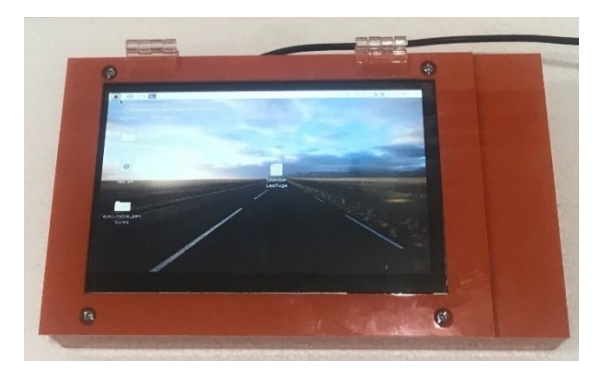

Ilustración 58: Carcasa para resguardar el sistema eléctrico

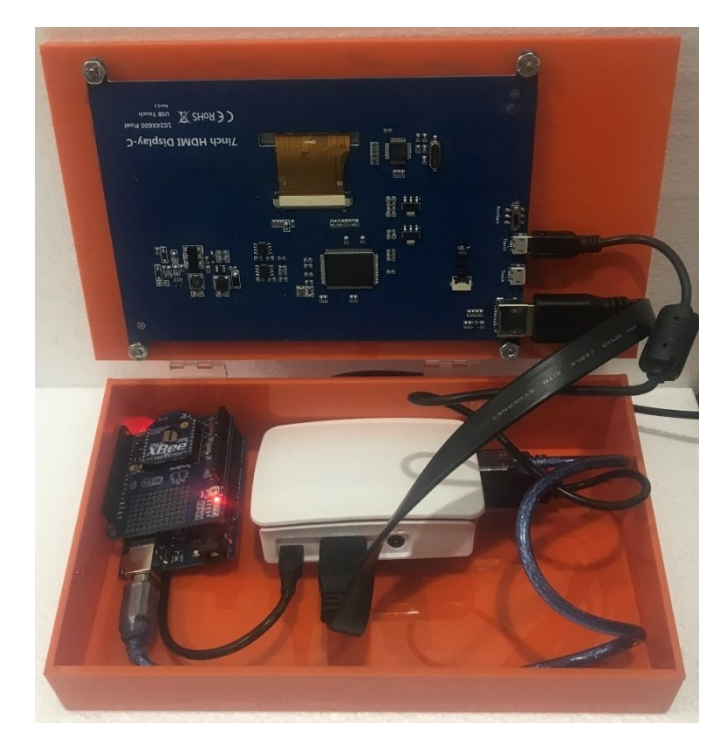

Ilustración 59: Plano 1 de la carcasa

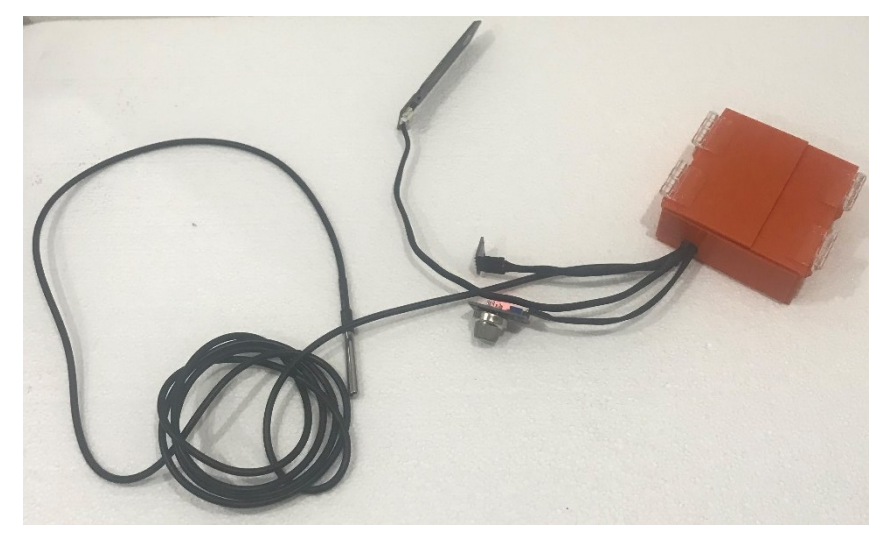

Ilustración 60: Plano 1 de la carcasa

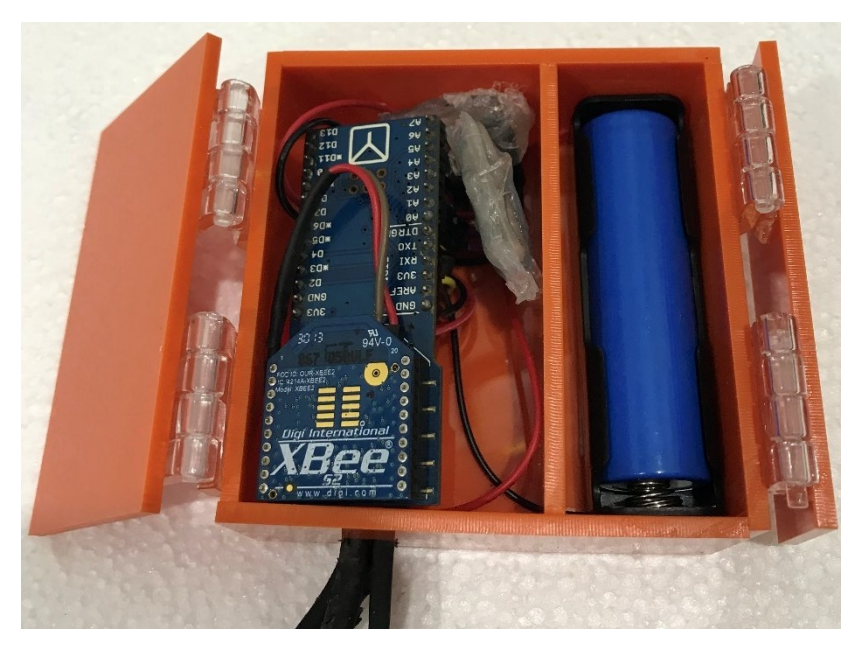

Ilustración 61: Plano 1 de la carcasa

# 10.7 Métodos de construcción

# 10.7.1 Proveedores

A continuación, se presentan diferentes cotizaciones que se hicieron para la producción de la carcasa del prototipo, ya teniendo definida la alternativa con sus respectivas medidas.

• **Proveedor 1:** Universidad El Bosque. Laboratorio de Diseño Industrial. **Cotización:** Material (ABS).

**Costo:** \$600 el gramo del material.

- **Proveedor 2:** Comercial Papelera. **Cotización:** Material (ABS). **Costo:** \$900 el gramo del material.
- **Proveedor 3:** ProtoType3D. **Cotización:** Material (ABS). **Costo:** Depende del tiempo de duración. Aproximadamente \$197.000.
- **Proveedor 4:** Termoformado Osorno. **Cotización:** Material (ABS). **Costo:** En esta empresa no se realiza impresión ya que ellos elaboran el molde y por medio de una técnica de termo conformado hacen la caja. La cotización de la caja ya elaborada es de \$217.000.

# **11 IMPLEMENTACIÓN**

Para la implementación de los subsistemas, se realizó la construcción del módulo de adquisición de muestras, el módulo de adquisición de datos y de la página web.

# 11.1 Implementación de subsistemas

11.1.1 Subsistema módulos Xbee

Se realizó la programación de los módulos Xbee ya que estos son los encargados de enviar información de los módulos router al módulo coordinador.

Utilizando el programa XCTU se seleccionó un módulo Xbee que se conectó en el shield del Arduino UNO, y se programó en la opción "*function set*" como coordinador, adicional a esto también se debió seleccionar en la opción "*operating pan id'* la identificación que van a utilizar todos los módulos Xbee para conectarse, en este caso se escogió el número 38.

Del mismo modo se seleccionaron los módulos Xbee que se conectan al shield del Arduino FIO, y se programó en la opción "*function set*" como router, seleccionando la opción "operating pan id" la identificación que se escogió en la mencionada anteriormente.

| 龜<br>ю                                                                                                    |                          |                                                                               |                                     | 図: 图: 6 ◎ 1 ◎ 1 图      |                    | æ                   |
|----------------------------------------------------------------------------------------------------|--------------------------|-------------------------------------------------------------------------------|-------------------------------------|------------------------|--------------------|---------------------|
| <b>Biodestan</b>                                                                                                    | 00.0                     | @ Sele Deferency - ENSOLOGISTS                                                |                                     |                        |                    |                     |
| <b>Hank</b><br><b>Lestin, ZigherCock and OT</b><br><b>Back Color-Vallence Chinese</b><br><b>STZB</b><br><b>NATIONAL CONTRACTOR</b> | ۰<br>$\ddot{\circ}$<br>õ | å.<br>ø<br>۰<br>als i<br><b>MAG</b><br>c<br>their dealer makes them-<br>Fast. |                                     |                        | <b>Q. National</b> | 同同                  |
|                                                                                                    |                          | <b>Nation Gray: 103122</b>                                                    | functionage, 2-stay Constitution of | <b>Engineering SNP</b> |                    |                     |
|                                                                                                    |                          | - Historian<br>The america to and out-                                        |                                     |                        |                    |                     |
|                                                                                                    |                          | 20,8962                                                                       | ж                                   |                        |                    | 90                  |
|                                                                                                    |                          | <b>Different control</b>                                                      | <b>Birth</b>                        | <b>SAVE</b>            | $\mathbf{R}$       | 0 <sup>o</sup>      |
|                                                                                                    |                          | <b>SP los Destin</b>                                                          | ٠                                   | <b>CENTER</b>          |                    | 90                  |
|                                                                                                    |                          | <b>IN CONTRACTOR</b>                                                          | ٠                                   |                        |                    | 0 <sup>o</sup>      |
|                                                                                                    |                          | <b>All Not Not Lev.</b>                                                       | 'n                                  | <b>START</b>           | $\mathbf{H}$       | 0 <sub>0</sub>      |
|                                                                                                    |                          | <b>ISE Development Streets</b>                                                | $\mathbf{x}$                        |                        |                    | Θ                   |
|                                                                                                    |                          | 101 Operation 15 Blod a Vita                                                  | <b>VOX</b>                          |                        |                    | $\bullet$           |
|                                                                                                    |                          | <b>OI Reentra Clevel</b>                                                      | <b>DE</b>                           |                        |                    | $\ddot{\mathbf{e}}$ |
|                                                                                                    |                          | <b>INCIR when Y Tenning Children</b>                                          | w.                                  |                        |                    | $\ddot{\mathbf{e}}$ |
|                                                                                                    |                          | - Administration<br>There informe guitary.                                    |                                     |                        |                    |                     |
|                                                                                                    |                          | <b>SHIP HARRY WAY</b>                                                         | <b>TSOW</b>                         |                        |                    | $\Theta$            |
|                                                                                                    |                          | 34 No. 156 which you                                                          | <b>STARY</b>                        |                        |                    | $\ddot{\mathbf{e}}$ |
|                                                                                                    |                          | <b>MOTOR MARKET SERVICE</b>                                                   | $\mathbf{A}$                        |                        |                    | $\bullet$           |
|                                                                                                    |                          | <b>The Contemporary American</b>                                              | ×                                   |                        |                    | 90                  |
|                                                                                                    |                          | <b>CL Semination in detail on</b>                                             | por a                               |                        |                    | 0 <sup>o</sup>      |
|                                                                                                    |                          | <b>INTROGRAPHY</b>                                                            |                                     |                        |                    | 0 <sup>o</sup>      |
|                                                                                                    |                          | <b>SEV configur</b>                                                           | ×                                   |                        |                    | 0 <sup>o</sup>      |
|                                                                                                    |                          | <b>Gill Explore Fallen</b>                                                    | Ŧ                                   |                        |                    | 90                  |
|                                                                                                    |                          | ARC Manufacture Ford Chromosom There                                          | $\bullet$                           | <b>Vitam</b>           | $\overline{H}$     | 90                  |
|                                                                                                    |                          | 1990 From April Andrew                                                        | m.                                  |                        |                    | 0 <sup>o</sup>      |
|                                                                                                    |                          | <b>At Northern Actor</b>                                                      | ×                                   | spot ex                | $\Box$             | 0 <sup>o</sup>      |
|                                                                                                    |                          | <b>NO Sell Director Cable 4</b>                                               | ٠                                   |                        |                    | 0 <sup>o</sup><br>e |

Ilustración 62: Configuración Xbee Coordinador

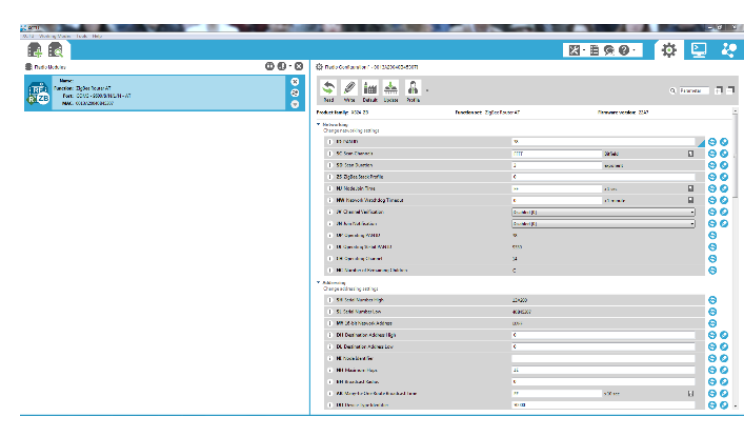

Ilustración 63: Configuración Xbee Router

11.1.2 Subsistema módulo de adquisición de muestras

Se procede a la construcción del módulo de adquisición de muestras, que consta de cuatro sensores que se encuentran conectados a un Arduino FIO que contiene integrado el shield para un módulo Xbee.

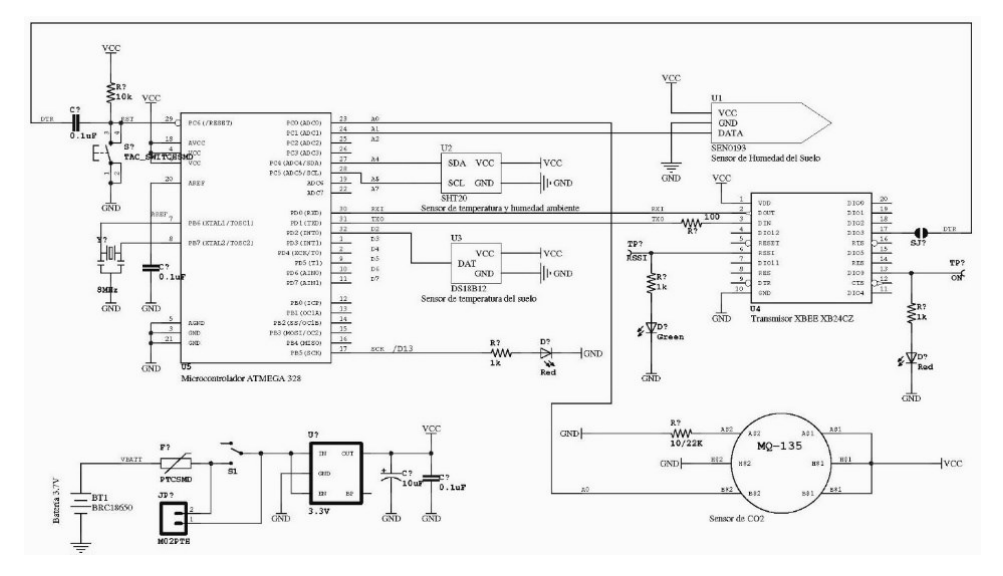

Ilustración 64: Esquemático módulo adquisición de muestras

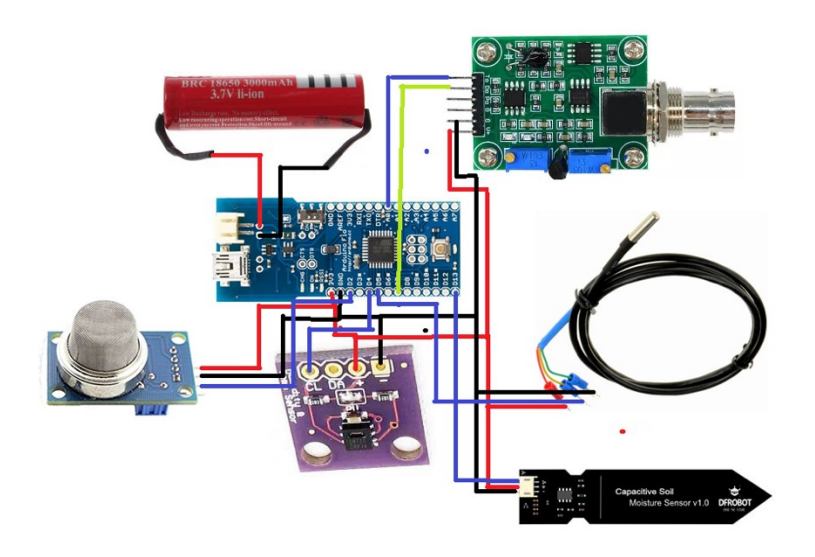

Ilustración 65: Módulo de adquisición de muestras

Una vez construido se procedió a realizar la programación del Arduino FIO.

*// Librerías #include <OneWire.h> #include <DallasTemperature.h> #include "DHT.h" #include "DFRobot\_SHT20.h"* 

*#define ONE\_WIRE\_BUS 2 //Pin de comunicación para sensor de temperatura del suelo #define co2input A0 //Establecer puerto análogo del sensor de CO2 en A0 #define co2Zero 55 //Valor de corrección de medición de CO2*

```
#define IDENTIFICADOR_SENSOR 2 //ID de sensor para no confundir datos
#define DHTPIN 5 //Pin de comunicación para el sensor de humedad y temperatura del ambiente
#define DHTTYPE DHT21 //Establecer el sensor de temp. y hum. de ambiente como DHT 21 (AM2301)
OneWire oneWire(ONE_WIRE_BUS); //Inicializar librería OneWire para comunicarse con el sensor de 
temperatura del suelo
DallasTemperature sensors(&oneWire); //Conectarse con sensor de temperatura del suelo
DHT dht(DHTPIN, DHTTYPE, 3); //Inicializar sensor de temperatura y humedad del ambiente
DFRobot_SHT20 sht20; 
void setup() {
Serial.begin(9600); //Iniciar comunicación serial con el módulo XBEE a 9600 baudios
dht.begin(); 
sensors.begin(); //Iniciar comunicación con sensor de temperatura del suelo
sht20.initSHT20(); //Iniciar comunicación con sensor de temperatura y humedad del ambiente
delay(100);
sht20.checkSHT20(); //Revisar sensor de temperatura y humedad del ambiente
}
void loop()
{
float tempH = 0; //Inicializar variable para temperatura del ambiente
float humdH = 0; //Inicializar variable para humedad del ambiente
int tempS = 0; //Inicializar variable para temperatura del suelo
int humdS = 0; //Inicializar variable para humedad del suelo
//int muestra_co2[10]; //Arreglo para guardar muestras tomadas del sensor de gas
int promedio = 0; //Inicializar variable para guardar promedio de medición de CO2
int compensado = 0; //Inicializar variable para guardar valor compensado de CO2
double CO2 = 0; //Valor mapeado de CO2
int sum = 0; //Sumatoria de muestras de CO2
int PH = 0; //Variable para medición de PH
sensors.requestTemperatures(); //Envía el comando para obtener la temperatura
tempH = sht20.readTemperature(); //Leer temperatura del ambiente
humdH = sht20.readHumidity(); //Leer humedad del ambiente
tempS = sensors.getTempCByIndex(0); //Leer temperatura del suelo
if(analogRead(A1)<260){
humdS = 100;
}
else if(analogRead(A1)>520){
humdS = 0;
}
else{
humdS = (analogRead(A1)*(-0.3846))+200; //Leer humedad del suelo
}
/*
//Tomar muestras de sensor de gas
for (int x = 0; x < 10; x ++){ 
muestra_co2[x] = analogRead(co2input);
delay(200);
}
```

```
//Sumar muestras de sensor de gas
for (int x = 0;x<10;x++)
{
sum=sum + muestra_co2[x];
}
```
*promedio = sum/10; //Obtener valor promedio de medición de gas compensado = promedio - co2Zero; //Compensar valor promedio CO2 = map(compensado,0,1023,400,5000); //Obtener valor real de medición de CO2 CO2=analogRead(co2input); //Leemos la salida analógica del MQ*

```
/*** ENVIAR DATOS CONCATENADOS AL MÓDULO XBEE ***/
Serial.print(IDENTIFICADOR_SENSOR);
Serial.print(",");
Serial.print(tempH);
Serial.print(",");
Serial.print(humdH);
Serial.print(",");
Serial.print(tempS);
Serial.print(",");
Serial.print(humdS);
Serial.print(",");
Serial.print(CO2);
Serial.print(",");
Serial.print(PH);
Serial.println(","); 
delay(3000); //Tiempo de muestreo de 5 segundos aproximado (considerando el muestreo de CO2).
     }
```
Una vez se tuvo todo conectado y programado se realizó la prueba de verificación por el puerto COM del computador donde se evidenció que los sensores se encontraban enviando información correctamente.

# 11.1.3 Subsistema módulo de adquisición de datos

Para el módulo de adquisición de datos, que consta de una Raspberry, un Arduino UNO, un shield de Arduino UNO para Xbee y una pantalla táctil, se realizó la programación de cada uno de ellos para que funcionaran en conjunto.

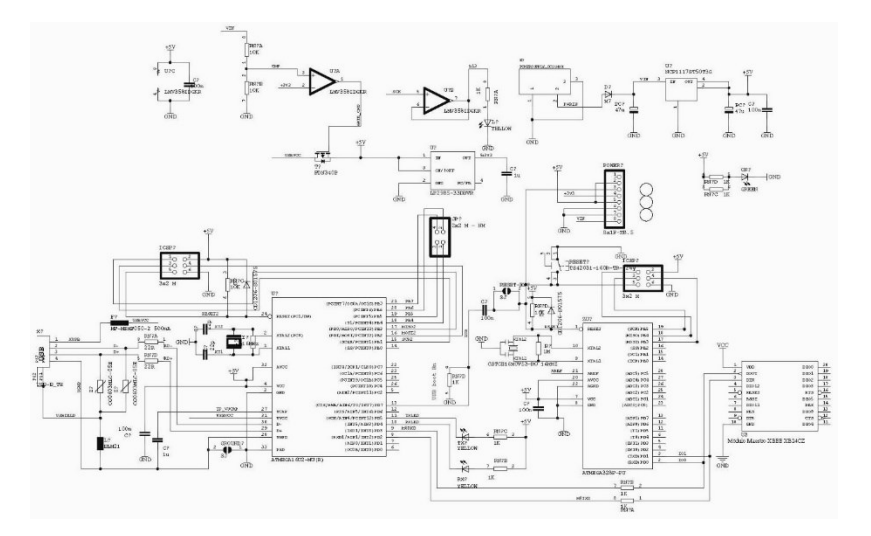

Ilustración 66: Esquemático módulo adquisición de datos

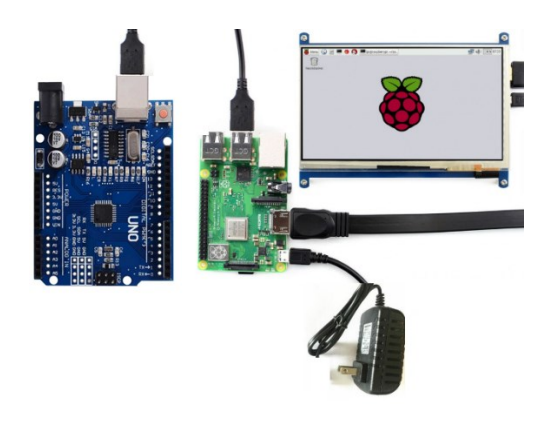

Ilustración 67: Módulo adquisición de datos

Lo primero que se hizo fue instalar el sistema operativo raspbian en la Raspberry, este sistema operativo se encuentra gratuitamente en la página oficial de Raspberry. Después se hizo la integración del shield del módulo Xbee al Arduino UNO. Una vez se tuvo esto conectado, se procedió a la programación del Arduino UNO para comprobar que los datos que llegan del Arduino FIO por los Xbee los recibe correctamente después de realizar el cambio en el programa del Arduino FIO del puerto COM al puerto serial de la Raspberry.

*String Medida = ""; //Cadena de caracteres para guardar datos de medición*

```
void setup() {
Serial.begin(9600); //Iniciar comunicación con módulo XBEE a 9600 baudios
pinMode(13, OUTPUT); //LED del Arduino como salida
digitalWrite(13, LOW); //Apagar LED Arduino
}
```
*void loop() {*

*Medida = ""; //Borrar medida*

*/\*\*\* Recibir caracteres hasta retorno de carro y nueva línea \*\*\*/*

```
while(Serial.available() > 0){ 
Medida = Medida + char(Serial.read()); //Concatenar datos nuevos
delay(50); 
}
/*** Revisar que si hallan llegado datos ***/
if(Medida != "")
{
digitalWrite(13,HIGH); //Encender LED del Arduino
Serial.println(Medida); //Enviar datos de medición al módulo de procesamiento (Raspberry)
}
}
```
Luego se debió programar la Raspberry para que con los datos que obtienen del Arduino UNO, este los pueda procesar y los pueda mostrar en un ejecutable que se creó en el escritorio de la Raspberry para poderlo ver en la pantalla, y adicional a esto que nos permita enviar la información a una base de datos en la nube para poderla ver en una página web.

#### *package sensorDataUpdater;*

*import java.awt.EventQueue; import java.io.BufferedReader; import java.io.IOException; import java.io.InputStreamReader; import java.io.OutputStream; import java.sql.Connection; import java.sql.DriverManager; import java.sql.SQLException; import java.sql.Statement; import java.time.LocalDateTime; import java.time.format.DateTimeFormatter; import java.util.Enumeration; import java.util.Vector;*

*import javax.swing.JFrame; import javax.swing.JLabel;*

*import gnu.io.CommPortIdentifier; import gnu.io.SerialPort; import gnu.io.SerialPortEvent; import gnu.io.SerialPortEventListener;*

*/\* PROGRAMA PARA OBTENER DATOS DE MÓDULO MAESTRO DE COMUNICACION \* A TRAVES DE UN PUERTO SERIAL. LOS DATOS SON SUBIDOS A UNA BASE \* DE DATOS MYSQL. RECUERDESE QUE ESTE APLICATIVO CORRE EN \* EL SISTEMA EMBEBIDO (RASPBERRY PI) COMPILADO COMO UN .jar. \* \* EL MÓDULO DE COMUNICACION MAESTRO ENVIA UNA CADENA DE CARACTERES \* QUE CONTIENE EL IDENTIFICADOR DEL MÓDULO DE SENSORES Y LOS DATOS*

*\* DE CADA SENSOR. LOS DATOS SON SEPARADOS POR COMAS. LOS DATOS SE*

*\* SEPARAN Y SE GUARDAN EN UN ARREGLO.* 

*\** 

*\* LOS DATOS DEL ARREGLO SON SUBIDOS A LA BASE DE DATOS POR MEDIO*

*\* DE UN COMANDO SQL. EL MÓDULO DE COMUNICACIONES MAESTRO ENVIA*

*\* CADENAS DE CARACTERES AL SISTEMA EMBEBIDO CADA VEZ QUE UN MÓDULO*

*\* DE SENSORES ENVIA DATOS POR EL CANAL XBEE.* 

*\** 

- *\* AUTOR: LUIS CAMILO CABRERA*
- *\* PROGRAMA: INGENIERIA ELECTRONICA*
- *\* INSTITUCION: UNIVERSIDAD EL BOSQUE*

*\* \* AÑO 2019.*

*\** 

*\*/*

*/\*\*\* Clase principal: Utiliza método de lectura serial de la clase SerialPortEventListener \*\*\*/*

*public class mainWindow implements SerialPortEventListener{*

*/\*\*\* Objetos para comunicar \* con el puerto serial \*\*\*/ @SuppressWarnings("unused") private OutputStream output; //Stream de salida al puerto private BufferedReader input; //Lector del puerto SerialPort serialPort; //Puerto serial genérico para identificar el deseado SerialPort identifiedPort;//Puerto Serial de comunicación private static final int timeout = 2000; //Tiempo de espera máximo para conexión con un puerto serial private static final int datarate = 9600; //Baudios de comunicación /\*\*\* Fin objetos comunicación \*\*\*/*

*/\*\*\* Objetos para conexión con base de datos \*\*\*/ private static final String url = "jdbc:mysql://136.179.15.239:3306/brandcac\_sensores\_lechuga";/\*"jdbc:mysql://localhost:8457/sensor sData"; \*/// URL de acceso local a la base de datos private static final String user = "brandcac\_cabra"; //Nombre de usuario private static final String password = "cabra1234"; //Contraseña por defecto private Connection con; //Objeto para lograr conexión private Statement stmt; //Objeto para establecer un comando en SQL private String aux; //Cadena de caracteres auxiliar /\*\*\* Fin objetos de conexión \*\*\*/*

*/\*\*\* Componentes GUI de la aplicación \*\*\*/ private JFrame frmSensorDataUploader; //Frame principal private JLabel lblModule; //Texto para mostrar el identificador del módulo private JLabel lblData; //Texto para mostrar los datos /\*\*\* Fin componentes GUI de la aplicación \*\*\*/*

*/\*\*\* Variables adicionales \*\*\*/*

*private DateTimeFormatter formatter = DateTimeFormatter.ofPattern("yyyy-MM-dd HH:mm:ss"); // Formato de fecha y hora compatible con notación americana*

*private LocalDateTime currentTimeData; //Objeto para obtener fecha y hora del sistema embebido private String currentTime; //Cadena de caracteres para decodificar datos de fecha y hora para los statements SQL*

*private String received = ""; //Cadena de caracteres para guardar datos recibidos del módulo de comunicación maestro*

*private char module = '0'; //Carácter para guardar identificador de módulo*

*private int dataCounter = 0; //Entero para recorrer la cadena de caracteres de datos recibidos y obtener datos de cada sensor e identificador de módulo* 

*private String data[] = new String [6]; //Arreglo para guardar datos de sensores /\*\*\* Fin variables \*\*\*/*

```
/**
* Correr aplicación.
*/
public static void main(String[] args) {
EventQueue.invokeLater(new Runnable() {
public void run() {
try {
mainWindow window = new mainWindow();
window.frmSensorDataUploader.setVisible(true);
} catch (Exception e) {
e.printStackTrace();
}
}
});
}
/**
* Crear aplicación.
*/
public mainWindow() {
initialize(); //Iniciar GUI
connect(); //Conectar al puerto serial y a la base de datos
}
/**
* Inicializar los contenidos del frame.
*/
private void initialize() {
//System.setProperty("gnu.io.rxtx.SerialPorts", "/dev/ttyACM0");
//Comando para remover archivo de bloqueo del sistema operativo (Necesario para usar con Linux)
//Inicializar arreglo de datos
for(int i = 0; i < data.length; i++)
{
data[i] = "0.00";
}
/*** Inicializar y configurar objetos de la GUI ***/
// Frame principal
frmSensorDataUploader = new JFrame();
frmSensorDataUploader.setTitle("Cargador de mediciones a Base de Datos en MySQL");
frmSensorDataUploader.setResizable(false);
frmSensorDataUploader.setBounds(100, 100, 620, 120);
frmSensorDataUploader.setDefaultCloseOperation(JFrame.EXIT_ON_CLOSE);
frmSensorDataUploader.getContentPane().setLayout(null);
//Texto de identificación de módulo
```
*lblModule = new JLabel("Datos del módulo 1:"); lblModule.setBounds(12, 12, 141, 15); frmSensorDataUploader.getContentPane().add(lblModule);*

*// Texto de datos de los sensores*

*lblData = new JLabel("Th: 00.00 Hh: 00.00 Ts: 00.00 Hs: 00.00 CO2: 00.00 Ph: 00.00"); lblData.setBounds(12, 42, 420, 15); frmSensorDataUploader.getContentPane().add(lblData);*

*/\*\*\* Fin inicialización y configuración GUI \*\*\*/*

*// Obtener hora y fecha del sistema y formatearla*

```
currentTimeData = LocalDateTime.now();
currentTime = formatter.format(currentTimeData); 
}
```

```
/*** Función para conectar con el puerto serial y la base de datos ***/private void connect() {
```
*try {*

```
con = DriverManager.getConnection(url, user, password); //Inicializar objeto de conexión y conectar con 
base de datos
System.out.println(con.getCatalog()); //Imprimir respuesta del servidor local en consola
stmt = con.createStatement(); //Inicializar objeto de gestión de comandos SQL
} catch (SQLException e1) {
//TODO Auto-generated catch block
e1.printStackTrace();
}
```

```
Vector<CommPortIdentifier> portList = new Vector<CommPortIdentifier>(); //Listado de identificadores 
de puertos 
CommPortIdentifier currentPortId = null; // Identificador de puertos genérico
Enumeration<?> enummerationComm; // Enumeración para obtener identificadores de puertos
enummerationComm = CommPortIdentifier.getPortIdentifiers(); // Obtener identificadores de puertos
int count = 0; //Variable para guardar la cantidad de puertos
while(enummerationComm.hasMoreElements()) { //Buscar hasta que no hallan más puertos en 
el listado
currentPortId = (CommPortIdentifier) enummerationComm.nextElement(); //Apuntar a un puerto
portList.addElement(currentPortId); //Obtener el identificador del puerto
count ++; //Incrementar contador de puertos
System.out.println("" + currentPortId);
}
System.out.println("" + count);
/*Conectar a cada puerto y enviar mensajes */
int a = 0; // Variable para guardar índice del puerto deseado del listado
for(int i = 0; i < count; i++) { // Recorrer listado de puertos
if(portList.elementAt(i).getName().equals("COM7")){ //Revisar si el puerto actual es el de nombre 
COM3
a = i; // Guardar índice
}
}
try {
serialPort = (SerialPort) portList.elementAt(a).open(this.getClass().getName(),timeout); //Inicializar
```
*objeto del puerto serial serialPort.setSerialPortParams(datarate, SerialPort.DATABITS\_8, SerialPort.STOPBITS\_1, SerialPort.PARITY\_NONE); //Configurar puerto*

```
input = new BufferedReader(new InputStreamReader(serialPort.getInputStream())); //Definir lector de 
datos enviados por el puerto
output = serialPort.getOutputStream(); //Stream de salida al puerto
serialPort.addEventListener(this); //Definir interrupción del lector de datos
serialPort.notifyOnDataAvailable(true);
try {
stmt.executeUpdate("USE brandcac_sensores_lechuga"); //Comando SQL para abrir base de datos de 
mediciones
} catch (SQLException e1) {
e1.printStackTrace();
}
} catch (Exception e) {
e.printStackTrace();
}
}
/*** Fin conexión puerto serial y base de datos ***/
/*** Interrupción generada por llegada de datos por el puerto serial ***/
@Override
public void serialEvent(SerialPortEvent arg0) 
{
// Obtener hora y fecha del sistema y formatearla
currentTimeData = LocalDateTime.now();
currentTime = formatter.format(currentTimeData); 
//Preparar cadena de caracteres para comando SQL
aux = "INSERT INTO dataTable (module,tempH,humdH,tempS,humdS,CO2,PH,datetime) VALUES (" + 
module + "," + data[0] + "," + data[1] + "," + data[2] + "," + data[3] + "," + data[4] + "," + data[5] + ",'" + 
currentTime + "')";
try {
if(module != '0') // Revisar si el identificador de módulo es valido
{
stmt = con.createStatement(); // Crear comando sql
stmt.executeUpdate(aux); //Configurar y ejecutar comando SQL
```

```
aux = "Datos del módulo" + module + ":"; //Preparar cadena de caracteres para mostrar 
identificador de módulo
```
*lblModule.setText(aux); //Mostrar identificador de módulo de sensores*

*//Preparar cadena de caracteres para mostrar datos del módulo de sensores*

```
aux = "Th: " + data[0] + " Hh: " + data[1] + " Ts: " + data[2] + " Hs: " + data[3] + " CO2: " + data[4] + " Ph: 
" + data[5];
```
*lblData.setText(aux); //Mostrar datos de sensores*

```
module = '0';
}
} catch (SQLException e1) {
```

```
e1.printStackTrace();
}
try
{
received = input.readLine(); //Leer datos del stream del puerto serial
System.out.println(received); //Mostrar datos recibidos en consola
module = received.charAt(0); //Obtener identificador de módulo de sensores
dataCounter = 0; //Reiniciar contador de datos
// Recorrer cadena de caracteres
for(int i = 0; i < received.length(); i++)
{
if(received.charAt(i) == ',') //Revisar si se encontró una coma
{
data[dataCounter] = "";
for(int j = i + 1; received.charAt(j) != ','; j++)
{
if(dataCounter < data.length)
{
data[dataCounter] += "" + received.charAt(j); //Guardar medida de sensor según contador de datos
}
else
{
System.out.println("Can't fit data");
}
}
System.out.println("Measure: " + dataCounter + " is " + data[dataCounter]); //Mostrar dato separado en 
consola para verificar
dataCounter ++; //Incrementar contador de datos
}
}
}
catch (IOException e)
{
System.out.println(e.getMessage());
}
}
/*** Fin de manejo de datos leídos del puerto serial ***/
}
```
Una vez programada se comprueba que el ejecutable que se creó en el escritorio de la Raspberry funciona correctamente y se verifica que en la pantalla se evidencie la información de los sensores por módulo.

11.1.4 Subsistema página web

Una vez se tiene todo configurado en la Raspberry, se procede a la creación de la página web por medio de la herramienta visual estudio.

```
<?xml version="1.0"?>
<!-- Para obtener más información sobre cómo configurar la aplicación ASP.NET, visite 
https://go.microsoft.com/fwlink/?LinkId=169433 -->
<configuration>
<appSettings>
<add key="ChartImageHandler" value="storage=file;timeout=20;dir=c:\TempImageFiles\;" />
</appSettings>
<system.webServer>
<validation validateIntegratedModeConfiguration="false" />
<handlers>
<remove name="ChartImageHandler" />
<add name="ChartImageHandler" preCondition="integratedMode" verb="GET,HEAD,POST"
path="ChartImg.axd" type="System.Web.UI.DataVisualization.Charting.ChartHttpHandler, 
System.Web.DataVisualization, Version=4.0.0.0, Culture=neutral, 
PublicKeyToken=31bf3856ad364e35" />
</handlers>
</system.webServer>
<connectionStrings>
<!--<add name="sensorsDataConnectionString" connectionString="server=192.168.43.130;user 
id=root;password=1234;port=8457;database=sensorsData" 
providerName="MySql.Data.MySqlClient"/>-->
<add name="sensorsDataConnectionString" connectionString="server=136.179.15.239;user 
id=brandcac_cabra;password=cabra1234;port=3306;database=brandcac_sensores_lechuga" 
providerName="MySql.Data.MySqlClient"/>
</connectionStrings>
<system.web>
<httpHandlers>
<add path="ChartImg.axd" verb="GET,HEAD,POST" 
type="System.Web.UI.DataVisualization.Charting.ChartHttpHandler, System.Web.DataVisualization, 
Version=4.0.0.0, Culture=neutral, PublicKeyToken=31bf3856ad364e35" validate="false" />
</httpHandlers>
<pages>
<controls>
<add tagPrefix="asp" namespace="System.Web.UI.DataVisualization.Charting"
assembly="System.Web.DataVisualization, Version=4.0.0.0, Culture=neutral, 
PublicKeyToken=31bf3856ad364e35" />
</controls>
</pages>
<compilation debug="true" strict="false" explicit="true" targetFramework="4.6.1">
<assemblies>
<add assembly="System.Web.DataVisualization, Version=4.0.0.0, Culture=neutral, 
PublicKeyToken=31BF3856AD364E35"/>
</assemblies>
</compilation>
<httpRuntime targetFramework="4.6.1"/>
</system.web>
<system.codedom>
<compilers>
<compiler language="c#;cs;csharp" extension=".cs" 
type="Microsoft.CodeDom.Providers.DotNetCompilerPlatform.CSharpCodeProvider, 
Microsoft.CodeDom.Providers.DotNetCompilerPlatform, Version=2.0.0.0, Culture=neutral, 
PublicKeyToken=31bf3856ad364e35" warningLevel="4" compilerOptions="/langversion:default 
/nowarn:1659;1699;1701"/>
<compiler language="vb;vbs;visualbasic;vbscript" extension=".vb" 
type="Microsoft.CodeDom.Providers.DotNetCompilerPlatform.VBCodeProvider, 
Microsoft.CodeDom.Providers.DotNetCompilerPlatform, Version=2.0.0.0, Culture=neutral,
```
*PublicKeyToken=31bf3856ad364e35" warningLevel="4" compilerOptions="/langversion:default*  /nowarn:41008 /define:\_MYTYPE=\"Web\" /optionInfer+"/> *</compilers> </system.codedom> </configuration>*

Una vez montada la base de datos en el host y creada la página web en el dominio se procede a verificar que el módulo de adquisición está enviando la información correcta y que a su vez está quedando almacenada y gráficando los datos que recibe.

#### 11.2 Integración del sistema

Una vez se prueba el correcto funcionamiento de los subsistemas, se procede a revisar el funcionamiento del sistema completo.

- 1. Se enciende la Raspberry.
- 2. Se verifica que la Raspberry se encuentra conectada a internet.
- 3. Se enciende el módulo 1 del módulo de adquisición de muestras.
- 4. Se enciende el módulo 2 del módulo de adquisición de muestras.
- 5. Se abre el ejecutable del proyecto en la Raspberry.
- 6. Se comprueba que en la pantalla de la Raspberry los módulos de adquisición de muestras se encuentran conectados y mostrando información.
- 7. Se abre la página web y se comprueba que se muestra la información que se ve en la pantalla de la Raspberry es la misma que en la página web.

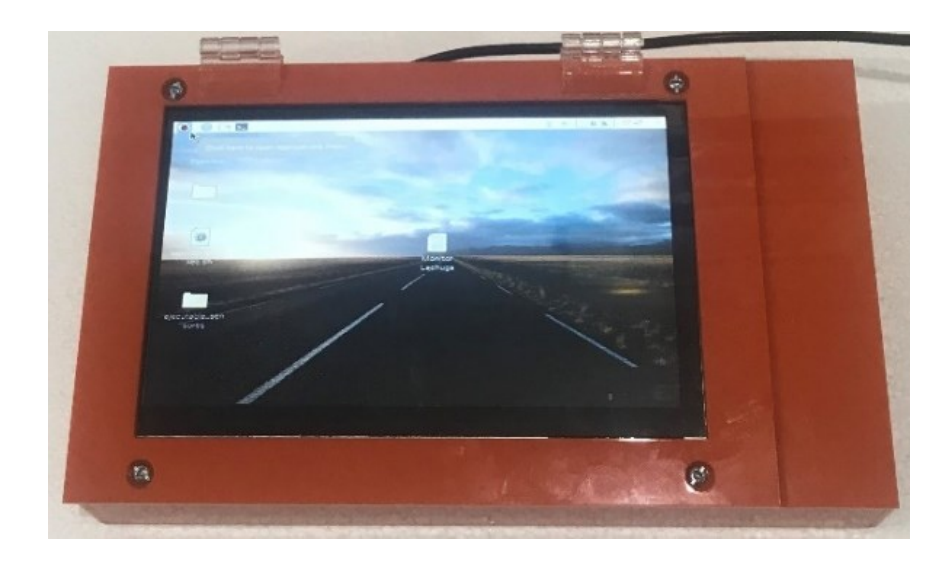

Ilustración 68: Módulo adquisición de datos

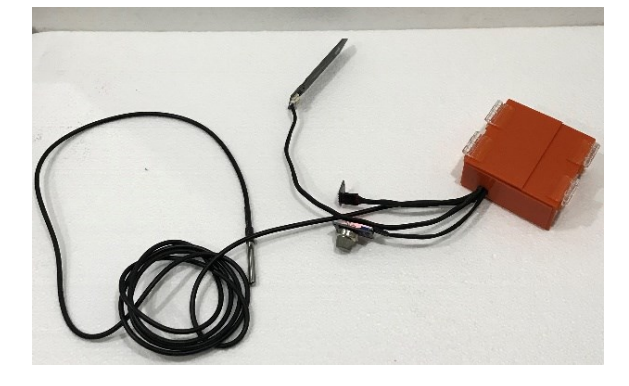

Ilustración 69: Módulo adquisición de muestras

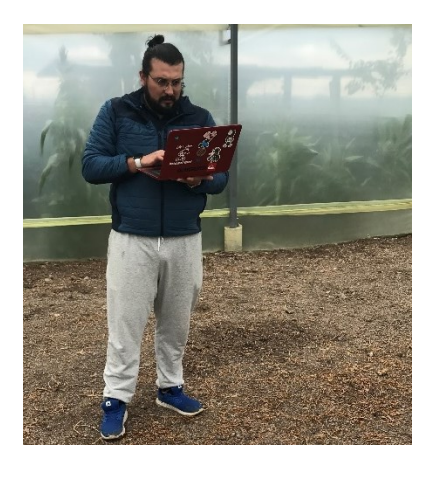

Ilustración 70: prueba de página web in sitio

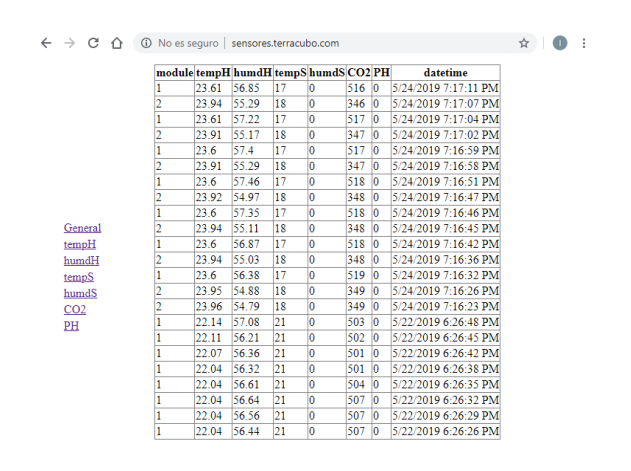

Ilustración 71: Base de datos página web

#### $\leftarrow$   $\rightarrow$   $\sigma$   $\hat{\Omega}$   $\circ$  0 No es seguro | sensores.terracubo.com/WebFormtempH.aspx ☆ | ● : Temperatura Ambiente Módulo 1  $25 20 15 10 5-$ General  $\underline{\text{temp}}H$  $\mathbf{0}$  -5/24/2019 5/24/2019 5/24/2019 5/24/2019 5/24/2019 5/24/2019 5/24/2019 5/24/2019 5/24/2019 5/24/2019  $\ensuremath{\text{humd}}\xspace\ensuremath{\text{H}}$ Temperatura Ambiente Módulo 2  $tempS$ </u>  $25 -$  $\frac{\text{humdS}}{\text{CO2}}$  $\underline{\mathbf{PH}}$  $20 15 10 5 \mathbf{0}$ 5/24/2019 5/24/2019 5/24/2019 5/24/2019 5/24/2019 5/24/2019 5/24/2019 5/24/2019 5/24/2019 5/24/2019

Ilustración 72: Gráfica temperatura ambiente

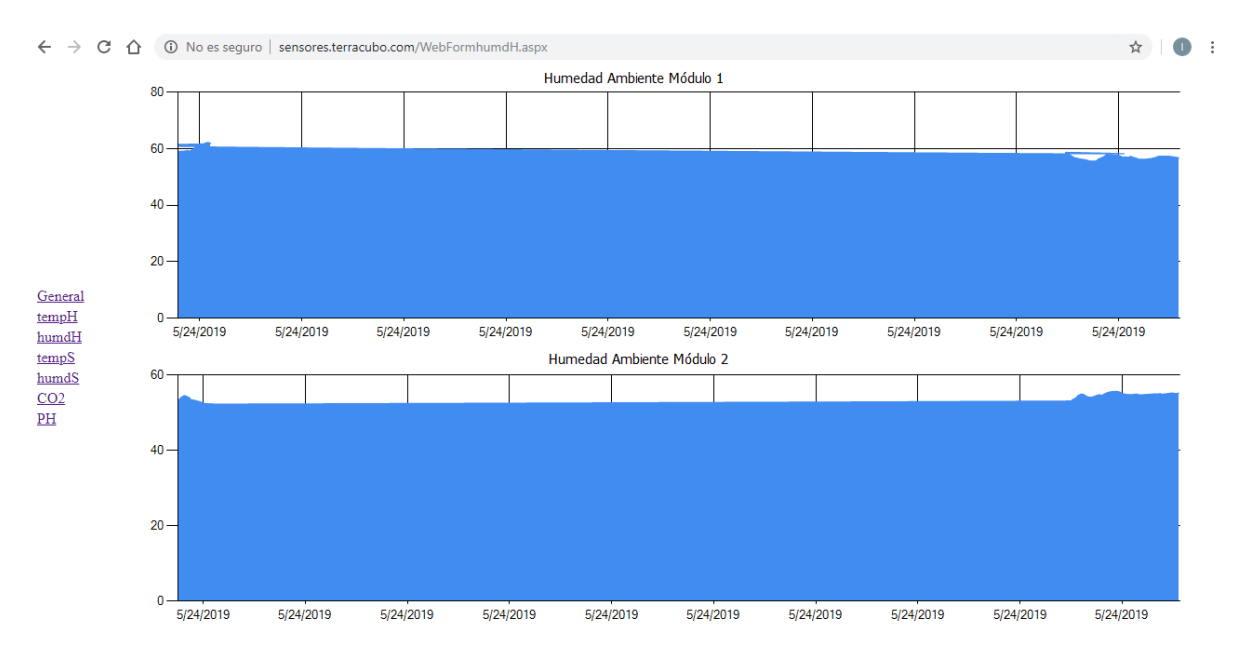

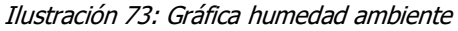

#### ← → C<sup>2</sup> △ © No es seguro | sensores.terracubo.com/WebFormtempS.aspx ☆ | ● : Temperatura Suelo Módulo 1  $25 20 15 10 5-$ General  $\underline{\text{temp}}H$  $\mathbf{0}$ 5/24/2019 5/24/2019 5/24/2019 5/24/2019 5/24/2019 5/24/2019 5/24/2019 5/24/2019 5/24/2019 5/24/2019  $\mbox{hund} H$  $\underline{\text{tempS}}$ Temperatura Suelo Módulo 2  $\frac{\text{humdS}}{\text{CO2}}$  $25 20 15 10 \overline{\phantom{a}}$  $0 -$ 5/24/2019 5/24/2019 5/24/2019 5/24/2019 5/24/2019 5/24/2019 5/24/2019 5/24/2019 5/24/2019 5/24/2019

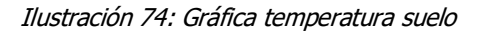

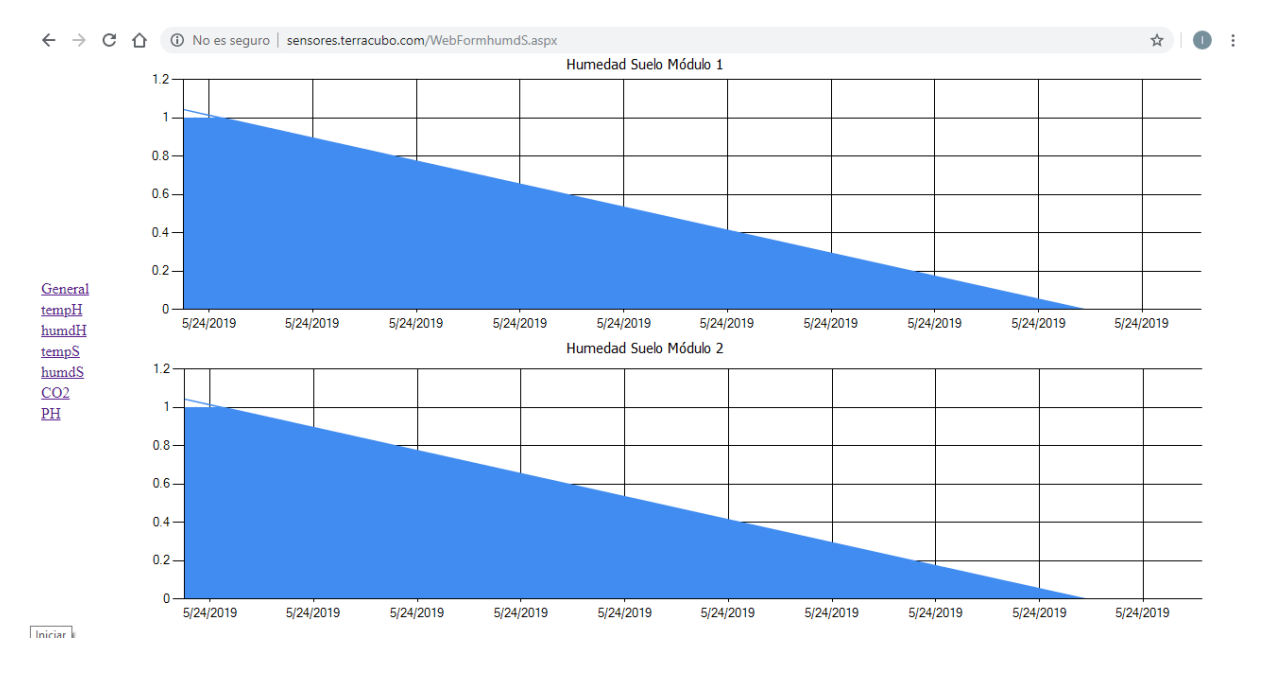

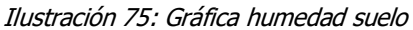

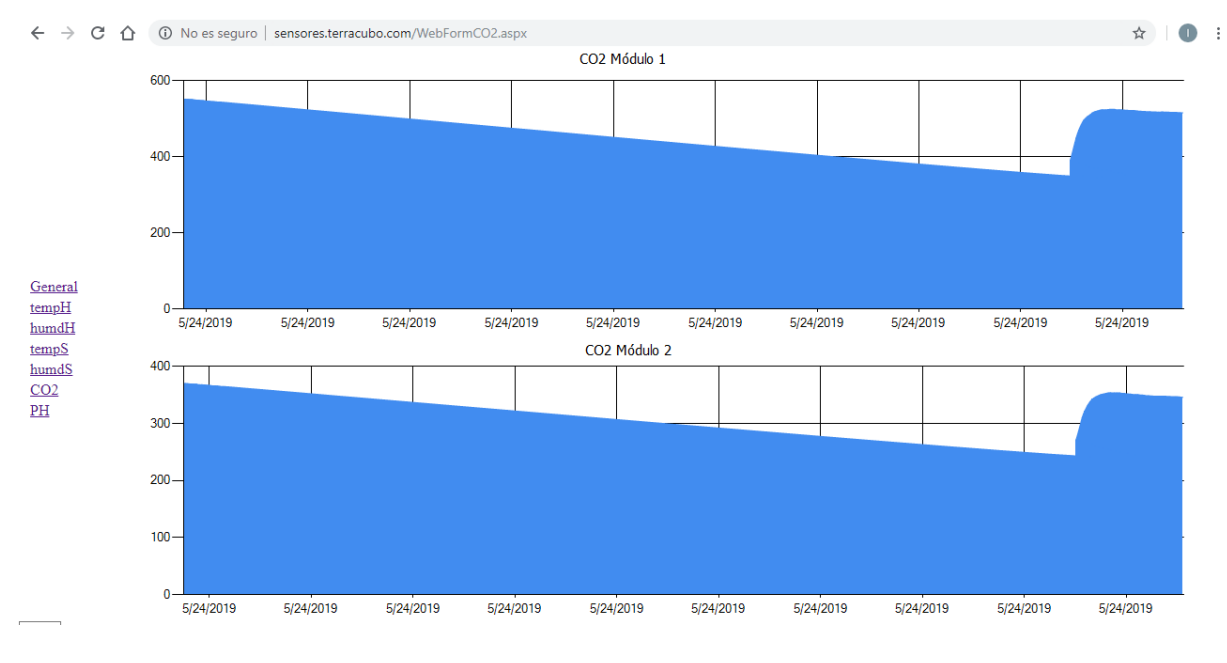

Ilustración 76: Gráfica CO2

# **12 PRUEBAS**

#### 12.1 Pruebas de componentes

Para realizar las pruebas a la red de sensores, se sigue el capítulo de plan de pruebas, se hace una revisión previa de que todos los componentes estén conectados y posteriormente se conecta la batería para que encienda el prototipo.

Se realizan medidas de humedad, temperatura del suelo, humedad y temperatura del ambiente y de PH del suelo.

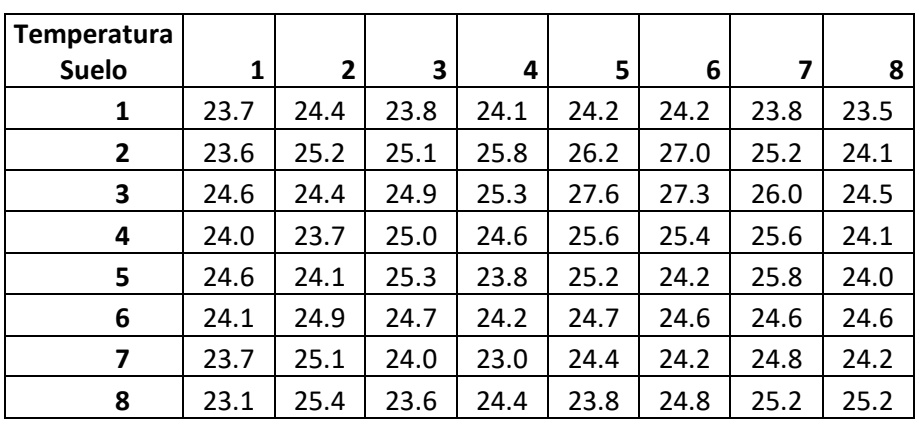

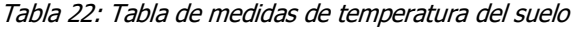

| <b>Humedad Suelo</b> | 1     | 2 | 3 | 4     | 5              | 6                        | 7 | 8     |
|----------------------|-------|---|---|-------|----------------|--------------------------|---|-------|
|                      | 45.52 |   | ۰ | 44,98 | $\blacksquare$ | $\overline{\phantom{0}}$ |   | 45.29 |
| 2                    |       |   | - |       |                |                          |   |       |
| 3                    |       |   | ۰ |       |                |                          |   |       |
| 4                    | 45.55 |   | ۰ | 45.52 | $\blacksquare$ |                          |   | 45.37 |
| 5                    |       |   | - |       | -              |                          |   |       |
| 6                    |       |   | ۰ |       | $\overline{a}$ |                          |   |       |
|                      |       |   | ۰ |       | -              |                          |   |       |
| 8                    | 45.53 |   |   | 45.37 |                |                          |   | 45.21 |

Tabla 23: Tabla de medidas de humedad del suelo

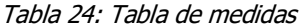

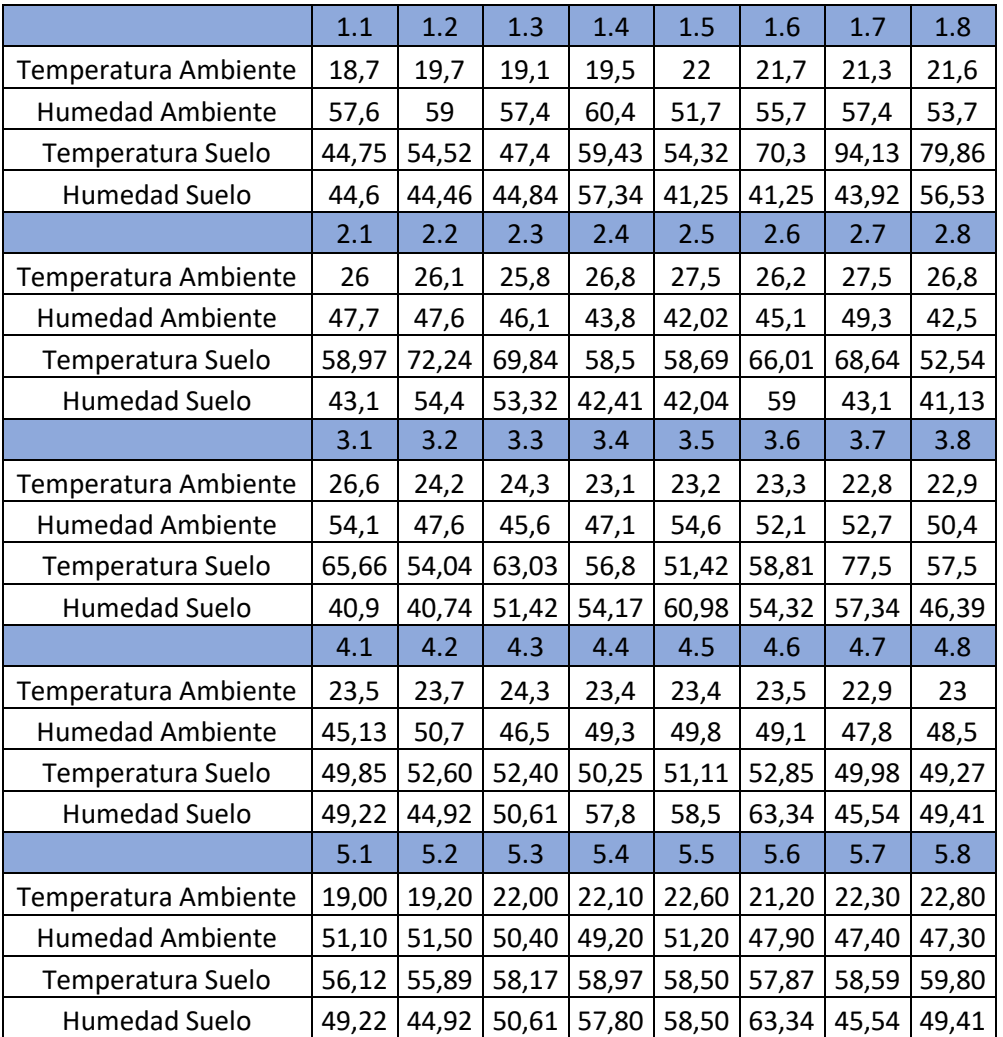

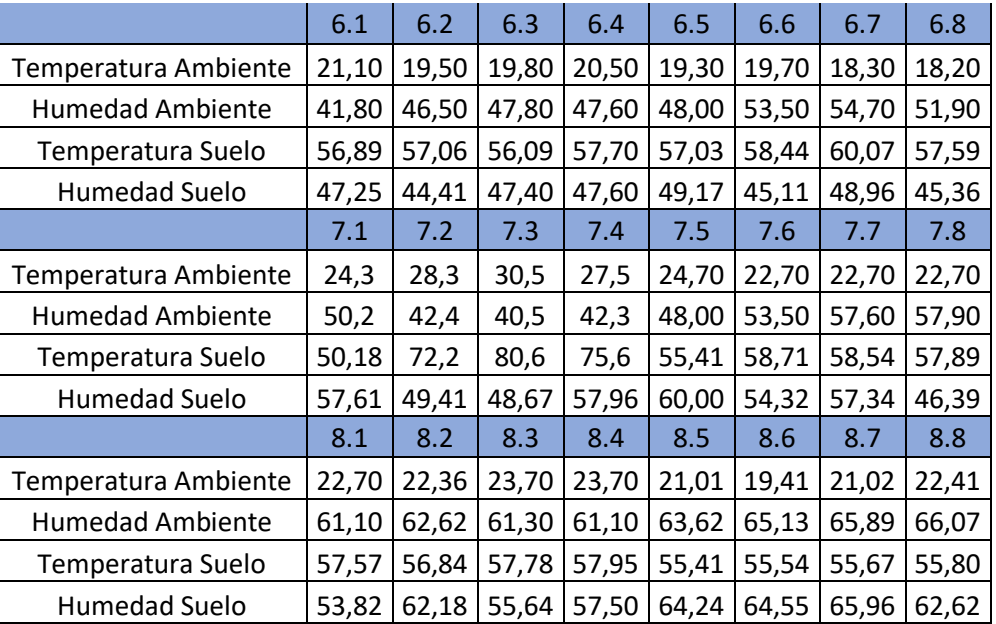

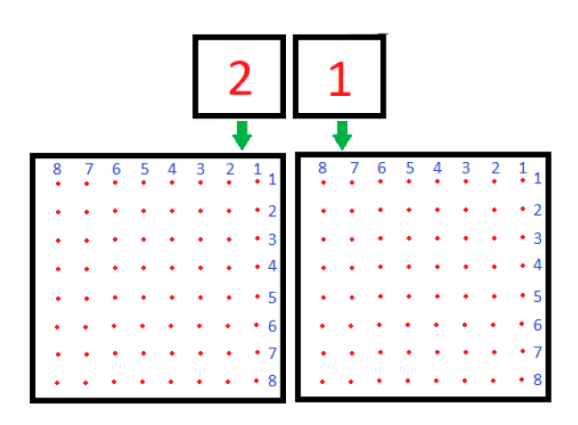

Ilustración 77: Ubicación toma de muestra de conductividad

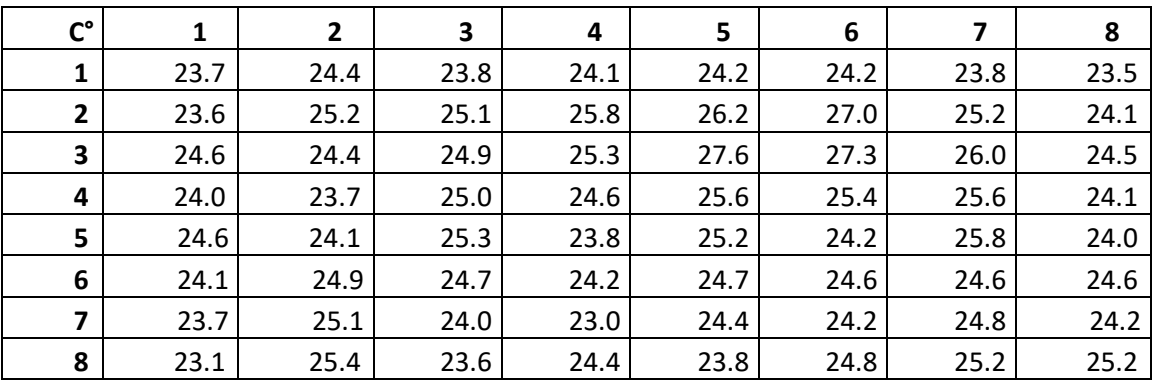

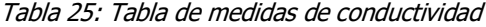

| pH             |      | $\mathbf{2}$             | 3                        | 4                        | 5                        | 6                        |                          | 8    |
|----------------|------|--------------------------|--------------------------|--------------------------|--------------------------|--------------------------|--------------------------|------|
| 1              | 5.21 | $\overline{\phantom{0}}$ | $\overline{\phantom{a}}$ | 4.48                     | -                        | $\overline{\phantom{a}}$ | $\overline{\phantom{a}}$ | 5.11 |
| $\overline{2}$ |      | $\overline{\phantom{0}}$ | $\overline{\phantom{a}}$ | $\overline{\phantom{0}}$ | $\overline{\phantom{0}}$ | -                        | -                        |      |
| 3              | -    | $\overline{\phantom{a}}$ | $\overline{\phantom{a}}$ | $\overline{\phantom{a}}$ | -                        | $\overline{\phantom{a}}$ | $\overline{\phantom{a}}$ |      |
| 4              | 4.50 | $\overline{\phantom{a}}$ | -                        | 4.14                     | -                        | $\overline{\phantom{a}}$ | $\overline{\phantom{a}}$ | 5.32 |
| 5              | -    | $\overline{\phantom{a}}$ | -                        | -                        | -                        | -                        | $\overline{\phantom{a}}$ |      |
| 6              | -    | $\overline{\phantom{a}}$ | -                        | $\overline{\phantom{a}}$ | -                        | $\overline{\phantom{0}}$ | $\overline{\phantom{a}}$ |      |
| 7              | -    | $\overline{\phantom{a}}$ | $\overline{\phantom{a}}$ | $\overline{\phantom{a}}$ | $\overline{\phantom{0}}$ | $\overline{\phantom{0}}$ | -                        |      |
| 8              | 4.73 | $\overline{\phantom{0}}$ | $\overline{\phantom{0}}$ | 4.74                     | -                        | -                        | -                        | 4.66 |

Tabla 26: Tabla de medidas de Acidez

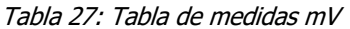

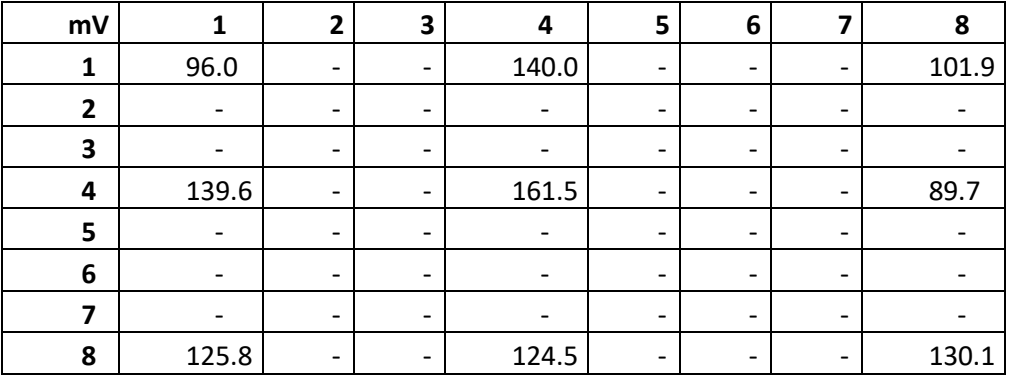

El proceso de funcionamiento de la red de sensores empieza por la conexión de la batería a la placa reducida. Una vez esta inicia completamente se procede a conectar el Arduino UNO con el shield adaptador de XBee. Una vez estos dos se encuentran conectados y encendidos se procede a abrir el ejecutable en el escritorio de la Raspberry que nos da inicio al aplicativo que se creó en donde se evidencian las variables de cada uno de los módulos que tienen conectados.

Una vez se inicia el programa en el módulo de adquisición, se conectan las baterías a los módulos de adquisición de muestras, estos empiezan a adquirir y enviar información tanto al módulo de adquisición de datos como a la página web.

 $\hat{\mathbf{x}}$   $\mathbf{0}$  :

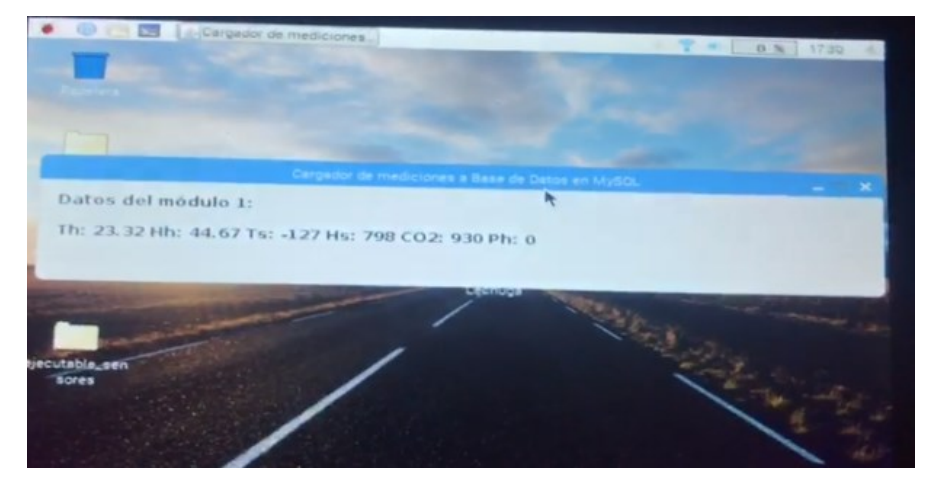

Ilustración 78: Datos de muestreo en tiempo real

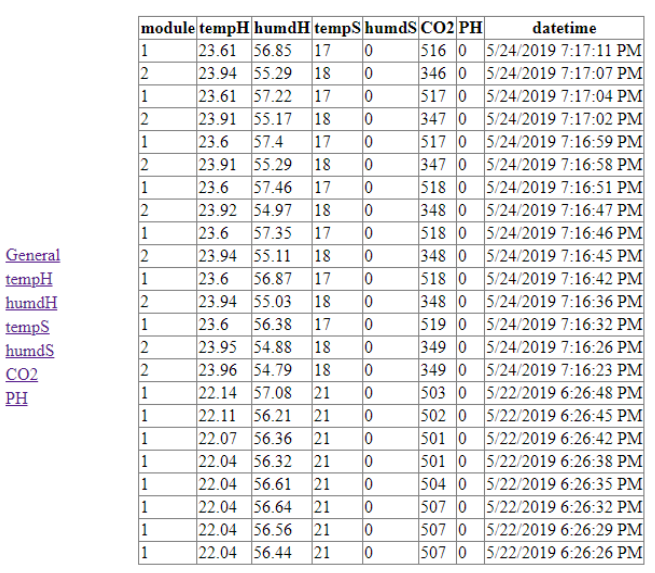

 $\leftarrow$   $\rightarrow$   $C$   $\hat{\Omega}$   $\hat{\Omega}$  No es seguro | sensores.terracubo.com

Ilustración 79: gráfica de muestreo en tiempo real

Como se puede evidenciar, este programa adquiere información de los sensores con una pausa de muestreo de 5 segundos para no saturar el sistema, es así como realiza la base de datos y las gráficas de las variables medidas y almacenadas en la página web.

Para las pruebas del funcionamiento de la carcasa, se ejecutó el proceso estipulado en la sección 11.3. Se procedió a pesar el sistema completo lo que arrojó que este prototipo pesa aproximadamente 180 gramos (100 en el módulo de adquisición de datos y 40 y 40 para los módulos de adquisición de muestras). Las dimensiones de la carcasa están dentro del rango establecido en los requerimientos del capítulo 10.

El sistema tuvo manipulación en el traslado y manejo de este sin verse afectada su estructura.

# **13 AJUSTES**

Para este proyecto se realizaron distintos ajustes debido a complicaciones surgieron en el proceso de desarrollo. Al no contar con conexión a internet en los invernaderos, para realizar las pruebas se debió modificar:

- 1. Se modificó el programa java en la Raspberry y hacer una base de datos local maríaDB.
- 2. Se creó un local host en la página web para verificar el correcto funcionamiento del sistema completo.

Una vez se realizaron estas verificaciones en el sitio se ajustaron nuevamente el programa java y la página web para que fueran vistos los datos desde la nube.

Para realizar la calibración de los sensores se debió utilizar equipos de precisión, ya que estos no vienen configurados.

Se realizaron cambios en la página web como los títulos para que fueran más entendibles las gráficas.

Se creó un ejecutable en el escritorio de la Raspberry para que la persona que lo fuera a manipular no pudiera acceder al código que pudiera generar algún daño en el programa.

# **14 PRUEBAS DEL SISTEMA**

Al tener todo el proyecto diseñado, se procede a realizar la implementación del mismo en el sitio dispuesto por la universidad el bosque, se realizan diferentes pruebas al sistema para corroborar que todo funciona como un sistema completo.

Lo primero que se debe hacer es revisar la Raspberry y verificar que no tenga ningún golpe o abolladura en su carcasa, después se debe de conectar el enchufe al toma corriente para encenderla. Lo siguiente que se debe hacer es verificar que se encuentra conectada a la red de internet. Paso siguiente se debe de ejecutar el aplicativo .jar que se creó para verificar las variables de los diferentes módulos.

Una vez todo esto se encuentra funcionando correctamente, se debe de conectar la batería al módulo 1 y ubicar los sensores de humedad y temperatura del suelo dentro de la tierra y el resto de los sensores ubicarlos también. Realizar el mismo proceso para el módulo 2. se comprueba en la pantalla que los sensores están enviando la información de las variables a los módulos. Paso siguiente se ingresa a la página web y se comprueba con la hora y fecha que los datos que están llegando están con un retraso no mayor a 10 segundos.

Al realizar estos pasos se pudo evidenciar que todos los módulos funcionan correctamente y que el sistema funciona correctamente cuando se encuentran todos los subsistemas conectados.

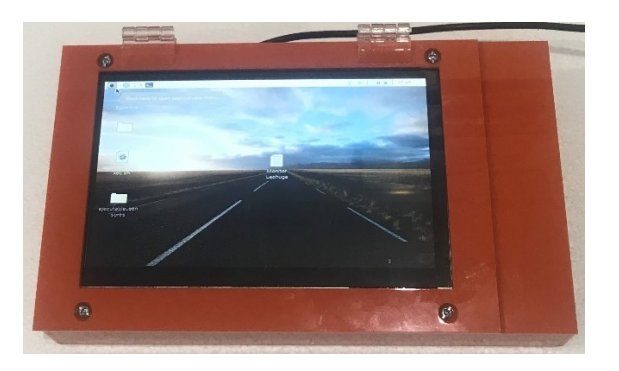

Ilustración 80: Módulo adquisición de datos

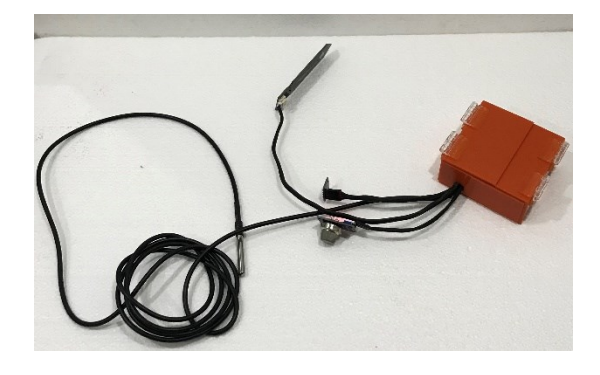

Ilustración 81: Módulo adquisición de muestras

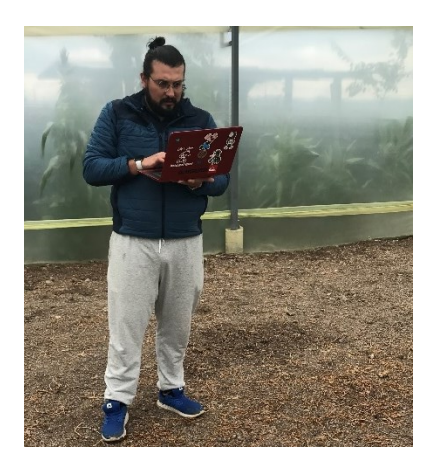

Ilustración 82: prueba de página web in sitio

| $\wedge$<br>$\leftarrow$ $\rightarrow$<br>C |                | (i) No es seguro sensores.terracubo.com |                                       |                 |                |       |                | $\hat{p}$ 0          |  |  |
|---------------------------------------------|----------------|-----------------------------------------|---------------------------------------|-----------------|----------------|-------|----------------|----------------------|--|--|
|                                             |                |                                         | module tempH humdH tempS humdS CO2 PH |                 |                |       |                | datetime             |  |  |
|                                             |                | 23.61                                   | 56.85                                 | 17              | o              | 516 0 |                | 5/24/2019 7:17:11 PM |  |  |
|                                             |                | 23.94                                   | 55.29                                 | 18              | 0              | 346 0 |                | 5/24/2019 7:17:07 PM |  |  |
|                                             |                | 23.61                                   | 57.22                                 | 17              | $\overline{0}$ | 517   | $\overline{0}$ | 5/24/2019 7-17-04 PM |  |  |
|                                             |                | 23.91                                   | 55.17                                 | 18              | $\overline{0}$ | 347   | $\overline{0}$ | 5/24/2019 7:17:02 PM |  |  |
|                                             |                | 23.6                                    | 57.4                                  | 17              | $\overline{0}$ | 517   | $\overline{0}$ | 5/24/2019 7:16:59 PM |  |  |
|                                             | 2              | 23.91                                   | 55.29                                 | 18              | lo             | 347   | $\overline{0}$ | 5/24/2019 7:16:58 PM |  |  |
|                                             |                | 23.6                                    | 57.46                                 | 17              | O              | 518   | $\overline{0}$ | 5/24/2019 7:16:51 PM |  |  |
|                                             | 2              | 23.92                                   | 54.97                                 | 18              | 'n             | 348   | $\overline{0}$ | 5/24/2019 7:16:47 PM |  |  |
|                                             |                | 23.6                                    | 57.35                                 | 17              | O              | 518   | $\overline{0}$ | 5/24/2019 7:16:46 PM |  |  |
| General                                     |                | 23.94                                   | 55.11                                 | 18              | O              | 348   | 10             | 5/24/2019 7:16:45 PM |  |  |
| tempH                                       |                | 23.6                                    | 56.87                                 | 17              | lo             | 518   | $\overline{0}$ | 5/24/2019 7:16:42 PM |  |  |
| humdH                                       | 2              | 23.94                                   | 55.03                                 | 18              | $\overline{0}$ | 348   | $\overline{0}$ | 5/24/2019 7:16:36 PM |  |  |
| tempS                                       | 1              | 23.6                                    | 56.38                                 | 17              | 'n             | 519   | $\overline{0}$ | 5/24/2019 7-16-32 PM |  |  |
| humdS                                       | $\overline{2}$ | 23.95                                   | 54.88                                 | 18              | O              | 349   | $\overline{0}$ | 5/24/2019 7:16:26 PM |  |  |
| CO <sub>2</sub>                             | 2              | 23.96                                   | 54.79                                 | 18              | 10             | 349   | $\overline{0}$ | 5/24/2019 7:16:23 PM |  |  |
| PH                                          |                | 22.14                                   | 57.08                                 | 21              | $\overline{0}$ | 503   | $\overline{0}$ | 5/22/2019 6:26:48 PM |  |  |
|                                             |                | 22.11                                   | 56.21                                 | 21              | O              | 502   | $\overline{0}$ | 5/22/2019 6:26:45 PM |  |  |
|                                             |                | 22.07                                   | 56.36                                 | 21              | 'n             | 501   | $\overline{0}$ | 5/22/2019 6:26:42 PM |  |  |
|                                             |                | 22.04                                   | 56.32                                 | 21              | $\overline{0}$ | 501   | $\overline{0}$ | 5/22/2019 6:26:38 PM |  |  |
|                                             |                | 22.04                                   | 56.61                                 | $\overline{21}$ | $\overline{0}$ | 504   | $\overline{0}$ | 5/22/2019 6:26:35 PM |  |  |
|                                             |                | 22.04                                   | 56.64                                 | 21              | $\overline{0}$ | 507   | $\overline{0}$ | 5/22/2019 6:26:32 PM |  |  |
|                                             |                | 22.04                                   | 56.56                                 | 21              | $\overline{0}$ | 507   | $\overline{0}$ | 5/22/2019 6:26:29 PM |  |  |
|                                             |                | 22.04                                   | 56.44                                 | 21              | 'n             | 507   | $\overline{0}$ | 5/22/2019 6:26:26 PM |  |  |

Ilustración 83: Base de datos página web

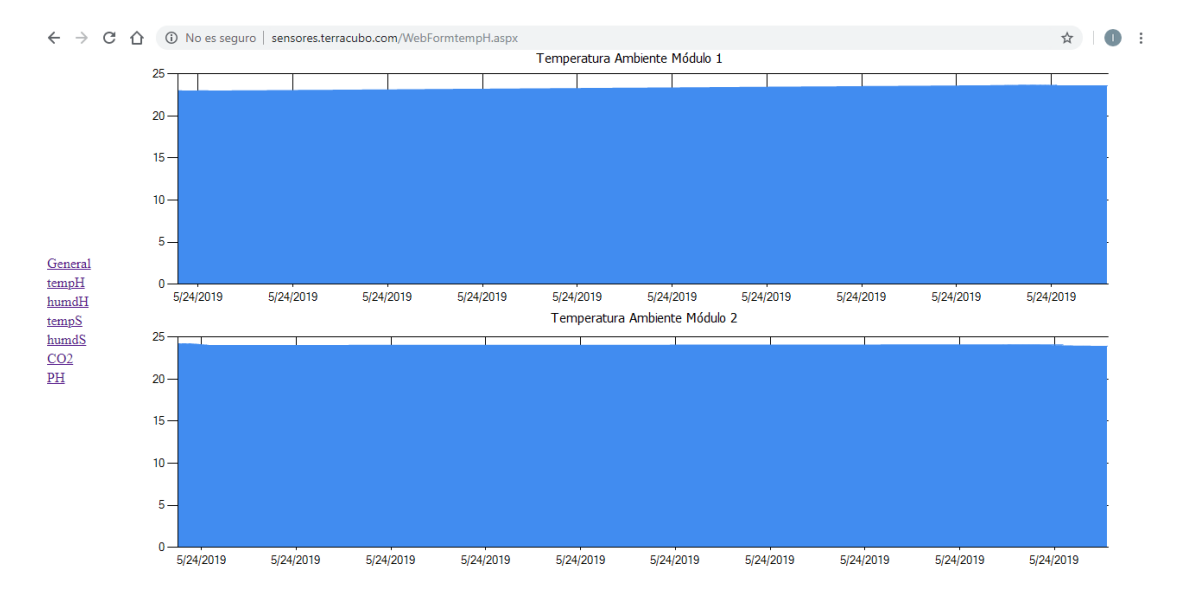

Ilustración 84: Gráfica temperatura ambiente

#### $\leftarrow \hspace{0.1cm} \rightarrow \hspace{0.1cm} \textbf{C} \hspace{0.1cm} \textbf{\^{O}} \hspace{0.1cm} \textbf{\^{O}} \hspace{0.1cm} \textbf{\^{No}} \hspace{0.1cm} \text{es seguro} \hspace{0.1cm} | \hspace{0.1cm} \text{sensors.terracubo.com/WebFormhumdH.aspx}$  $\qquad \qquad \star \qquad \bullet \quad :$ Humedad Ambiente Módulo 1 80  $60<sup>1</sup>$  $40 20 \frac{\text{General}}{\text{tempH}} \\ \frac{\text{humdH}}{\text{humdH}}$  $0 -$ 5/24/2019 5/24/2019  $5/24/2019$  $5/24/2019$  $5/24/2019$  $5/24/2019$  $5/24/2019$  $5/24/2019$ 5/24/2019 5/24/2019  $\frac{\text{tempS}}{\text{humdS}}$ Humedad Ambiente Módulo 2  $60$  $rac{CO2}{PH}$  $40 20 \bullet$  $5/24/2019$  $5/24/2019$ 5/24/2019  $5/24/2019$ 5/24/2019  $5/24/2019$  $5/24/2019$  $5/24/2019$  $5/24/2019$  $5/24/2019$

Ilustración 85: Gráfica humedad ambiente

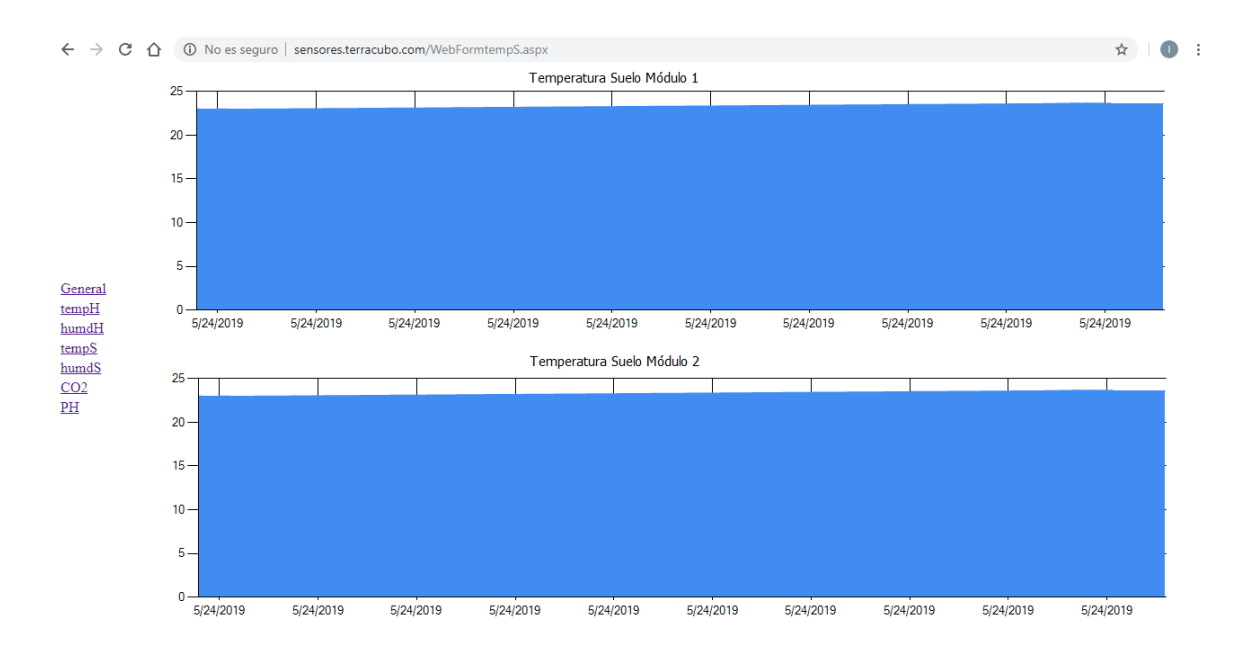

Ilustración 86: Gráfica temperatura suelo

105

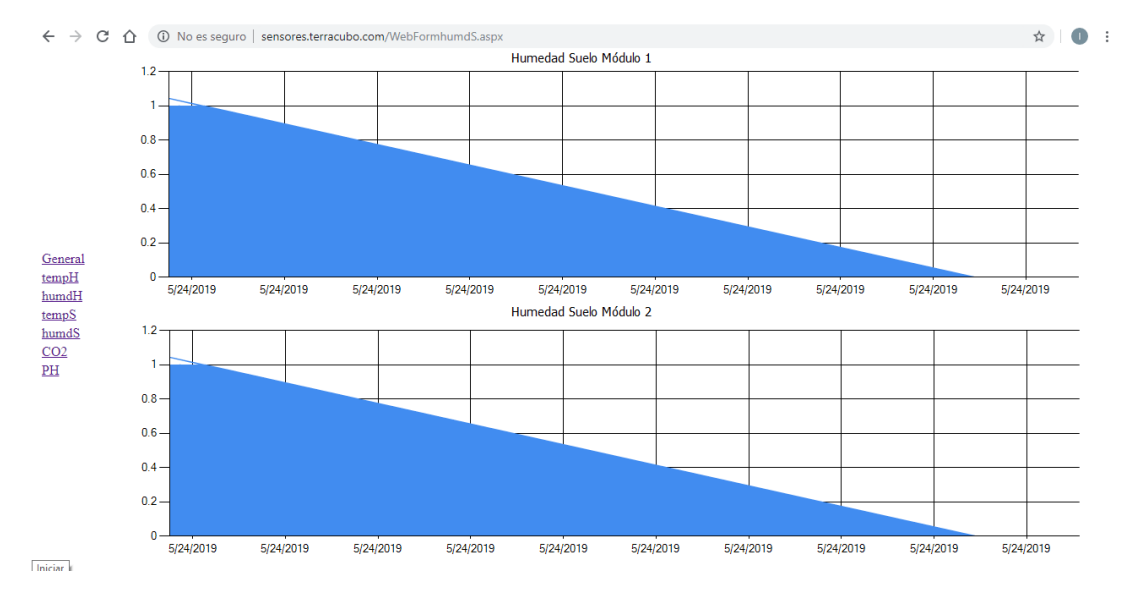

Ilustración 87: Gráfica humedad suelo

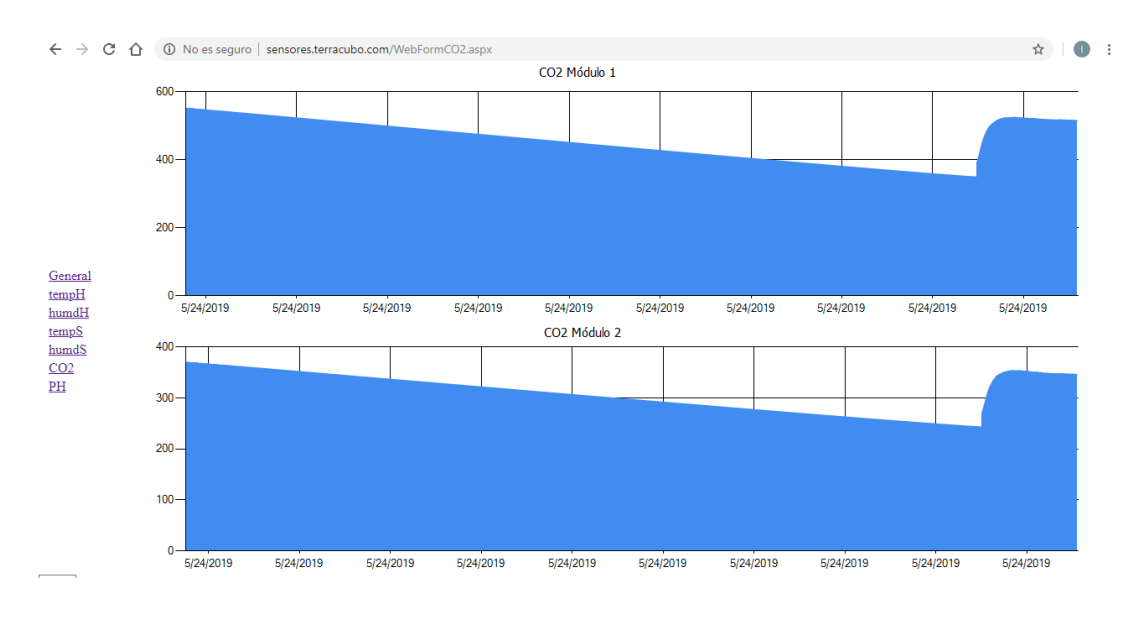

Ilustración 88: Gráfica CO2

# **15 MANUALES**

15.1 Manual de usuario, se encuentra en el anexo 19.1

# **16 RESULTADOS**

Se encuentra que las variables de temperatura y humedad del suelo, la temperatura y humedad del aire, el CO2 y Ph son indispensables en el proceso de alistamiento de la tierra

para un cultivo de lechuga ya que, si estas no se encuentran en los niveles mínimos, la tierra sufre deterioro y retrasos en el proceso de cultivación de la lechuga.

Al implementar la red de sensores se evidenció que por la regularidad del terreno no hay problema en el lugar donde se ubiquen los sensores dentro de los invernaderos, estos nos facilitan la toma de medidas ya que no se requiere más de un módulo por invernadero, minimizando costos.

El hecho de crear una base de datos en la nube ayuda mucho al proceso agrícola ya que en cualquier momento se puede acceder a ella y realizar análisis sobre las tablas y las gráficas para crear una planeación sobre el uso de materias primas y de fertilizantes evitando así el uso innecesario o el desperdicio de las mismas.

Al realizar este proyecto con tecnologías que se conectan de forma inalámbrica, evitamos que por accidente o circunstancias ajenas al proyecto se rompa algún cable que interconecte los módulos y así interrumpa su transmisión.

El hecho de tener una página web que permite ver una tabla que contiene la información de la base de datos y las gráficas comparativas entre sensores y módulos, ayuda mucho a los agricultores ya que pueden realizar predicciones dependiendo de la temporada, incluyendo fecha y hora.

Haber realizado un protocolo de pruebas permitió evidenciar las posibles fallas en los resultados de los sensores para poder calibrarlos y minimizar el error en las muestras.

A continuación, se presentan los resultados de las mediciones en los dos ambientes, de la red de sensores:

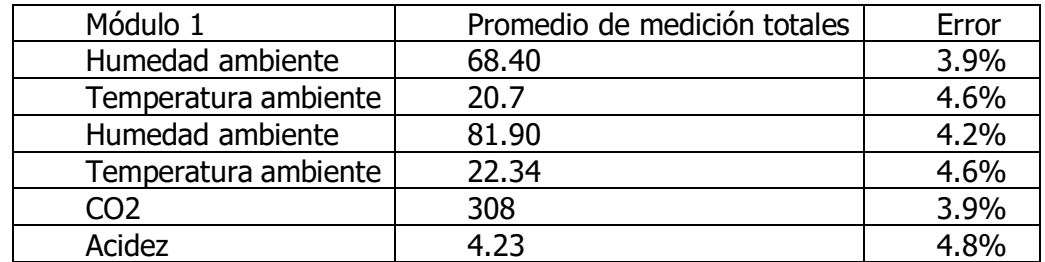

#### Tabla 28: Resultados promedio de las mediciones módulo 1

Tabla 29: Resultados promedio de las mediciones módulo 2

| Módulo 2             | Promedio de medición totales | Error |
|----------------------|------------------------------|-------|
| Humedad ambiente     | 68.40                        | 3.9%  |
| Temperatura ambiente | 20.7                         | 4.6%  |
| Humedad ambiente     | 81.90                        | 4.2%  |
| Temperatura ambiente | 22.34                        | 4.6%  |
| CO <sub>2</sub>      | 308                          | 3.9%  |
| Acidez               | 4.23                         |       |

Conforme lo anterior, es necesario indicar que este promedio es acorde a lo esperado ya que se realizó la toma de datos en 8 horas continuas y salió suficiente información para minimizar el margen de error.

# **17 DISCUSIÓN**

A lo largo del Desarrollo del proyecto, se generaron varios problemas en cuanto a los sensores, ya que por la cantidad de tramites que se deben realizar con la universidad para la adquisición de equipos estos se demoraron y no se alcanzó a tener el sensor de acidez del suelo. Aunque la medición de esta variable se realiza 1 vez cada 15 días, y la universidad cuenta con un equipo especializado para realizar la medición y poder tomar acción sobre la tierra si se debe hacer alguna intervención mientras que llega el sensor del proyecto.

En relación con la base de datos en la nube, la conexión de red de datos celular es intermitente y de muy baja intensidad, adicional a esto no se contó con la instalación de conexión a internet en las instalaciones de la finca, por esta razón se realizaron 2 pruebas diferentes. La primera se realizó en los invernaderos programando una base de datos local en la Raspberry, para demostrar el correcto funcionamiento del módulo de muestras y del módulo de adquisición de datos. La segunda prueba que se realizo fue en un lugar en donde se contaba con conexión a internet y se probó la interacción de los módulos de adquisición y él envió de los datos en tiempo real de la base de datos en la nube. Las dos pruebas se realizaron de forma exitosa.

Ya que el lugar donde se encuentran ubicados los invernaderos está a una distancia de 98 km de Bogotá, se dificultaba realizar muestras y pruebas regularmente. Cada vez que se podía ir a los invernaderos se extraía la mayor cantidad de muestras y de pruebas de la tierra y de la adquisición de datos.

#### **18 CONCLUSIONES**

La red de sensores diseñada e implementada en este proyecto presentó resultados óptimos con las variables que se midieron, por lo que dentro de los requerimientos estipulados se cumplieron los rangos de medición de cada uno de los sensores.

Para la adquisición de datos de forma remota se cuenta con un limitante ya que en el lugar donde se encuentran ubicados los invernaderos no se cuenta con conexión wifi y la trama de datos de red celular es muy baja.

Los datos al ser vistos en tiempo real permiten a la persona encargada del invernadero actuar oportunamente en la toma de decisiones para el uso de materiales y así mantener el cultivo en óptimas condiciones.

Toda la información que se obtiene de los sensores es de vital importancia para que la persona que trabaje con los actuadores que se van a implementar envíen datos reales y no se malgasten recursos de ningún tipo.

Al desarrollar el proyecto en lenguaje java se tiene la facilidad de realizar cambios al programa fácilmente, si se desea agregar más funcionalidades por ser un lenguaje tan utilizado en diferentes sistemas operativos tienen muchos colaboradores en la web.

Al desarrollar la base de datos en MySQL en caso de ser necesario se puede modificar con facilidad ya que desde la Raspberry se puede variar utilizando lenguaje java por comandos del terminal y los errores que se puedan presentar se pueden consultar con facilidad en la web ya que por ser un servicio libre tienen muchos colaboradores.
## **20 REFERENCIAS DOCUMENTALES**

- [1] VILLAVICENCIO, MARCO; (2016). Universidad Nacional de Loja. Ecuador. Prototipo de un sistema multiagente para la automatizacion de invernaderos.
- [2] DILLON M E, COLLINI E, FERREIRA L, PUJOL G AND DADAMIA D. Argentina. Comparación entre los datos de humedad de suelo obtenidos en campañas de medición y los resultados de modelos globales de suelo y estimaciones de sensores remotos.
- [3] MERCADO G., GONZALEZ ANTIVILO F., ORTIZ URIBURU G, BORGO R., DIEDRICHS A., FARRERAS P., AGUIRRE M., BATTAGLIA F., TABACCHI G., TROMER S. RED SIPIA: Red de Sensores Inalámbricos para Investigación Agronómica. UTN Facultad Regional Mendoza
- [4] ERAZO RODAS, MARIO LEONIDAS. Escuela Politécnica del Ejército (2011). Control y Supervisión de Variables en un Sistema de Antiheladas, Regadío y Ventilación para

Optimizar los Cultivos Bajo Invernadero.

- [5] CEPEDA, RODE; (2010), VIII Congreso Internacional sobre Innovación y Desarrollo Tecnológico. Invernadero Inteligente basado en un Enfoque Sustentable para la Agricultura Mexicana.
- [6] GARBARINO, JIMENA. UNIVERSIDAD DE BUENOS AIRES (2011). Protocolos para redes inalámbricas de sensores.
- [7] NIELS AAKVAAG. Redes de Sensores Inalámbricos (2010). Nuevas soluciones de interconexión para la automatización industrial.
- [8] GAXIOLA SÁNCHEZ, OMAR IVÁN. Congreso Internacional de Investigación, Academia Journals (2014). Sistema de monitoreo para invernadero agrícola empleando una red ZigBee.
- [9] DURVVIN ALEXIS ROZO, 2014. CONTROL Y MONITOREO DE VARIABLES AMBIENTALES UTILIZANDO PLC Y SCADA
- [10] JEAN ANDRE GUEVARA, 2016. Arquitectura de nodo inteligente para redes de sensores inalámbricas y escalables: aplicaciones en monitorización ambiental
- $[11]$  (Gente TIC Desarrollo).
- [12] GARCIA FARIAS, RAUL. INSTITUTO POLITÉCNICO NACIONAL (2010). Invernadero Inteligente Para Reducir Costos En El Cultivo De Tomate En La Zona Metropolitana.
- [13] BARRERA MARTIN, EDUARDO; (2014). INSTITUTO POLITÉCNICO NACIONAL. México. Invernadero inteligente.
- [14] RODRÍGUEZ, ANGELA MARIA. Revista Ingenierías Universidad de Medellín (2016). Adaptación de una metaheurística evolutiva para generar árboles enrutadores en una red de sensores inalámbricos del contexto de la agricultura de precisión.
- [15] URDANETA, ELIZABETH. UNIVERSIDAD NACIONAL EXPERIMENTAL POLITÉCNICA ANTONIO JOSÉ DE SUCRE (2014). Metodología Para El Diseño De Una Red De Sensores Inalámbricos.
- [16] CAMA, ALEJANDRO. REVISTA INGE CUC (2012). Las redes de sensores inalámbricos y el internet de las cosas.
- [17] GASCÓN, DAVID; (2010). TECNOLOGÍA Y SOCIEDAD. Brasil. Redes De Sensores Inalámbricos, Tecnología Invisible.
- [18] HELIODORO ARGÜELLO A. Agronomía Colombiana 33(3), 391-398 (2015). Agroecology: scientific and technological challenges for agriculture in the 21st century in Latin America.
- [19] MAYRA E. GAVITO. Revista Mexicana de Biodiversidad (2017). Ecología, tecnología e innovación para la sustentabilidad: retos y perspectivas en México.
- [20] RIVERA-GUTIERREZ, Juan M. ALCARAZ-AGUIRRE, Celso. SISTEMAS, CIBERNÉTICA E INFORMÁTICA (2017). SGreenH-IoT: Plataforma IoT para Agricultura de Precisión. ISSN: 1690-8627

Luis Camilo Cabrera Figueredo AI-033-01

- [21] ARANZAZU SUESCÚN, CATALINA. UNIVERSIDAD ICESI Sistemas & Telemática (2009). Seguridad en redes de sensores inalámbricos. ISSN: 1692-5238
- [22] HERNANDEZ, MARIO; ROSAS, MIGUEL; (2013). Universidad Veracruz, México. Invernadero inteligente con PLC.
- [23] GAXIOLA, OMAR; MEDINA, MODESTO; (2014). Congreso internacional de investigación academia journal. México. Sistema de monitoreo para invernadero agrícola empleando una red ZigBee.
- [24] ANTACHOQUE, ERNESTO; (2011). Pontificia Universidad Católica del Perú. Perú. Diseño de una red inalámbrica de sensores para monitorear un cultivo de plátanos en el distrito de Mala.
- [25] CASTILLO, CARLOS ALBERTO (2007). Escuela Politécnica Nacional, Quito. Ecuador. Implementación de un prototipo de red de sensores inalámbricos para invernaderos.
- [26] GAVITO, MAYRA (2017). Revista mexicana de biodiversidad, México. Ecología, tecnología e innovación para la sustentabilidad: retos y perspectivas en México.
- [27] RAMIREZ, ANA (2013). SciVerse ScienceDirect, Texas. USA. The influence of social networks on agricultural technology adoption.
- [28] BARTKOWIAK, ANNA (2017). SciVerse ScienceDirect, Texas. USA. Technical and technological progress in the context of sustainable development of agriculture in Poland.